#### THE STUDY OF A MODIFICATION TO IBM PROGRAM 496

By

RICHARD HAYS GIBBS

Bachelor of Science

Pennsylvania State University

University Park, Pennsylvania

1954

Submitted to the faculty of the Graduate School of the Oklahoma Agricultural and Mechanical College in partial fulfillment of the requirements for the degree of MASTER OF SCIENCE May, 1957

 $\mathcal{L}(\mathcal{A})$  and  $\mathcal{L}(\mathcal{A})$ 

### $\mathcal{L}^{\mathcal{A}}(\mathcal{A})$  and the set of the set of the set of the set of the set of the set of the set of the set of the set of the set of the set of the set of the set of the set of the set of the set of the set of the set

 $\mathcal{L}^{\text{max}}_{\text{max}}$  , where  $\mathcal{L}^{\text{max}}_{\text{max}}$ 

 $\mathcal{L}^{\text{max}}_{\text{max}}$ 

, and the second constraint of the second constraint  $\mathcal{L}_{\mathcal{A}}$  , where  $\mathcal{L}_{\mathcal{A}}$ 

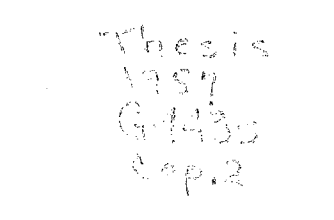

 $\label{eq:2.1} \frac{1}{\sqrt{2}}\int_{\mathbb{R}^3} \frac{1}{\sqrt{2}}\left(\frac{1}{\sqrt{2}}\right)^2\frac{1}{\sqrt{2}}\left(\frac{1}{\sqrt{2}}\right)^2\frac{1}{\sqrt{2}}\left(\frac{1}{\sqrt{2}}\right)^2\frac{1}{\sqrt{2}}\left(\frac{1}{\sqrt{2}}\right)^2.$  $\label{eq:2.1} \frac{1}{\sqrt{2\pi}}\int_{\mathbb{R}^3}\frac{d\mu}{\sqrt{2\pi}}\left(\frac{d\mu}{\mu}\right)^2\frac{d\mu}{\sqrt{2\pi}}\int_{\mathbb{R}^3}\frac{d\mu}{\sqrt{2\pi}}\frac{d\mu}{\sqrt{2\pi}}\frac{d\mu}{\sqrt{2\pi}}\frac{d\mu}{\sqrt{2\pi}}\frac{d\mu}{\sqrt{2\pi}}\frac{d\mu}{\sqrt{2\pi}}\frac{d\mu}{\sqrt{2\pi}}\frac{d\mu}{\sqrt{2\pi}}\frac{d\mu}{\sqrt{2\pi}}\frac{d\mu}{\$ 

 $\label{eq:2.1} \mathcal{L}(\mathcal{L}^{\mathcal{L}}_{\mathcal{L}}(\mathcal{L}^{\mathcal{L}}_{\mathcal{L}})) \leq \mathcal{L}(\mathcal{L}^{\mathcal{L}}_{\mathcal{L}}(\mathcal{L}^{\mathcal{L}}_{\mathcal{L}})) \leq \mathcal{L}(\mathcal{L}^{\mathcal{L}}_{\mathcal{L}}(\mathcal{L}^{\mathcal{L}}_{\mathcal{L}})) \leq \mathcal{L}(\mathcal{L}^{\mathcal{L}}_{\mathcal{L}}(\mathcal{L}^{\mathcal{L}}_{\mathcal{L}}))$ 

 $\label{eq:2.1} \mathcal{L}_{\mathcal{F}}(\mathcal{I}_{\mathcal{G}}) = \mathcal{I}^{\mathcal{G}}(\mathcal{I}_{\mathcal{G}}) + \mathcal{O}(\mathcal{I}_{\mathcal{G}})$ 

 $\label{eq:2.1} \mathcal{L}_{\mathcal{A}}(\mathcal{A}) = \mathcal{L}_{\mathcal{A}}(\mathcal{A}) \mathcal{L}_{\mathcal{A}}(\mathcal{A}) = \mathcal{L}_{\mathcal{A}}(\mathcal{A}) \mathcal{L}_{\mathcal{A}}(\mathcal{A}) = \mathcal{L}_{\mathcal{A}}(\mathcal{A}) \mathcal{L}_{\mathcal{A}}(\mathcal{A})$ 

 $\label{eq:2.1} \frac{1}{\sqrt{2}}\int_{\mathbb{R}^3}\frac{1}{\sqrt{2}}\left(\frac{1}{\sqrt{2}}\right)^2\frac{1}{\sqrt{2}}\left(\frac{1}{\sqrt{2}}\right)^2\frac{1}{\sqrt{2}}\left(\frac{1}{\sqrt{2}}\right)^2\frac{1}{\sqrt{2}}\left(\frac{1}{\sqrt{2}}\right)^2.$ 

 $\label{eq:2.1} \frac{1}{2}\sum_{i=1}^n\frac{1}{2}\sum_{j=1}^n\frac{1}{2}\sum_{j=1}^n\frac{1}{2}\sum_{j=1}^n\frac{1}{2}\sum_{j=1}^n\frac{1}{2}\sum_{j=1}^n\frac{1}{2}\sum_{j=1}^n\frac{1}{2}\sum_{j=1}^n\frac{1}{2}\sum_{j=1}^n\frac{1}{2}\sum_{j=1}^n\frac{1}{2}\sum_{j=1}^n\frac{1}{2}\sum_{j=1}^n\frac{1}{2}\sum_{j=1}^n\frac{1}{2}\sum_{j=1}^n\$ 

 $\mathcal{L}(\mathcal{A})$  and  $\mathcal{L}(\mathcal{A})$  .

 $\label{eq:2} \mathcal{L} = \mathcal{L} \star \mathcal{L} \left( \mathcal{L}(\mathbf{x}) \right)$ 

 $\mathcal{L}^{\text{max}}_{\text{max}}$  and  $\mathcal{L}^{\text{max}}_{\text{max}}$ 

**AGRICULTURAL & MECHANICAL COLLEGE LIBRARY AUG 12195 7** 

THE STUDY OF A MODIFICATION TO IBM PROGRAM 496

Thesis Approved:

Thesis Adviser

Ruever<br>Monsieur<br>Hours Kaulien

Dean of the Graduate School

PREFACE

The main purpose of this study is to clarify some ideas on a possible modification to the IBM Program for solving the Transportation Problem by the IBM *650* Computor. The Transportation Problem is a special case of the Linear Programming technique. The Transportation Problem is used to solve problems in which it is desired to minimize the cost of transporting homogeneous goods from several sources to a group of different destinations. Since the method of solution of the Problem is lengthy, high-speed computors are utilized for most applications. Programs have been developed to instruct the computors to accomplish the calculations to solve this type of problem. In this study, we are interested in the IBM Program 496 and the IBM *650* Computor.

James Hetrick of the Continental Oil Company brought to my attention a possible modification of the IBM program that might result in reduced machine computation time. Since the IBM program for the Transportation Problem is so widely used, I decided that it was worth while to see if the program could be improved. With the aid of Mr. Hetrick's advice and assistance, this study was formulated and carried out.

I am deeply indebted to Stanley Poley, the author of the IBM Program 496, for permitting the enclosure of his program in this study. The completeness and lucidity of his work has greatly decreased my need to describe the details of his program.

Indebtedness is also acknowledged to Dr. John W. Hamblin, for placing the facilities of the Computing Center at my disposal; and to  $Dr.$ 

iii

Franklin A. Graybill and H. G. Thuesen, for their advice and criticism of this thesis.

Finally, I wish to express my appreciation to Edith M. Peterson and Jean L, Crowder for their work in preparing the manuscript.

 $\hat{\boldsymbol{\beta}}$ 

### TABLE OF CONTENTS

 $\sim 10^{-1}$ 

 $\Delta_{\rm{th}}$ 

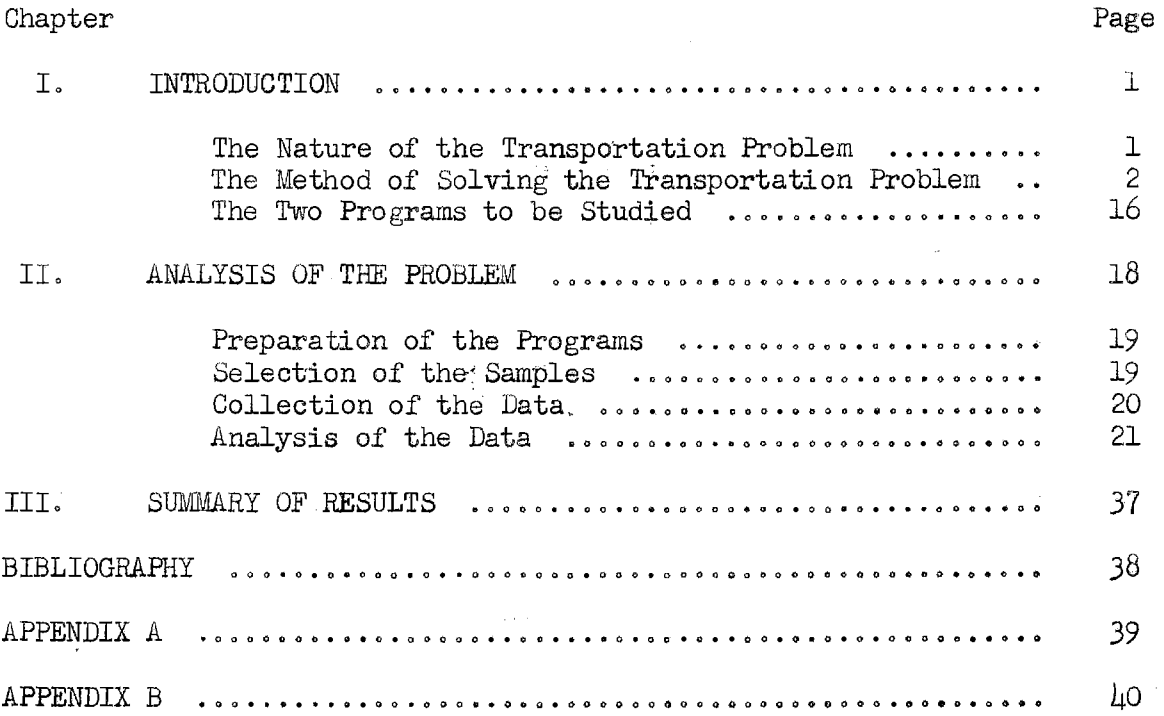

 $\sim$ 

 $\sim 10^7$ 

 $\hat{\mathcal{A}}$ 

 $\alpha$ 

 $\sim 10^{-1}$ 

### LIST OF TABLES

 $\mathfrak{g}^{\prime}$ 

 $\mathcal{L}$ 

 $\mathcal{L}$ 

ł,

 $\bar{a}$ 

 $\mathcal{L}$ 

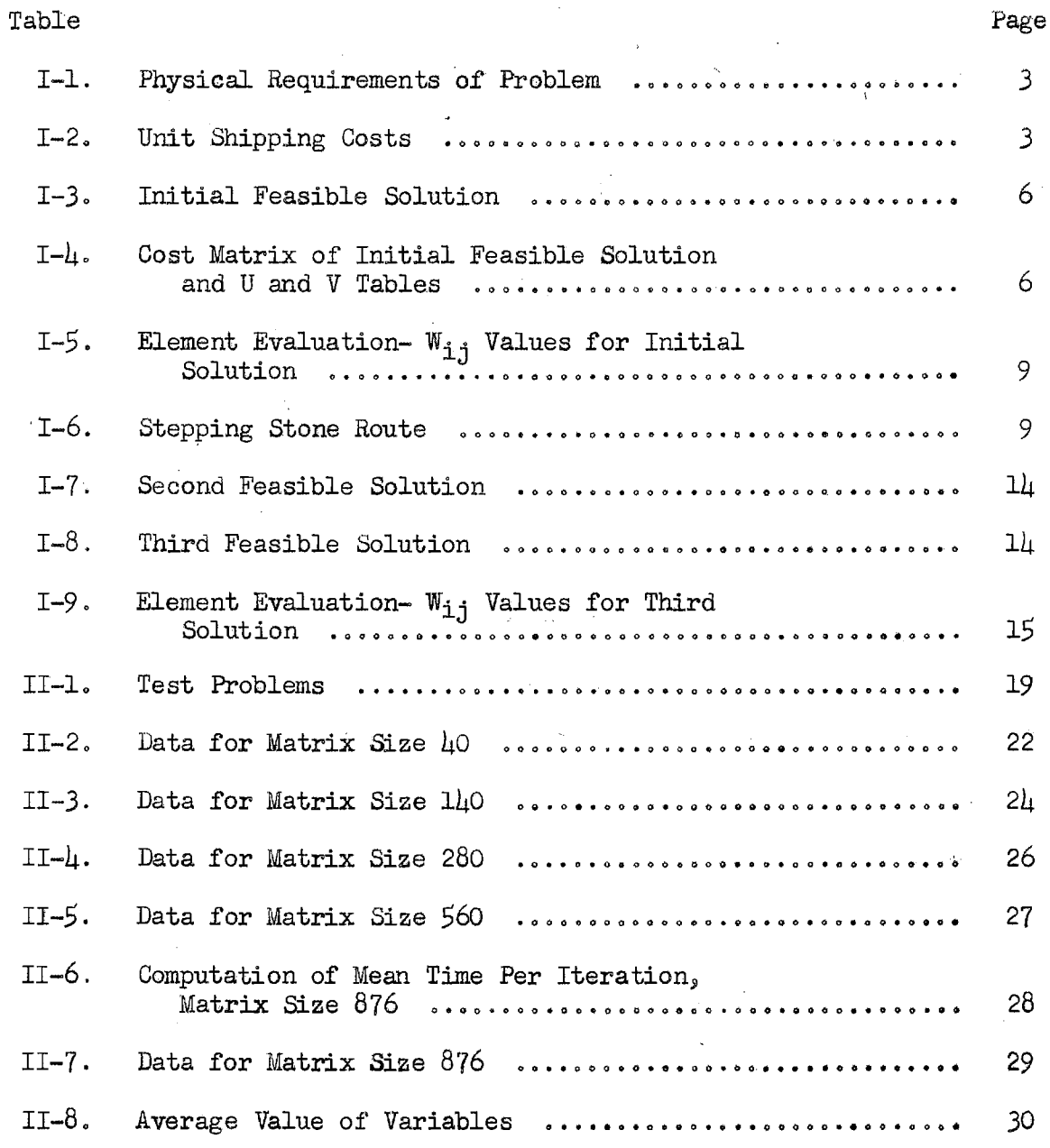

### LIST OF FIGURES

 $\bar{\tau}$ 

 $\bar{z}$ 

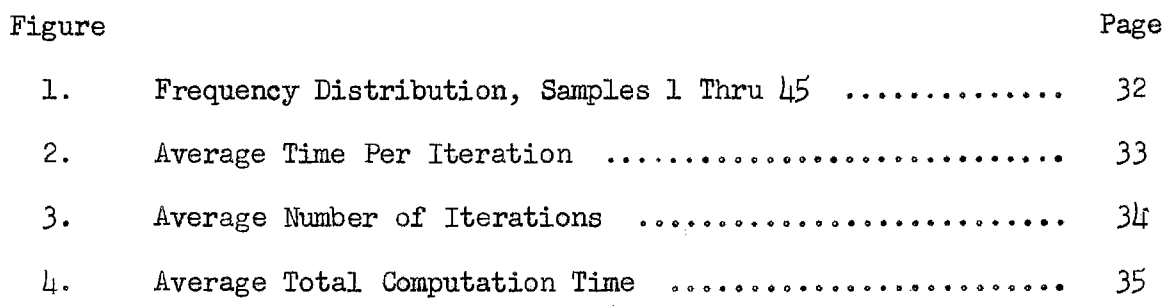

 $\overline{\phantom{a}}$ 

 $\boldsymbol{\tau}$ 

 $\bar{\gamma}$ 

 $\ddot{\phantom{a}}$ 

 $\mathcal{L}^{\text{max}}$ 

 $\bar{\mathbf{r}}$ 

 $\sim$ 

#### CHAPTER I

#### INTRODUCTION

The main purpose of this study is to determine which of two computor programs solves the Transportation Problem in the least amount of time on the IBM 650 Computor. The study was conducted empirically. Both programs were tested for various size problems to determine which of the programs takes the least computation time.

So that the reader may understand the analysis of the study to follow, it is deemed necessary to discuss (1) the nature of the Transportation Problem, (2) the method of obtaining the solution of the· Transportation Problem, and (3) the structure of the two programs to be studied.

#### A. The Nature of the Transportation Problem

The Transportation Problem is a special case in Linear Programming.<sup>1</sup> The formulation and solution of this type of problem were first applied to the problem of supplying goods from sources of supply to a number of points of demand. However, the Transportation Problem can be constructed for varied applications. The only limitations imposed upon the application, other than those required of a general Linear Programming

- A. Charnes, W. W. Cooper, and A. Henderson, An Introduction to Linear Programming (New York, 1953),
- C. W. Churchman, R. L. Ackoff, E. L. Arnoff, Introduction to Operations Research (New York, 1957), pp. 279-342.

 $1$ For a complete explanation of the theory and application of Linear Programming in general, it is suggested that the following references be utilized.

problem, are that

- (1) the coefficients of the variables must be equal to either one or zero;
- (2) the sum of the goods at the sources must equal the sum of the goods required at the destinations; and,
- (3) the quantities at supply and demand points must be expressed in homogeneous units.

The solution of the Transportation Problem yields an optimum solution consistent with any imposed restrictions inherent in the application. All alternate solutions of the same value as the optimum are also indicated. This technique then permits fast and accurate analysis of possible courses of action to be taken to solve the specific problem.

B. The Method of Solving the Transportation Problem

To avoid the need of a technical discussion of the theory of Linear Programming, the method of solving the Transportation Problem will be shown by the use of a specific example. The example is simplified to permit understanding of the basic techniques. The problem can be stated thus: The Ajax Co., which produces a homogeneous product at three plants located in different locations, wishes to ship this product to five different demand points or destinations at minimum cost. Freight and storage rates are given between each plant and each destination. The problem is to determine the amount of the product that will be shipped from each plant to each destination, so that the overall shipping cost will be minimized.

The necessary information can be assembled on the two matrices shown in Tables I-1 and I-2. The plants are designated as  $S_1$ ,  $S_2$ ,  $S_3$ 

| TABLE I-1. Physical Requirements of Problem |                            |                |          |                                  |          |            |  |  |  |  |  |
|---------------------------------------------|----------------------------|----------------|----------|----------------------------------|----------|------------|--|--|--|--|--|
| Destina-<br>$\downarrow$ ions<br>Plants     | $D_1$                      | $D_2$          | $D_3$    | $D_{\underline{1}\underline{1}}$ | $D_{5}$  | Production |  |  |  |  |  |
| $S_1$                                       | $\textbf{x}_{\texttt{ll}}$ | $x_{12}$       | $X_{13}$ | $\boldsymbol{x}_{1\downarrow}$   | $x_{15}$ | 6          |  |  |  |  |  |
| $S_2$                                       | $x_{21}$                   | $x_{22}$       | $x_{23}$ | $\mathbf{x}_{2\downarrow}$       | $x_{25}$ | 8          |  |  |  |  |  |
| S <sub>3</sub>                              | $X_{31}$                   | $x_{32}$       | $X_{33}$ | $x_{3l_+}$                       | $x_{35}$ | 9          |  |  |  |  |  |
| Demand                                      | $\mathfrak{Z}$             | $\overline{c}$ | 8        | 4                                | 6        | 23         |  |  |  |  |  |

TABLE I-1. Physical Requirements of Problem

TABLE I-2. Unit Shipping Costs

|                             | ruppe T-C' oute outbbrug coses |                     |                     |                       |               |
|-----------------------------|--------------------------------|---------------------|---------------------|-----------------------|---------------|
| Destina-<br>tions<br>Plants | D,                             | $D_2$               | $D_{\mathbf{q}}$    | $D_{\underline{l}_+}$ | $D_{\vec{5}}$ |
|                             | $c_{11}^-$                     | $c_{12}$            | $c_{13}$            | $c_{1\downarrow}$     | $c_{15}$      |
| $S_1$                       |                                | 6                   | 10                  | $\mathbf{c}$          | 8             |
|                             | $C_{21}$                       | $C_{22}$            | $C_{23}$            | $C_{2\downarrow}$     | $C_{25}$      |
| $S_{2}$                     | $\overline{c}$                 | 8                   | 15                  | 7                     | 10            |
|                             | $\overline{c}_{31}$            | $\overline{c}_{32}$ | $\overline{c}_{33}$ | $C_{3\mu}$            | $C_{35}$      |
| $S_{\mathcal{A}}$           | 8                              | 4                   | 12                  | 3                     | 7             |

and the destinations are designated  $D_1$ ,  $D_2$ ,  $D_3$ ,  $D_4$ ,  $D_5$ . Table I-1 shows the-physical requirements of the problem. These requirements are that  $S_1$ ,  $S_2$ , and  $S_3$  can produce 6, 8, and 9 units of product respectively, while destinations  $D_1$ ,  $D_2$ ,  $D_3$ ,  $D_{\mu}$ , and  $D_5$  require, to supply their customers,  $3$ ,  $2$ ,  $8$ ,  $4$ , and 6 units of product respectively. The X values contained in the table designate the number of units of product to be shipped from  $S_i$  to  $D_j$ , where i equals 1, 2, or 3 and j equals 1, 2, 3, 4, or 5. The purpose of the problem is to determine these  $X_{i,j}$  values. Although not necessary, it has been assumed, for simplicity, that the amount of production equals the amount of demand.

Table I-2 shows the unit shipping cost,  $C_{i,j}$ , of shipping one unit of product from  $S_j$  to  $D_j$ . Therefore, the problem is to obtain values for each  $X_{i,j}$  in Table I-1 such that they satisfy the given movement requirements and minimize the total cost.

The process involved in finding the minimum cost and the proper X values is to first find a feasible solution. A feasible solution is one which satisfies the movement requirements of the problem. After an initial feasible solution is obtained, the solution is inspected to determine if the solution produces a minimum cost. If it does, the problem is solved: a minimum cost is stated; and, the X values are determined from the feasible solution. If the solution does not produce a minimum cost, the cost matrix is inspected to determine what X values, when entered in the solution, will reduce the cost. The entrance into the solution of the X value that reduces the cost the greatest amount is then accomplished, and a new feasible solution results. Again this solution is inspected to see if the cost is minimum. The process is repeated until a minimum cost is obtained.

#### 1. Selection of an Initial Feasible Solution

The first requirement in utilizing the transportation technique is to find an initial feasible solution. Several methods have been developed to find this solution. The one most widely used, and shown below, finds the solution by attempting to sub-optimize, with respect to cost, the various combinations of supply and demand. The minimum element,  $C_{i,i}$ , in the first row of the cost matrix is found, and the corresponding  $X_{i,j}$  is set equal to  $S_{i,j}$  or  $D_{i,j}$ , whichever is smaller. If the  $S_{i,j}$  is all utilized, the procedure is repeated in the next row. If there is some  $S_i$  remaining, the next minimum  $C_{i,j}$  in the same row is found and the corresponding  $X_{i,j}$  is set equal to  $D_j$  or what remains to be shipped from  $S_j$ , whichever is smaller. This procedure is continued in this manner, row by row, until the last row is completed.

In the example, the minimum element in the first row of the unit cost matrix is seen to be  $C_{1\mu}$ . The corresponding X value,  $X_{1\mu}$ , is set equal to  $S_1$  or  $D_1$ , whichever is smaller. In this case  $X_{11}$  would be set equal to  $\mu_{\rho}$  the total demand at  $D_{\mu}$ . Since there are still units of product available at  $S_1$  (6-4=2), the next lowest unit cost is selected, that is  $c_{11}$ . Since  $s_1$  is now smaller than  $D_1$ ,  $X_{11}$  is set equal to  $s_1$ . Since all of the units of product produced at  $S_1$  have now been shipped, the second row is scanned for the minimum  $C_{i,i}$ . This procedure is followed through all the rows of the cost matrix. The initial feasible solution for the example appears in Table I-3, which shows the units of product that would be shipped from each plant to each destination. All blocks which are blank signify that no units would be shipped. The corresponding total cost of this solution can be found by multiplying each  $\mathfrak{X}_{\mathbf{i},\mathbf{j}}$  in Table I-3 by the corresponding  $C_{i,j}$  in Table I-2 and summing the products.

| Destina-<br>$\pm$ ions<br>Plants | $D_{\overline{1}}$                    | $D_2$                      | $D_3$                    | $\mathrm{D}_{\mathrm{l}_\downarrow}$ | $D_{\vec{5}}$              | Production |
|----------------------------------|---------------------------------------|----------------------------|--------------------------|--------------------------------------|----------------------------|------------|
| $S_1$<br>Ŷ.<br>٤.                | $\overline{x_{11}}$<br>$\overline{c}$ |                            |                          | $X_{1\mu}$<br>4                      |                            | 6          |
| $S_2$                            | $X_{21}$<br>$\mathfrak{I}$            | $X_{22}$<br>$\overline{c}$ |                          |                                      | $x_{25}$<br>$\mathfrak{S}$ | 8          |
| $S_3$                            |                                       |                            | $\overline{x}_{33}$<br>8 |                                      | $X_{35}$<br>$\mathbf 1$    | 9          |
| Demand                           | 3                                     | $\overline{c}$             | 8                        | 4                                    | 6                          | 23         |

TABLE I-3. Initial Feasible Solution

TABLE I-4. Unit Cost Matrix of Initial Feasible Solution and V and V Tables

|                             | $\frac{1}{2}$<br>------ |       |       |                     |               |                      |  |  |  |
|-----------------------------|-------------------------|-------|-------|---------------------|---------------|----------------------|--|--|--|
| Destina-<br>tions<br>Plants | $D_{\overline{1}}$      | $D_2$ | $D_3$ | $D_{\underline{1}}$ | $D_{\vec{5}}$ | Row<br>Values<br>Ui. |  |  |  |
| $S_1$                       | 4                       |       |       | $\overline{c}$      |               | 0                    |  |  |  |
| $s_2$                       | $\overline{c}$          | 8     |       |                     | 10            | $-2$                 |  |  |  |
| $S_3$                       |                         |       | 12    |                     | ,             | - 5                  |  |  |  |
| Column<br>Values<br>Vj      | 4                       | 10    | 17    | $\overline{c}$      | 12            |                      |  |  |  |

 $\frac{1}{3}$ 

The total cost of the initial feasible solution is 187.

#### 2. Inspection for Minimum Cost

To determine if the cost obtained from a solution is minimum, it is necessary to inspect each  $X_{i,j}$  and corresponding  $C_{i,j}$  not included in the feasible solution. In this way the costs associated with not using the blocks which are blank can be determined. If none of these costs can reduce the total cost of the feasible solution, the cost obtained from the solution is the minimum. On the other hand, if any of the costs associated with the blank blocks can reduce the total cost of the feasible solution, it is then necessary to compute a new feasible solution.

The following procedure is used to evaluate the costs associated with not using the blank blocks in the feasible solution. This procedure will determine whether the solution is minimal or whether it is necessary to find a new solution. This procedure was developed by Dantzig.<sup>2</sup>

First, column value and row value tables are constructed. The column values are designated  $V_i$  and the row values,  $U_i$ . These tables are constructed in such a manner that

## $U_i \neq V_j = C_{i,j}$ .

The  $U_i$  associated with the first block of the feasible solution in which an  $X_{i,j}$  value appears is arbitrarily assigned the value of zero. Passing through the rest of the solution matrix, the remaining  $U_i$  and  $V_j$  values are calculated. This procedure may require more than one pass through

 ${}^2G$ . B. Dantzig, Chapter XXI, Activity Analysis of Production and Allocation, ed. T. C. Koopmans, Cowles Commission Monograph  $#13$ , John Wiley and Sons (New York, 1951).

the solution matrix to complete the U and V tables.

Upon completion of the U and V tables, the quantity  $W_{i,j}$  is computed for each and every element of the cost matrix. The  $W_{j,j}$  value is computed by the equation,

$$
\mathbf{W}_{\mathtt{i}\mathtt{j}} = \mathbf{U}_{\mathtt{i}} \neq \mathbf{V}_{\mathtt{j}} - \mathbf{C}_{\mathtt{i}\mathtt{j}}
$$

The  $W_{i,j}$  value is equivalent to the cost associated with not utilizing a particular  $X_{i,j}$  in the feasible solution. If the  $W_{i,j}$  value for any element is negative, the introduction of that element into the solution matrix would increase the total cost by the amount  $(W_{i,j})$  ( $\Theta$ ) where  $\Theta$  is equal to the number of units to be shipped from  $S_i$  to  $D_i$ . However, if the  $W_{i,j}$  value is greater than zero, the introduction of that element into the solution matrix would decrease the total cost by the amount  $(W_{i,j})$ ( $\Theta$ ). Therefore if the  $W_{j,i}$  value is greater than zero for any element in the matrix, the feasible solution is not minimal. Conversely, if all the  $W_{i,i}$  values are zero or negative, the solution is minimal and the problem is solved.

The U and V tables for the initial feasible solution of the example appear in Table I- $\mu$ . U<sub>1</sub> is arbitrarily set equal to zero. Therefore,  $V_1$  and  $V_{1t}$  are equal to  $\mu$  and 2 respectively. Passing to the next element,  $C_{21}$ , in the cost matrix, it is seen that  $U_2$  can be calculated since  $U_2$  is equal to  $C_{21} - V_1$ , both known values. Proceeding in this manner the U and V tables are calculated in two passes through the solution matrix.

The  $W_{i,j}$  values are then computed for each and every element of the cost matrix. For example,  $W_{12}$  is equal to  $U_1 \neq V_2 - C_{12}$  or  $\mu$ . The  $W_{11}$ values for all elements are shown in Table I-5. From the nature of the calculations, the  $W_{i,j}$  values associated with the elements in the

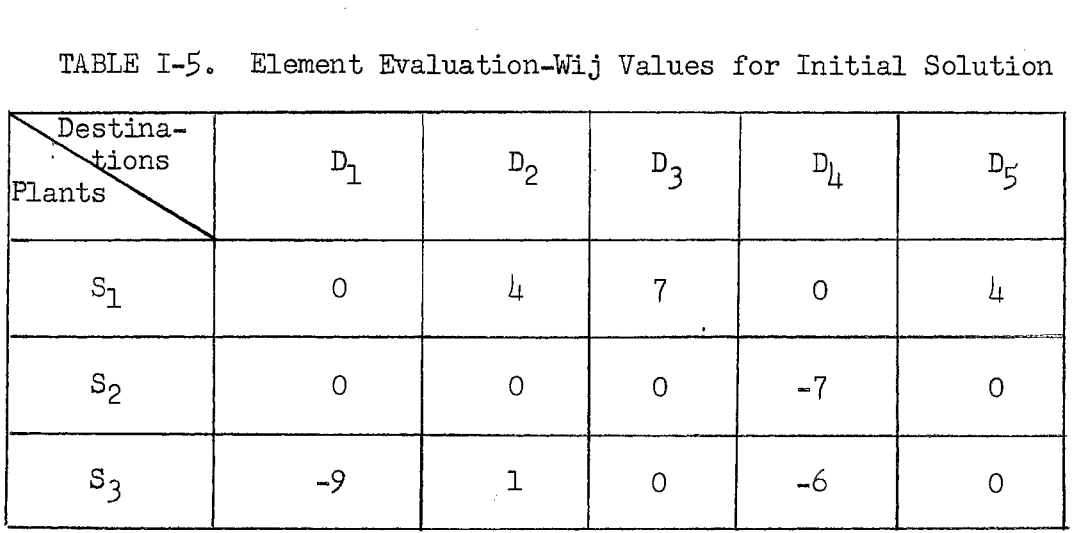

TABLE *I-5.* Element Evaluation-Wij Values for Initial Solution

医子宫

 $\ddot{\phantom{1}}$ 

×

TABLE I-6. Stepping Stone Route

| Destina-<br>tions<br>Plants | $D_1$               | $D_2$          | $D_3$               | $\mathbf{D}_{\underline{1}\underline{1}}$ | $D_{\vec{5}}$    | Production   |
|-----------------------------|---------------------|----------------|---------------------|-------------------------------------------|------------------|--------------|
|                             | $\overline{X_{11}}$ |                | $\overline{x_{13}}$ | $\overline{x}_{1\mu}$                     |                  |              |
| $\mathtt{S}_1$              | $\mathbf{2}$        |                |                     | 4                                         |                  | 6            |
|                             | $\sqrt{x}_{21}$     | $x_{22}$       |                     |                                           | $x_{25}$         | $\mathbf{v}$ |
| $\mathtt{s}_2$              | L,                  | $2 -$          | $\leftarrow$        |                                           | 5                | $\, 8$       |
|                             |                     |                | $(\bar{x}_{33})$    |                                           | $(\bar{x}_{35})$ |              |
| $S_3$                       |                     |                | $\mathbf{8}$        |                                           |                  | 9            |
| Demand                      | $\overline{3}$      | $\overline{c}$ | 8                   | 4                                         | 6                | 23           |

 $\bar{\mathcal{A}}$ 

 $\frac{1}{2}$ 

solution matrix are zero. A zero for any other  $W_{i,j}$  value, such as  $W_{23}$ , signifies that there is an alternate solution with the same total cost. If all the  $W_{i,j}$  values had been zero or negative, the initial feasible solution would have been minimal. However, since there is at least one non-zero, positive value, namely  $W_{13}$ , in Table I-5, the solution is not minimal.

#### 3. Iterative Procedure to Find the Minimal Solution

Having determined that the last feasible solution is not minimal through inspection of the  $W_{i,j}$  values, it is now necessary to find a new feasible solution. The new feasible solution is found by entering the corresponding  $X_{i,j}$  value of a  $W_{i,j}$  value which is greater than zero. Since the solution matrix can only contain the number of elements equal to the sum of the sources and destinations minus one, some  $X_{i,j}$  value already in the solution will be eliminated. In this way the total cost is reduced. The total amount of cost reduction depends upon the number of units of product that can be assigned the  $X_{i,j}$  that is entering the solution.

When the new feasible solution has been found, it is inspected, as explained above, to see if the solution is minimal. If the solution is not the minimum, then another feasible solution must be found. This process is repeated until a feasible solution with the minimum total cost is obtained. The process of repeatedly finding feasible solutions is an iterative procedure. That is, each time the process is repeated, the same procedures are utilized. The computation of each feasible solution has therefore been called an "iteration".

The following procedure is used to obtain a new feasible solution and reduction in total cost. To facilitate the understanding of this

discussion, let the  $X_{i,i}$  element that is to enter the feasible solution be designated by  $X_{\overline{1},\overline{J}}$ . First, a  $X_{\overline{1},\overline{J}}$  is found that corresponds to a nonzero, positive  $W_{T,I}$  value from the previous solution. Then, using the feasible solution table, this  $X_{T,J}$  element is entered into the solution through a technique which has been called "the Stepping Stone Method".<sup>3</sup> Commencing at the  $X_{T,J}$  element a closed path is constructed, utilizing some of the  $X_{i,j}$  elements in the solution matrix as stepping stones. The route of the path must be either along a row or up or down a column.

To determine which  $X_{i,j}$  elements can be used as stepping stones, the following procedure is used. Consider the  $X_{T,I}$  element to be part of the solution matrix. Then eliminate all  $X_{j,i}$  elements of the solution matrix which are in a row or column that does not contain any other  $X_{i,j}$  element of the solution matrix. Repeat this process until there are not any  $X_{i,j}$ elements standing alone in either a row or column of the solution matrix. Then the remaining  $X_{j,i}$  elements of the solution matrix are stepping stones and a closed path can be constructed, including each of them.

Having established the closed path, it is now possible to determine how many units of product can be assigned to the  $X_{T,J}$  element. The number of units of product that can be assigned to the  $X_{\overline{1},\overline{1}}$  element is designated  $\theta$ . To find  $\theta$ , it is necessary to remember that the units of product assigned to any  $X_{i,i}$  element in the solution matrix cannot be less than zero; and the total units of product available at any source or required at any destination is constant. Remembering this, the

 $3A$ . Charnes and W. W. Cooper: "The Stepping Stone Method of Explaining Linear Programming Calculations in Transportation Problems", Management Science, 1, no. 1, Appendix, October 1954.

maximum value of  $\theta$  is equal to the smallest  $X_{i,j}$  value contained in elements that are odd stepping stones, as counted over the closed path from the  $X_{T}$  element.

After  $\Theta$  has been obtained, the solution matrix is altered, and a new feasible solution obtained. The value  $\theta$  is placed in the  $X_{\overline{1},\overline{1}}$  element and each stepping stone element is increased or decreased by Q units of product, so that the supply and demand requirements of the problem are maintained. The value of each element in the solution that is not a stepping stone remains constant in the altered solution matrix. The decrease in cost is equal to  $(W_{T,I})$  ( $\theta$ ) and is subtracted from the total cost to determine the new total transportation cost. The new feasible solution is then inspected to determine if the minimal solution has been reached. If not, another iteration through the cycle is accomplished.

In the example, it was determined that the minimal solution was not obtained by the initial feasible solution since  $W_{12}$ ,  $W_{13}$ , and  $W_{15}$  are equal to positive, non-zero values, as shown in Table I-5. Since there are several  $W_{i,i}$  values greater than zero, any one of the corresponding  $X_{i,j}$  elements could be selected to enter the solution. In the example, the  $X_{13}$  element is selected to enter the solution matrix.

Utilizing the last feasible solution, in this case contained in Table I-3, a closed path consisting of stepping stones can be constructed to permit the entry of  $X_{13}$  into the solution matrix. By eliminating from consideration all elements that stand alone in a row or column, the stepping stones can be determined. In Table I-3, the elements  $X_{22}$  and  $X_{11}$  are eliminated since they stand alone in Columns 2 and  $\mu$  respectively. However  $X_{11}$  is not eliminated since  $X_{13}$ , the element to enter the

 $\sim$  .

solution matrix, is considered part of the solution matrix. The remainsix elements are designated stepping stones. A path constructed by "rook's" moves will result in a closed path as shown in Table I-6.

From inspection of the path and the stepping stones, the maximum number of units,  $\Theta$ , that can be transferred to  $X_{1,3}$  can be determined. Elements  $X_{11}$ ,  $X_{25}$ , and  $X_{33}$  are the odd elements in the path, as counted from  $X_{1,3}$ . The minimum value contained in these three elements is then equal to  $\Theta$ . Since  $X_{11}$  contains the minimum value,  $\Theta$ , is equal to two.

The value of  $\theta$  is entered in  $X_{13}$ , signifying that a better solution is obtained if two units of product are shipped from  $S_1$  to  $D_3$ . To maintain the requirements of the problem, the values of the remaining stepping stone elements must be altered. In Row l of Table I-6, two units of product must be subtracted from  $X_{11}$  to maintain the overall supply of six units of product. Similarly, since  $X_{11}$  has been reduced by two,  $X_{21}$ must be increased by two,  $X_{25}$  decreased by two,  $X_{35}$  increased by two, and  $X_{33}$  decreased by two. The problem is again in balance. The altered solution matrix appears in Table I-7.

To compute the new total cost the value  $(W_{\tau,J})$  ( $\theta$ ) is subtracted from the total cost of the previous feasible solution. The decrease in cost of this solution is  $7\times2$  or  $14$ . By subtracting this value from the previous cost, which was 187, a new total cost of 173 is obtained. The new total cost can be verified by multiplying each  $X_{i,j}$  value in the solution matrix by the corresponding  $C_{\underline{i},\underline{j}}$  value in the cost matrix of Table  $I-2$ , and summing the products.

The second feasible solution is inspected to determine if the solution is minimal. As indicated earlier, this is done by constructing the U and V tables and calculating  $W_{i,i}$  values. These values are inspected

| Destina-<br>tions<br>Plants | $D_{\mathcal{L}}$ | $D_2$                    | $D_3$               | $\mathrm{D}_{\underline{\mathrm{L}}}$ | $D_{\zeta}$         | Production |
|-----------------------------|-------------------|--------------------------|---------------------|---------------------------------------|---------------------|------------|
|                             |                   |                          | $\overline{x_1}$    | $\bar{x}_{\underline{1}b}$            |                     |            |
| $S_1$                       |                   |                          | $\mathbf{c}$        | 4                                     |                     | 6          |
|                             | $x_{21}$          | $\sqrt{x}$ <sub>22</sub> |                     |                                       | $\overline{x_{25}}$ |            |
| $S_2$                       | $\overline{3}$    | $\overline{c}$           |                     |                                       | 3                   | 8          |
|                             |                   |                          | $\overline{x}_{33}$ |                                       | $x_{35}$            |            |
| $S_3$                       |                   |                          | 6                   |                                       | 3                   | 9          |
| Demand                      | $\overline{3}$    | $\mathbf{c}$             | 8                   | 4                                     | 6                   | 23         |

TABLE I-7. Second Feasible Solution

 $\frac{\partial}{\partial x}$ 

TABLE I-8. Third Feasible Solution

| TABLE I-8. Third Feasible Solution |                     |                               |                     |                                           |                |            |  |  |  |  |  |
|------------------------------------|---------------------|-------------------------------|---------------------|-------------------------------------------|----------------|------------|--|--|--|--|--|
| Destina-<br>tions<br>Plants        | $D_{\mathbf{1}}$    | $D_2$                         | $D_3$               | $\mathbf{D}_{\underline{1}\underline{1}}$ | $D_{5}$        | Production |  |  |  |  |  |
|                                    |                     |                               | $X_{13}$            | $\chi_{1\downarrow}$                      |                |            |  |  |  |  |  |
| $\mathrm{s}_1$                     |                     |                               | $\overline{c}$      | 4                                         |                | 6          |  |  |  |  |  |
|                                    | $\overline{x}_{21}$ |                               |                     |                                           | $X_{25}$       |            |  |  |  |  |  |
| $S_2$                              | 3                   |                               |                     |                                           | 5              | 8          |  |  |  |  |  |
|                                    |                     | $\overline{x_3}$ <sub>2</sub> | $\overline{x}_{33}$ |                                           | $X_{35}$       |            |  |  |  |  |  |
| $S_3$                              |                     | $\overline{c}$                | 6                   |                                           | $\overline{1}$ | 9          |  |  |  |  |  |
| Demand                             | $\overline{3}$      | $\overline{c}$                | 8                   | 4                                         | 6              | 23         |  |  |  |  |  |

|                                  |                                                 | ن —              |   | .                     |               |
|----------------------------------|-------------------------------------------------|------------------|---|-----------------------|---------------|
| Destina-<br>$\sqrt{2}$<br>Plants |                                                 | $D_2$            |   | $D_{\underline{l}_4}$ | $D_{\vec{5}}$ |
| S                                | ⇁<br>$\overline{\phantom{m}}$                   | Д<br><b>COLD</b> |   |                       | $\alpha$      |
| S                                |                                                 | $\mathbf{c}$     |   | ∩                     |               |
| S                                | ς<br>$\qquad \qquad \qquad \qquad \blacksquare$ |                  | 0 | $-1$                  |               |

TABLE I-9. Element Evaluation -  $W_{1,j}$  Values for Third Solution

 $\sim$   $\sim$ 

for any non-zero, positive values. If none are found, the solution is minimal. However, in the example, the second feasible solution is not minimal. Therefore, another iteration niust be accomplished to find a new feasible solution.

The third feasible solution appears in Table I-8. Upon inspection of Table I-9, the  $W_{i,i}$  values of this solution, it is found that all values are negative or zero. The minimal solution is then determined for this problem. The total transportation cost is 171, and the products are to be shipped as indicated in Table I-8. A  $W_{i,j}$  value of zero which does not correspond to  $X_{i,j}$  elements in the solution matrix, indicates that there is an alternate solution that results in the same total cost. Such a case arises for  $W_{23}$  and  $W_{24}$ . These alternate solutions should be determined so that the company may select the solution that suits their operations the best.

#### C. The Two Programs to be Studied

Although the foregoing example was quite simple to solve by hand, most actual applications of the Transportation Problem are quite lengthy. A high speed computer is generally employed to solve these problems. The machine must be given instructions so that it can perform the necessary operations. The aggregate of the instructions is called a computor program. In this study it is desired to determine which of two programs of the Transportation Problem will result in the minimum machine computation time.

The two programs to be studied are quite similar. They both employ the same general procedure for solving the problem as outlined in Section B. Of course, the machine cannot scan a table visually. However,

through logical choice procedures, the machine can accomplish the same results.

The first program was written by Stanley Poley of IBM and is designated IBM Program 496. This program will be referred to as Poley's program throughout the remaining discussion. The explanation of this program, including the machine instructions, can be found in Appendix A of this study.

Poley's program is divided into three sections. In section 1, the initital feasible solution is obtained in the same manner as previously described. In section 2 the iteration procedure is programmed. Poley has divided the iteration program into 6 phases. In phases 1 and 2, he constructs the U and V tables and calculates the  $W_{\frac{1}{2}}$  values. In Phase 2, he selects the maximum, non-zero, positive  $W_{\text{i},\text{j}}$  to designate the  $X_{\text{i},\text{j}}$ element that will enter the solution matrix. In Phases 3 and  $\mu$ , the stepping stones are determined and the  $\theta$  value found. In Phase  $5$ , the solution matrix is altered; and, in Phase 6, the new total cost is calculated. The third section of Foley's program evaluates any alternate minimal solutions.

The second program being studied is a modification of Foley's program. It is identical to Foley's program except in Phase 2 of the iteration program. Instead of selecting the maximum, non-zero, positive  $W_{\frac{1}{2}i}$ value, the modified program uses the first non-zero, positive  $W_{j,j}$  value that the machine finds to designate the  $X_{i,j}$  element to enter the solution matrix. In this way the time that is required to find the maximum  $W_{i,j}$  in Poley's program is reduced. The instructions that will modify Foley's program to accomplish this change are located in Appendix B of this study.

. .

#### CHAPTER II

#### ANALYSIS OF THE PROBLEM

There are various users of this' program who feel that the Foley's Program can be improved. It has been stated that instead of searching I for the maximum, non-negative  $W_{i,i}$ , the program should use the first calculated non-negative  $W_{i,j}$  as designating the  $X_{i,j}$  element to be included I in the solution matrix. It is claimed that this change would decrease the time of each iteration. However, it is also conceded that, since the maximum, non-negative  $W_{j,j}$  is neglected, the solution will not converge upon the optimum as quickly and will therefore require more; passes through the program or iterations.

It is the purpose of this thesis to determine the economy of this change in Poley's Program in regard to machine time. As a by-product of this study the author also desires to determine a criteria from which machine time can be predicted for different size problems.

Several restrictions on this study must be acknowledged. First, this study only applies to the computation of the Transportation Problem on the IBM 650 Computor. Second, this study is restricted to proplems in which all the data can be stored internally by the IBM 650. Therefore, the size of the problems is limited to that case considered "small" by Poley. Poley has defined a small problem on page  $1/9$  of Appendix A.

Since it is considered impractical to attack this study from a theoretical aspect due to the random nature of the matrices, the only feasible method is to compare actual machine times for the two different

programs being compared. The phases of the study are  $(1)$  preparation of the programs, (2) selection of the samples, (3) collection of the data, and  $(4)$  analysis of the data.

#### A. Preparation of the Programs

With the aid of James Hetrick and his associates at the Continental ' I Oil Company, Poley's program was modified to permit the first, nonnegative  $W_{i,j}$  found to designate the element to be included in the solution matrix. The actual program revision appears in Appendix  $B$ . Poley's flow chart and program commence on page  $8/46$  of Appendix A.

### B. Selection of the Samples

To assure representative samples, all input data was randomized. This included all values for units required at each destination and available at each source. Also randomized were the costs associated with each element,  $C_{i,j}$ . The test problems appear in Table II-1. The size matrix is equal to the product of the destinations and sources.

#### TABLE II-1 Test Problems

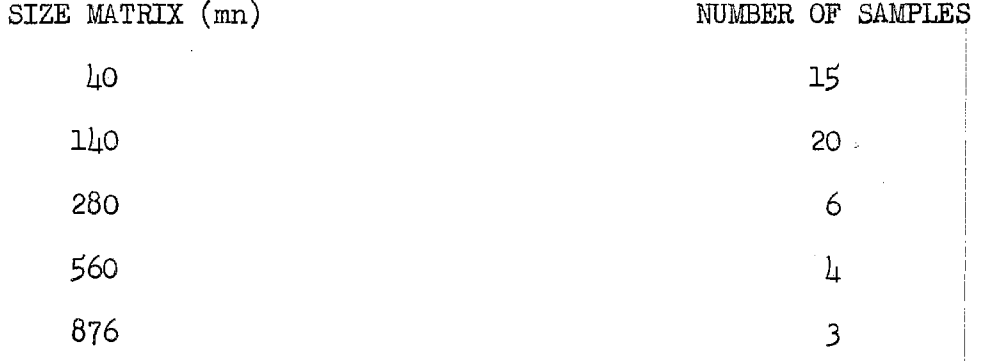

Also included as test problems are fifteen sample problems that had been computed previously by the Continental Oil Company in accordance

I I

with Poley's program. The data involved in these problems is not random, but is characteristic of actual applications. The size of these fifteen problems is  $73\times12$ . It was felt necessary, for the accuracy of the study, to include problems involving large matrices. However, the machine time was too extensive to permit samples of this size to be computed by the author.

#### C. Collection of the Data

For samples of size  $\mu$ 0 thru 560 the procedure for collecting data I is outlined below. The initial distribution of each sample was determined from Program I of Poley's program. Then each sample was optimized by both Poley's Program II and the modified program. Stop watch readings were taken for the total time of Program II.

For the purposes of the study, Program II was broken into three parts; program loading time, computation time, and solution punch time. I The program loading time is the time required by the machine to read the program into the memory of the 650 Computer. The punch time is the time required by the machine to punch out the minimal solution on the cards. I The loading and punch operations occur once for each problem. The computation time is the time required by the machine, once the program is stored in the memory, to compute the minimal solution. The loadihg and punch times were constant for each size matrix, and therefore, are not referred to in the body of the data to follow.

By dividing the computation time by the number of iterations, the I average time per iteration was calculated. From spot checking in the I process of computing it was found that the time per iteration is generally constant, not being greater or less than about  $25%$  of the average I

20

 $\parallel$ 

I

value.

The data for matrix sizes 40 thru 560 is shown in Tables II-2 thru ! II-5. All watch readings are expressed in hundredths of a minute. The difference in total time between the two methods of programming is cal-!  ${\tt culated~for~each~sample.} \quad {\tt Every~value~that~appears~in~this~column~with~a}$ plus sign is equivalent to the amount of time by which Poley's program ! is faster than the modified program. Also calculated is the percent difference between the two methods using Foley's program as the base.

Three samples  $(A,B,\&C)$  of matrix size  $73\times12$  or  $876$  were used to obtain an average time per iteration for Poley's and the modified programs. Each sample was permitted to go through about twenty iterations. The l total time of each sample, minus the load time, was then divided by the number of iterations to obtain the time per iteration. These quantities i were then averaged and a mean time per iteration obtained for both proi grams. This value for Foley's program was then multiplied by the: number ! of iterations from each of the fifteen samples obtained from the Conti- $\begin{array}{l} \text{nental} \text{ oil } \text{ Company.} \end{array}$  The resulting data is, therefore, an approximation of the true computing time for these fifteen samples. This data is shown in Tables II-6 and II-7. !  $\cdot$  !

The average values of the variables for each size matrix are shown in Table II-8.

#### D. Analysis of the Data

In this section the data shall be analyzed to establish the two re-! I sults of this project. They are  $(1)$  the determination of the superior  $\vert$ program and  $(2)$  an equation to express the time required in utilizing this superior program.

21

I

!

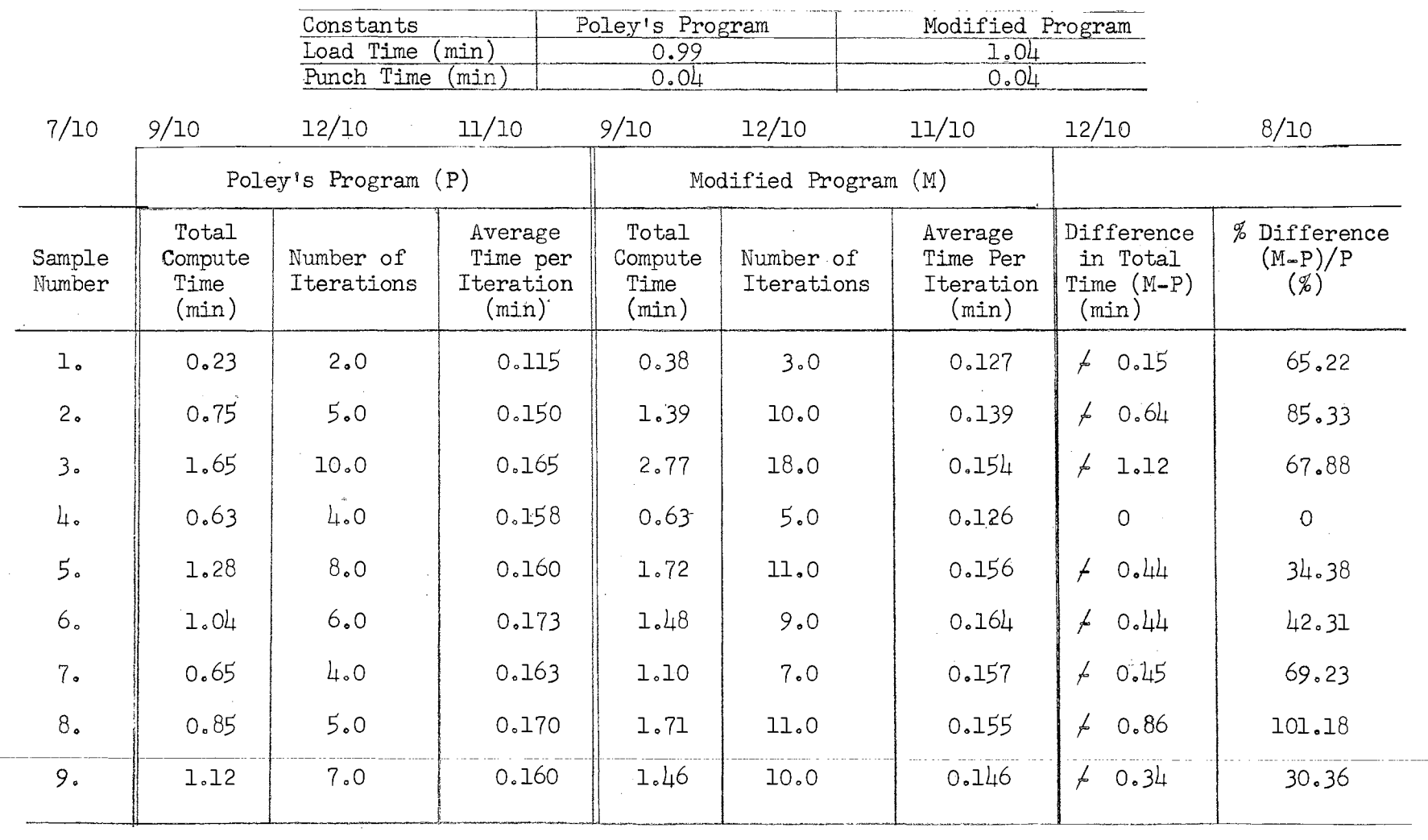

## DATA FOR MATRIX SIZE 10

72<br>24

|                  |                                   | Poley's Program (P)     |                                           |                                   | Modified Program (M)    |                                           |                                                    |                                  |
|------------------|-----------------------------------|-------------------------|-------------------------------------------|-----------------------------------|-------------------------|-------------------------------------------|----------------------------------------------------|----------------------------------|
| Sample<br>Number | Total<br>Compute<br>Time<br>(min) | Number of<br>Iterations | Average<br>Time per<br>Iteration<br>(min) | Total<br>Compute<br>Time<br>(min) | Number of<br>Iterations | Average<br>Time per<br>Iteration<br>(min) | Difference<br>in Total<br>Time $(M-P)$<br>$(\min)$ | % Difference<br>$(M-P)/P$<br>(%) |
| 10.              | 0.64                              | 4.0                     | 0.160                                     | 0.58                              | 4.0                     | 0.145                                     | 0.06<br>$\bullet$                                  | 9.38<br>$\frac{1}{2}$            |
| 11.              | 0.38                              | 3.0                     | 0.127                                     | 0.63                              | 5.0                     | 0,126                                     | 0.25<br>Ł                                          | 65.79                            |
| 12.              | 0.82                              | 5.0                     | 0.164                                     | 0.76                              | 5.0                     | 0.152                                     | 0.06<br>$\sim$                                     | 7.32<br>$\overline{\phantom{a}}$ |
| 13.              | 0.46                              | 3.0                     | 0.153                                     | 0.88                              | 6.0                     | 0.147                                     | 0.42                                               | 91.30                            |
| 14.              | 1.59                              | 9.0                     | 0.177                                     | 2,16                              | 14.0                    | 0.154                                     | 0.57<br>$\neq$                                     | 35.85                            |
| 15.              | 0.58                              | $\downarrow$ .0         | 0.145                                     | 0.66                              | 5.0                     | 0.132                                     | 0.08                                               | 13.79                            |
|                  |                                   |                         |                                           |                                   |                         |                                           |                                                    |                                  |

TABLE II-2 (Continued)

------------------------------~--- -~---· --

*t·* 

 $\overline{\phantom{a}}$ 

- ·---------- ·- -- ------------ - -----------

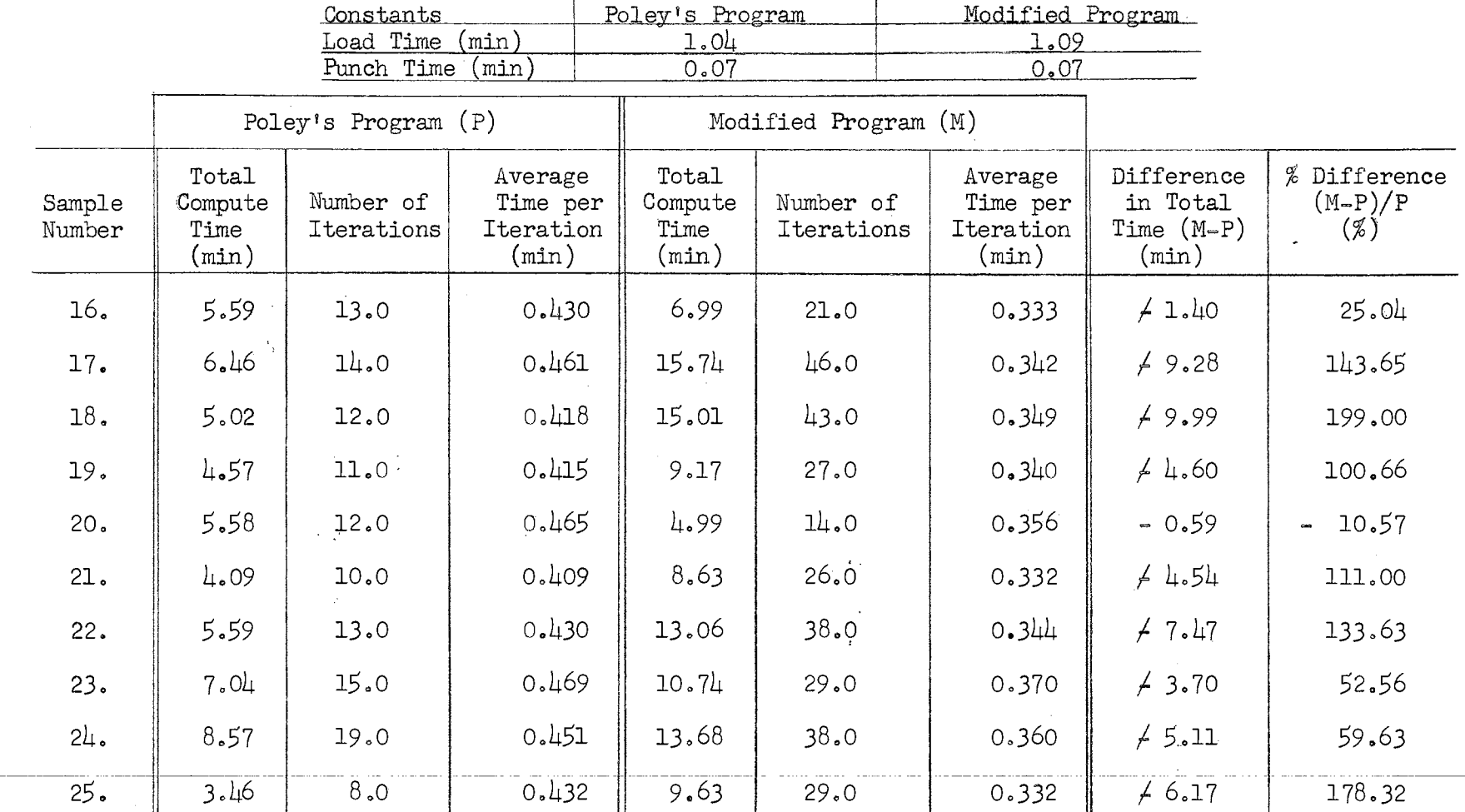

## DATA FOR MATRIX SIZE 140

 $\frac{2}{3}$ 

 $\mathcal{I}$ 

TABLE II-3 (Continued)

|                  |                                      | Poley's Program $(P)$   |                                           | Modified Program (M)                 |                         |                                           |                                                 |                                     |
|------------------|--------------------------------------|-------------------------|-------------------------------------------|--------------------------------------|-------------------------|-------------------------------------------|-------------------------------------------------|-------------------------------------|
| Sample<br>Number | Total<br>Compute<br>Time<br>$(\min)$ | Number of<br>Iterations | Average<br>Time per<br>Iteration<br>(min) | Total<br>Compute<br>Time<br>$(\min)$ | Number of<br>Iterations | Average<br>Time per<br>Iteration<br>(min) | Difference<br>in Total<br>Time $(M-P)$<br>(min) | % Difference<br>$(M-P)/P$<br>$(\%)$ |
| 26.              | 10.87                                | 23.0                    | 0.473                                     | 17.57                                | 52.0                    | 0.338                                     | 46.70                                           | 61.64                               |
| 27.              | 5.16                                 | 11.0                    | 0.469                                     | 10.30                                | 29.0                    | 0.355                                     | 45.14                                           | 99.61                               |
| 28.              | 3.50                                 | 8.0                     | 0.438                                     | 4.81                                 | 14.0                    | 0.344                                     | $\neq$ 1.31                                     | 37.43                               |
| 29.              | 4.93                                 | 11.0                    | 0.448                                     | 6.79                                 | 19.0                    | 0.357                                     | $\angle$ 1.86                                   | 37.73                               |
| 30 <sub>o</sub>  | 5.05                                 | 11.0                    | 0.459                                     | 5.33                                 | 14.0                    | 0.381                                     | 40.28                                           | 5.54                                |
| 31.              | 5.94                                 | 13.0                    | 0.457                                     | 7.83                                 | 23.0                    | 0.340                                     | 41.89                                           | 31.82                               |
| 32.              | 7.20                                 | 17.0                    | 0.424                                     | 18.65                                | 54.0                    | 0.345                                     | 71.45                                           | 159.03                              |
| 33.              | 9.21                                 | 19.0                    | 0.485                                     | 14.86                                | 45.0                    | 0.330                                     | 5.65                                            | 61.35                               |
| 34.              | 8.37                                 | 19.0                    | 0.441                                     | 8.69                                 | 25.0                    | 0.348                                     | 40.32                                           | 3.82                                |
| 35.              | 6.95                                 | 15.0                    | 0.463                                     | 11.08                                | 29.0                    | 0.382                                     | 4.13                                            | 59.42                               |

----------------· ----·

··------------------------ ---------- - - ------- ----- - - -· -

 $\mathfrak{B}$ 

-- --- ------- ---- -------------- ----- ---------------··-··-------

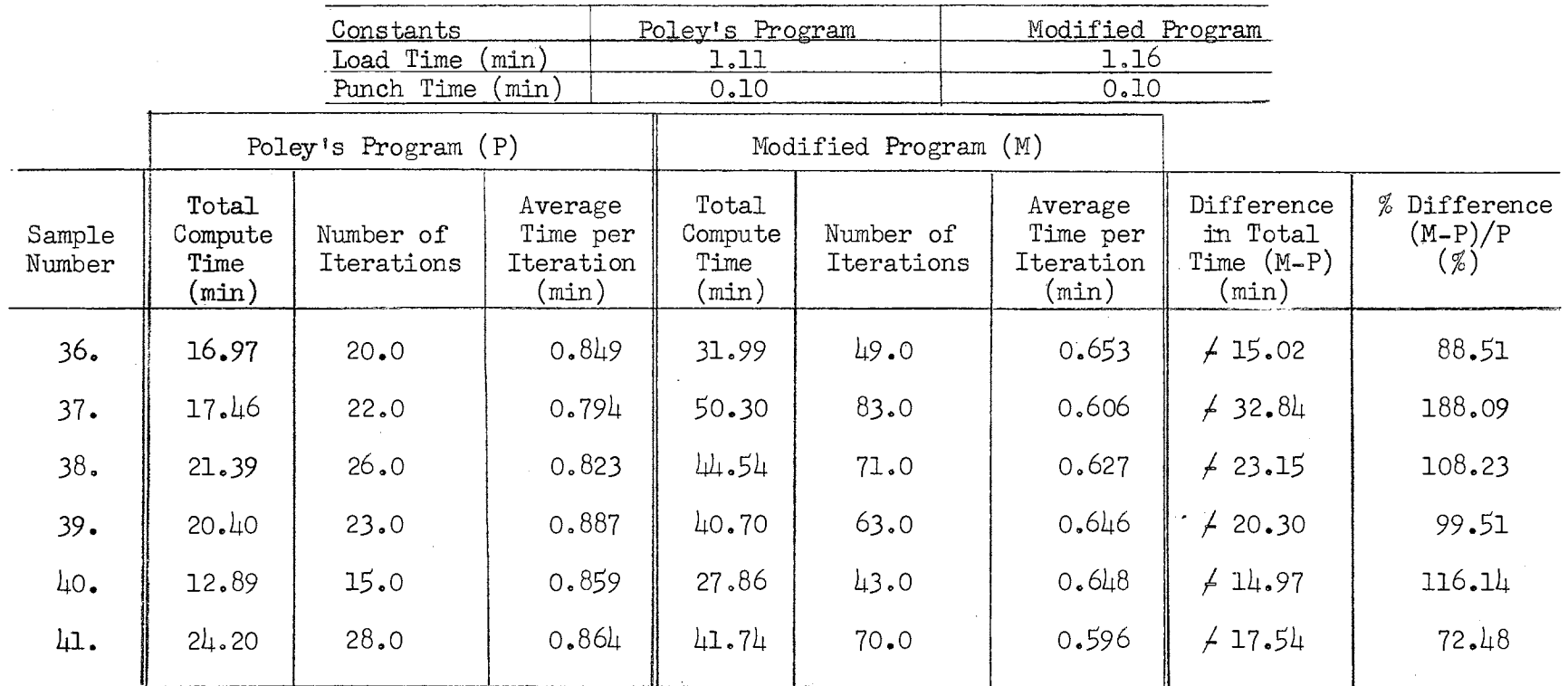

## DATA FOR MATRIX SIZE 280

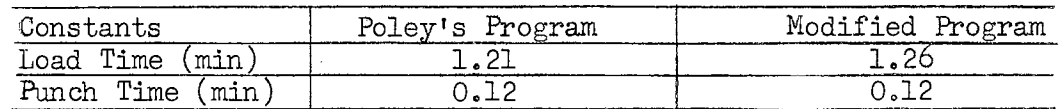

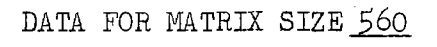

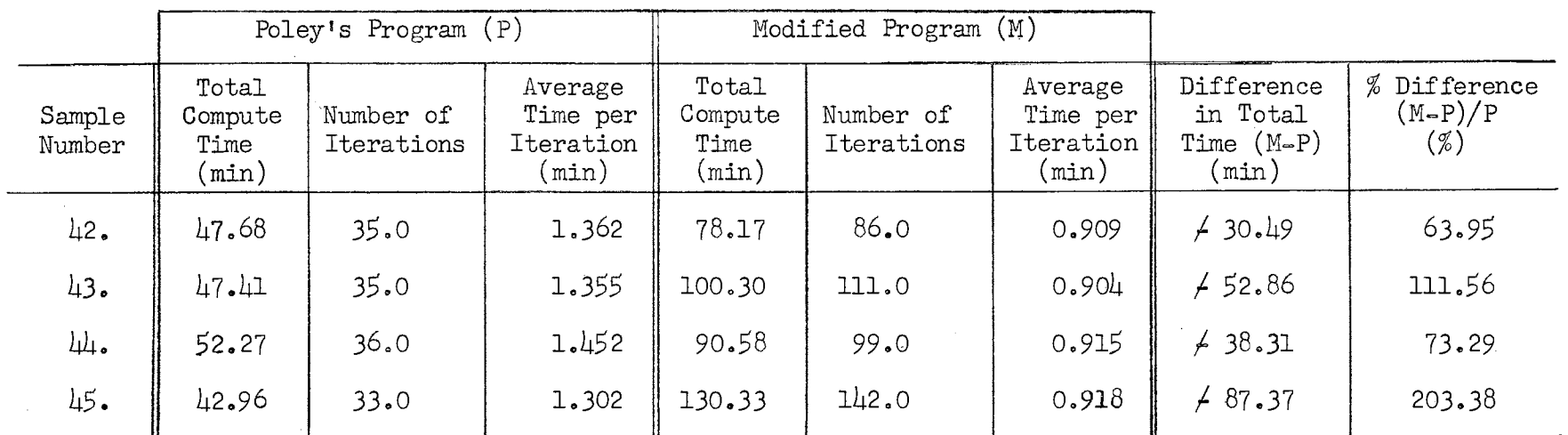

 $\sim 10^7$ 

 $\sim$   $\omega$ 

 $\sim$ 

--------------- - ------- ---· ------ --------- -··-· ·- - . ---- --------- ---- ------ - -· ---------

### COMPUTATION OF MEAN TIME PER ITERATION

MATRIX SIZE 876

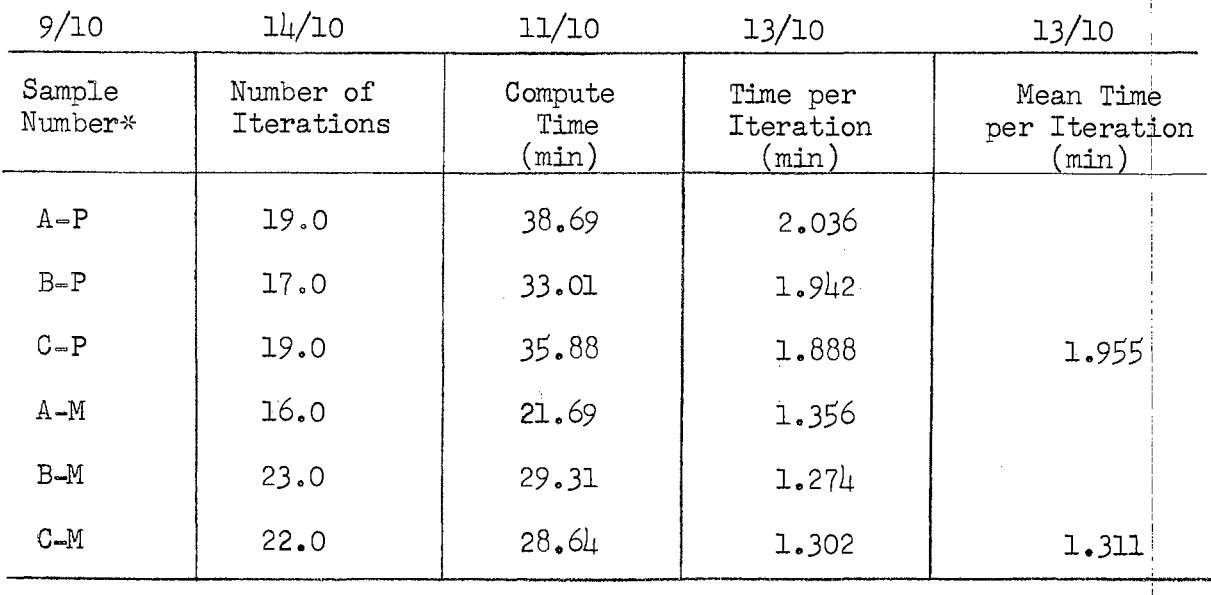

 $*$ The notation such as  $(A-P)$  refers to Sample A computed by Poley's Program.
## TABLE II-7

 $\label{eq:2.1} \frac{1}{2\pi}\int_{0}^{\infty}\frac{d\mu}{\lambda}d\mu\int_{0}^{\infty}\frac{d\mu}{\lambda}d\mu\int_{0}^{\infty}\frac{d\mu}{\lambda}d\mu\int_{0}^{\infty}\frac{d\mu}{\lambda}d\mu\int_{0}^{\infty}\frac{d\mu}{\lambda}d\mu\int_{0}^{\infty}\frac{d\mu}{\lambda}d\mu\int_{0}^{\infty}\frac{d\mu}{\lambda}d\mu\int_{0}^{\infty}\frac{d\mu}{\lambda}d\mu\int_{0}^{\infty}\frac{d\mu}{\lambda}d\mu\int_{0}$ 

## DATA FOR MATRIX SIZE 876

## Poley's Program

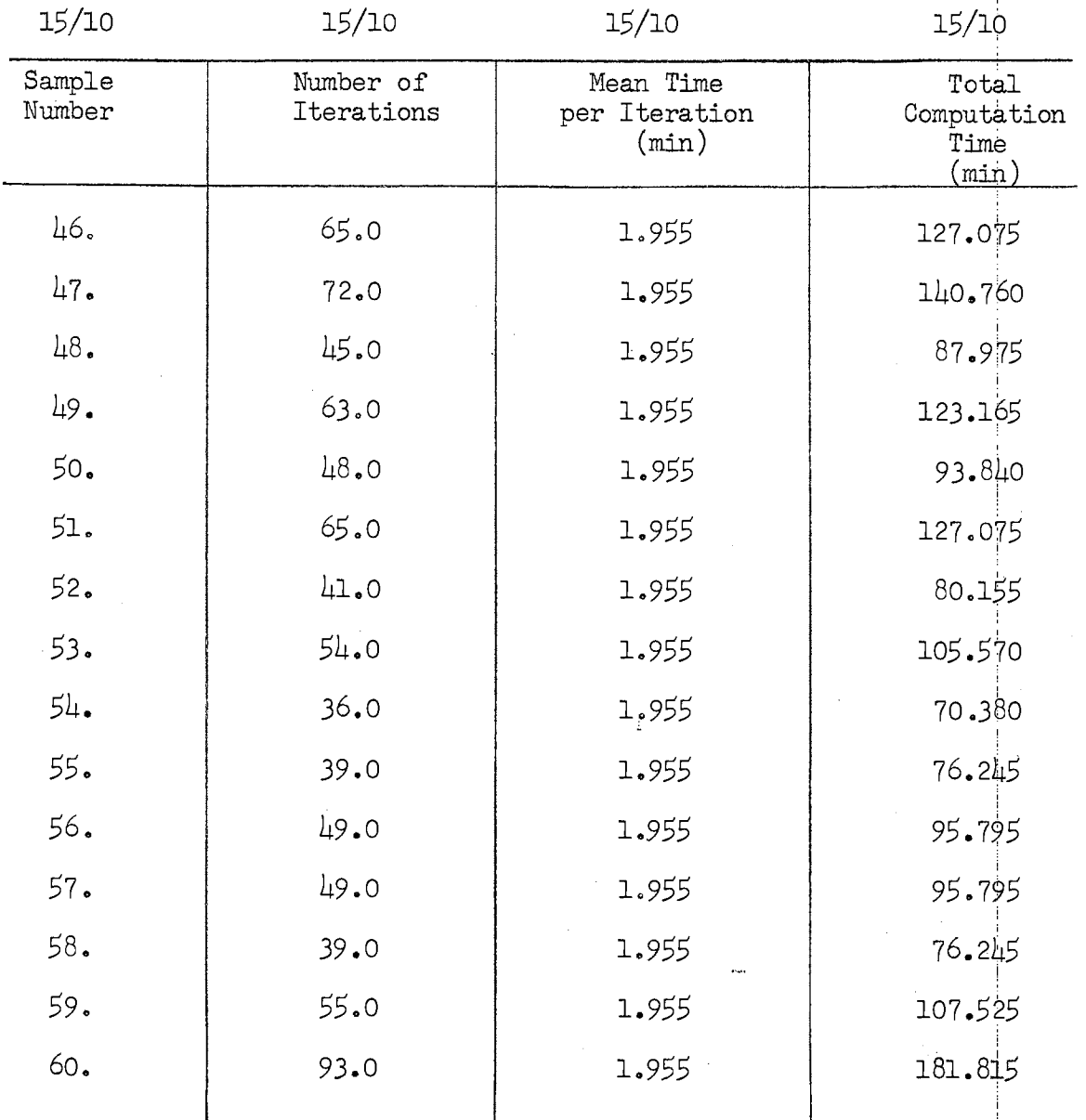

 $\sim$ 

 $\mathcal{X}^{\mathcal{A}}$ 

 $\mathcal{L}$ 

## TABLE II-8

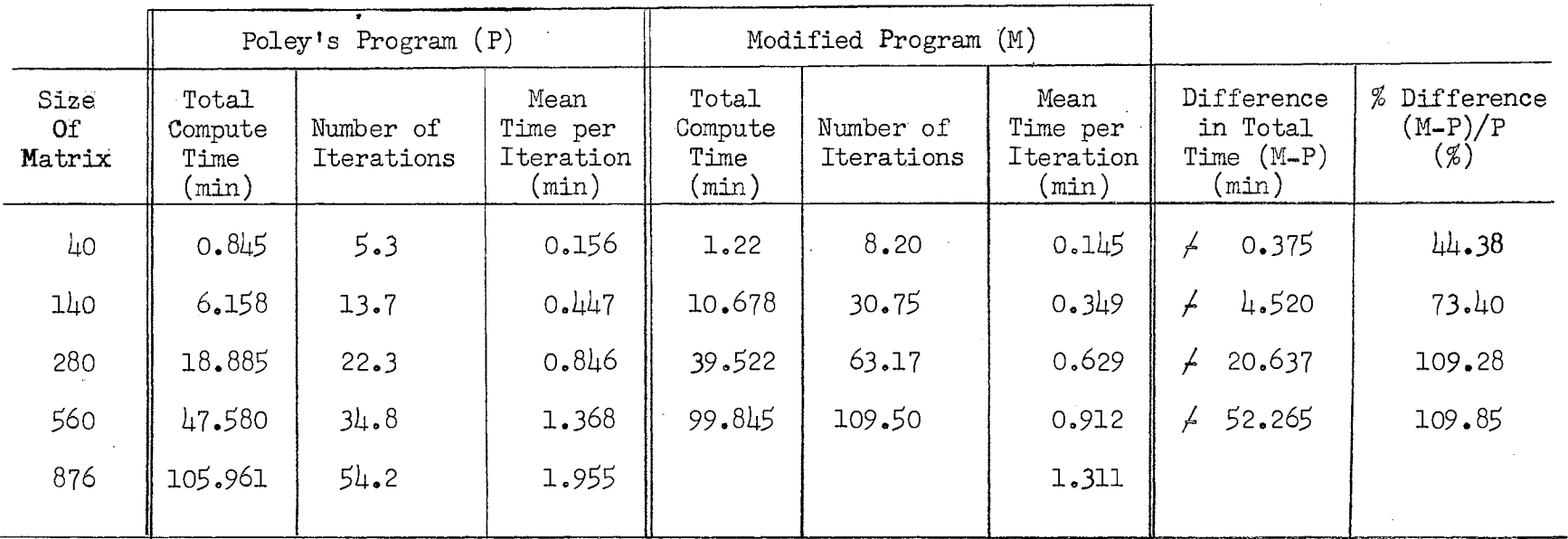

------------ ---- ---- --------- --- --------------------------

### AVERAGE VALUE OF VARIABLES

*\..a)*  0

---------· ---------

#### 1. Determination of the Superior Program

Of initial interest in this phase of the study would be a distribution of the time differences between the two programs. However, because of the different size matrices which generate different average computation times, this criteria is useless. By using the percentage difference between Poley's and the modified programs, though, the data falls into its right perspective. This distribution is graphed in Figure 1. •

Although the samples for matrix sizes 280 and 560 are limited, it is apparent that, as the matrix size increases, the probability that Foley's program is faster also increases. This point is shown clearly in Figures 2 and 3. Figure 2 is a plot of the time per iteration for each size matrix. Included in this plot are the figures for matrix size 876. The plot is based on the relatively large samples of matrix:sizes 40 and 140. However, it can be seen that the other points deviate very little from the curves. Figure\_ *3* is a plot of the number of iterations for each size matrix. These curves are also based on the samples of matrix size 40 and 140.

From these figures it is obvious that the difference in the number of iterations is increasing faster than the difference in the time per iteration. Although the modified program takes less time per iteration, it requires far more iterations. For example, at matrix size 95 (Figure 3, Point A), the number of iterations of the modified program is twice the number of Foley's program. However, the time per iteration of the modified program does not reach one-half the value for Foley's program in the effective range of the curves.

Figure  $\mu$  is a plot of the total computation time for each program. From this plot it is evident that, as the matrix size increases, the

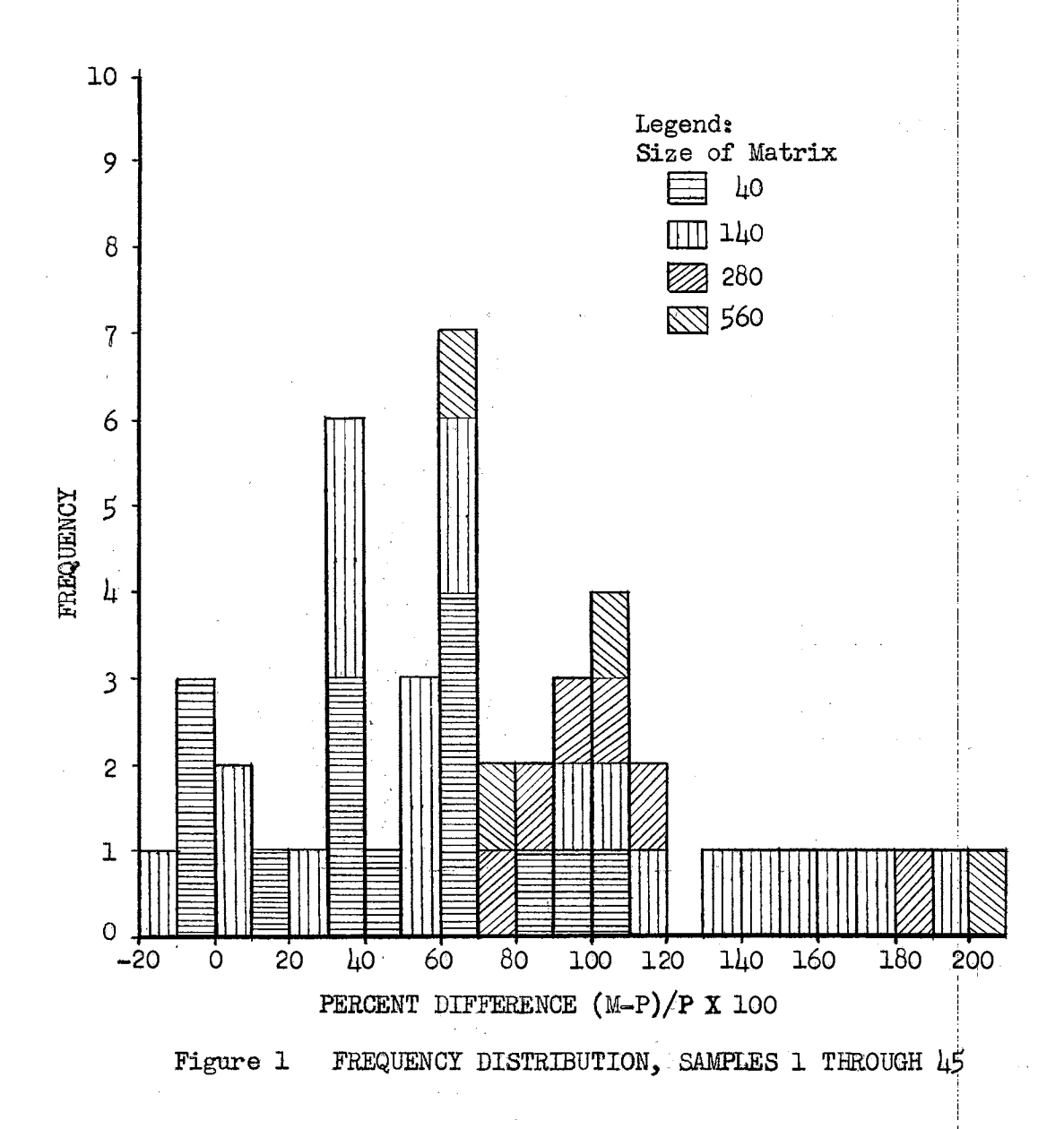

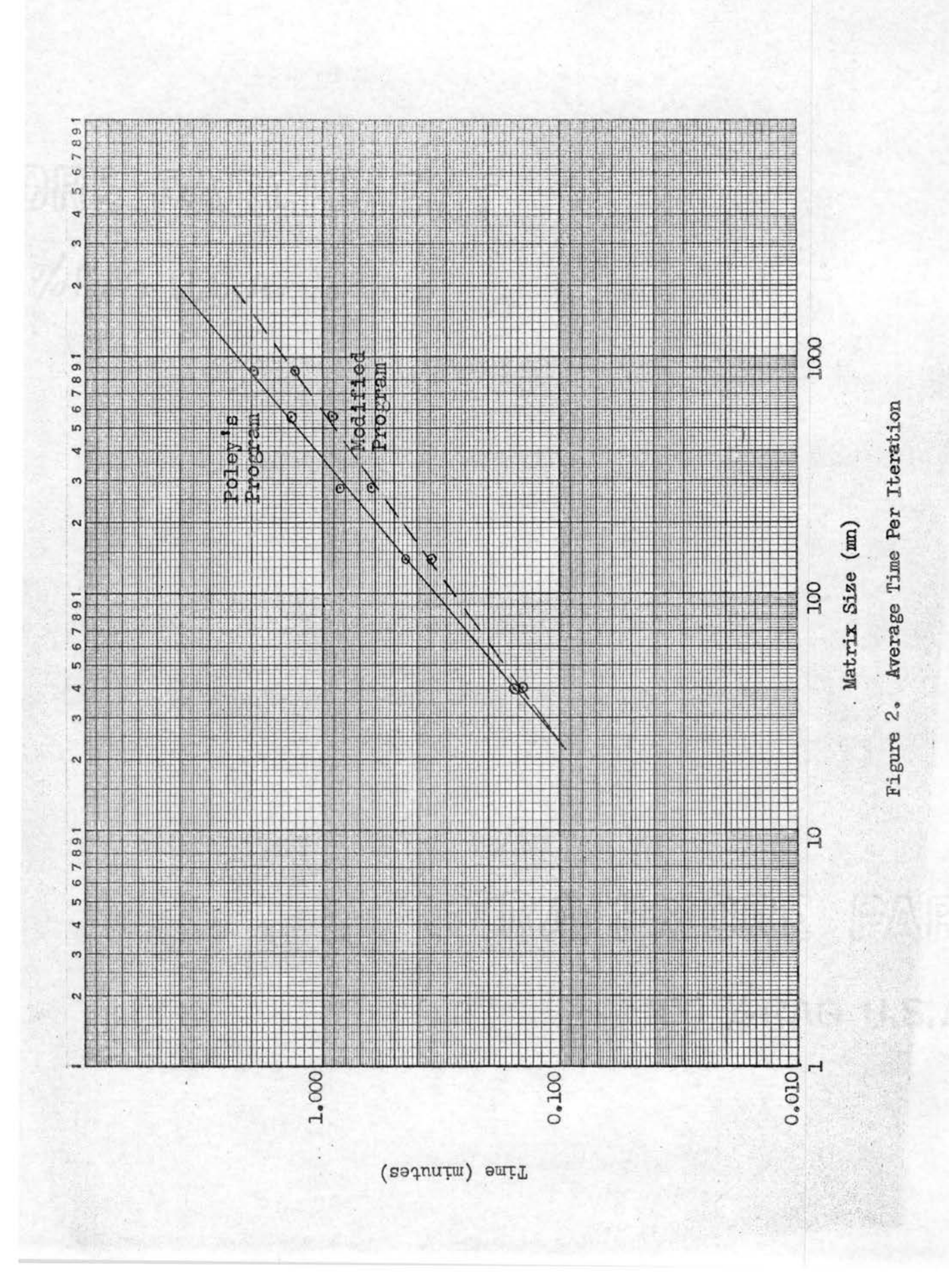

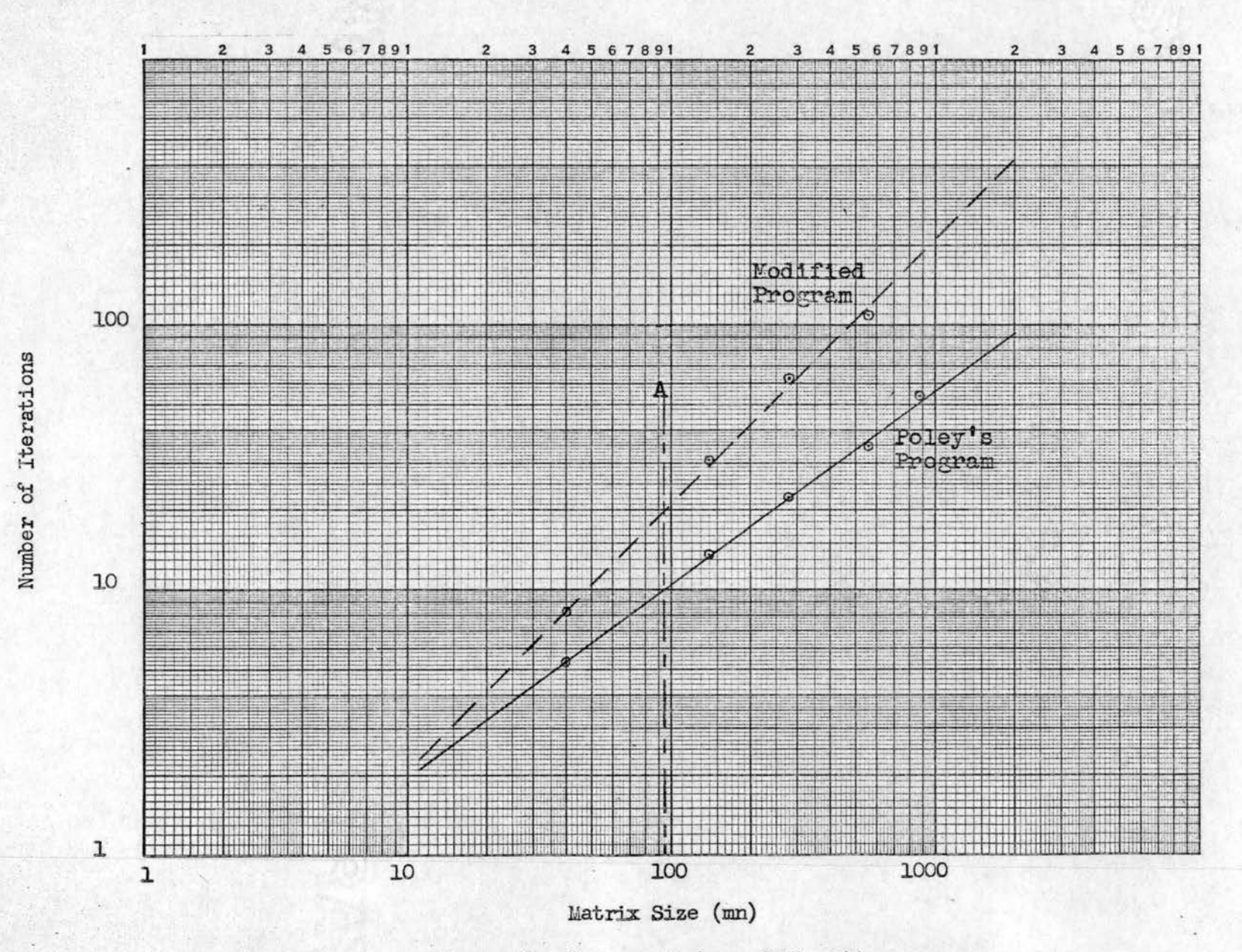

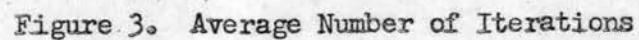

ħΕ

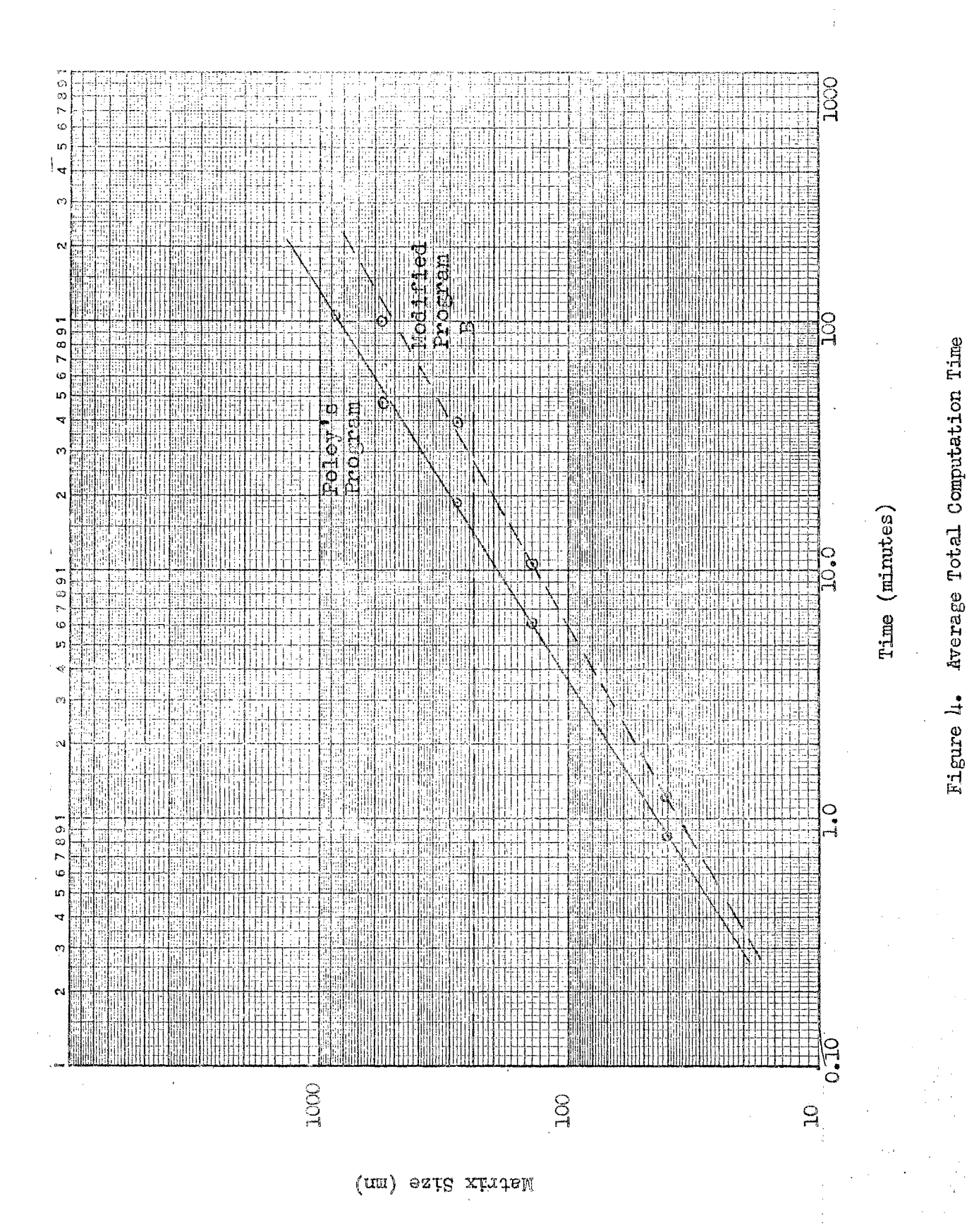

 $\sim$ 

computation time for the modified program is increasing at a faster rate ! than the computation time for Poley's program. Of course, these results are to be expected from the foregoing discussion. At matrix size  $240$ ! (Figure 3, Point B) the average computation time for the modified program I is twice that of Poley's program. From this discussion it is evident that the program developed by Poley is to be preferred.

#### 2. Average Time Equation

Now that the superior program has been determined, it is felt that there is sufficient data available to develop an equation to relate the time required by Program II of Poley's program to the matrix size. From ! the curve representing the average computation time for Poley's program (Figure  $\mu$ ), it is possible to derive this equation empirically.  $\begin{array}{|l|} \hline \end{array}$  is I

 $T = 0.0027 \text{kg}^{\frac{1}{5}} \cdot 55$  105 s = 105 s = 105 s = 105 s = 105 s = 105 s = 105 s = 105 s = 105 s = 105 s = 105 s = 105 s = 105 s = 105 s = 105 s = 105 s = 105 s = 105 s = 105 s = 105 s = 105 s = 105 s = 105 s = 105 s =

where  $T$  is the average computation time and  $S$  is the matrix size.

Due This equation is an approximation of the average computation time. I . . . . \ . i to the disparity in the number of iterations in any particular size problem, the true computation time can vary up to 100% of the average I time. Due to the low degree of accuracy there is very little need to add a constant value for the load and punch portions of the program, ex- $\cdot$  .  $\cdot$  .  $\cdot$ cept for a matrix of small size. The total of these two values would be from  $l$  to  $2$  minutes, depending upon the size of the matrix.

I I

#### CHAPTER III

#### SUMMARY OF RESULTS

i

i

I The purpose of the study was to determine the economics as to IBM 650 machine time of modifying Poley's program to compute the solution of i the Transportation Problem. This modification was to find the initial non-negative  $W_{i,j}$  in Phase 2 of Poley's program; and, using that  $v_{\text{a}lue}^{\parallel}$ , proceed to alter the solution matrix and calculate the decrease in cost.

It was found that this modification increased the time of computa-I tion for all size matrices. In fact, for matrix sizes  $2\mu$ O and above, I the modified program required over twice as much time as Poley's program. ! From this study it is quite evident that Poley's program is superior to i the modified program.

From data collected in the pursuit of this study, it was evident i I that an equation could be developed to express the computation time of I Program II of Poley's program. This was done and the equation can be found on Page *36* of this study.

#### BIBLIOGRAPHY

- Charnes, A., and Cooper, W. W., "The Stepping Stone Method of Explaining Linear Programming Calculations in Transportation Problems", Management Science, 1, no. 1, Appendix (Oct. 1954)
- , and Henderson, A., An Introduction to Linear Programming, John Wiley & Sons, New York, 1953.
- Churchman, G. W., Ackoff, R. L., and Arnoff, E. L., Introduction to Operations Research, John Wiley & Sons, New York, 1957.
- Dantzig, G. B., Chapter XXI, Activity Analysis of Production and Allocation, ed. Koopmans, T. C., Cowles Commission Monograph No. 13, John Wiley & Sons, New York, 1951.
- Hitchcock, F. L., "The Distribution of a Product from Several Sources to Numerous Localities", Journal of Mathematics and Physics, 20, 224-230  $(19 \mu)$ .

#### APPENDIX A

IBM PROGRAM 496

### The Transportation Problem

## By Stanley Poley

This report is made up of three parts:

- 1. Introduction Pages 1/9 thru 9/9
- 2. Program Analysis Pages  $1/l_16$  thru  $l_16/l_16$
- 3. Machine Operating Notes Pages  $1/5$  thru  $5/5$

1/9

496

#### The Transportation Problem S. Poley

#### 1ose :

This program has been designed to solve the transportation problem which is essentially a special type linear programming problem. Given certain specified requirements at various destinations and amounts available at specified origins, an allocation of a homogeneous product over all possible routes is desired such that the total cost of transporting the goods is minimized. In order to solve such a problem, the following information is required.

- a) Amount available at each origin  $(S_i)$
- b) Amount required at each destination  $(D_i)$
- c) Unit cost of shipment from any origin j to any destination i  $(C_{ij})$ .

Given the above information, the program will determine the desired minimal mode of transportation. It is also possible to obtain alternate optional solutions, i, e., one or more additional solutions which yield the same minimum total cost.

rictions:

Let  $\frac{A}{D}$  = Q +  $\frac{R}{D}$  $B - A + B$ 

where  $Q$  is an integer and R the remainder. We define

$$
\left(\frac{A}{B}\right)^* = \begin{cases} Q \text{ if } R = 0\\ (Q + 1) \text{ if } R \neq 0 \end{cases}
$$

Let  $m =$  number of destinations  $n = number of origins$ 

We will call a problem "small" if m, n satisfy the following inequalities:

$$
2 (m + n) + \left(\frac{mn}{2}\right)^* + \left(\frac{m + n - 1}{2}\right)^* + \left(\frac{m + n - 1}{10}\right)^* < 1200
$$
\n
$$
n < 100
$$
\n(1)

Similarly, a problem will be characterised as being "big!! if m, n satisfy the inequalities:

$$
\frac{2 (m+n) + \left(\frac{n}{2}\right)^* + \left(\frac{m+n-1}{2}\right)^* + \left(\frac{m+n-1}{10}\right)^* < 1200}{n < 100}
$$
 (2)

The present program will solve a transportation problem for which m, n satisfies either the "small or big" inequalities.

In the case of a "small" problem, the entire cost matrix  $(C_{ij})$  is stored on the drum. Only a single row of the cost matrix is stored on the drum in a "big" problem and the cost matrix must be continually circulated thru the read feed of the 533 It is therefore advantageous to process a given problem as a small problem whenever possible as this eliminates the  $C_{ij}$  card reading time inherent in the big problem.

The elements  $C_{ij}$  of the cost matrix must all be positive. If a given cost matrix contains negative elements the problem may be solved in the following manner:

Let C be the magnitude of the most negative  $C_{i,j}$ . Construct a new cost matrix G<sub>ij</sub> related to the given one by the relation.

$$
C'_{ij} = C_{ij} + C
$$

Clearly  $C'_{ij} > 0$  for all i. j. If we now solve the transportation problem using the  $C'_{ij}$  cost matrix, the total cost for the given problem may be found by the relation

$$
\sum C_{ij} \quad X_{ij} = \sum (C'_{ij} - C) \quad X_{ij}
$$

$$
= \sum C'_{ij} \quad X_{ij} - C \sum X_{ij}
$$

The curves given in Figure l will be helpful in determining approximately whether a problem is big small, or impossible (with this program). In doubtful situations, formulas (1) and (2) will yield an explicit answer.

All input data  $(S_j, D_i, C_{jj})$  are restricted to a maximum size of five digits.

#### ?thod:

The iterative method employed is essentially the same as the "stepping stone" method proposed by A. Charres and W. W. Cooper. (1) All operations are performed using fixed point arithmetic.

It is impossible to give reliable time estimates until some experience with the program has been obtained. Typical running times will be distributed as soon as they are available

(1) A Charnes and W W Cooper: "The 3tepping Stone Method of Explaining Linear Programming Calculations in Transportation Problems" - Management Science, October, 1954

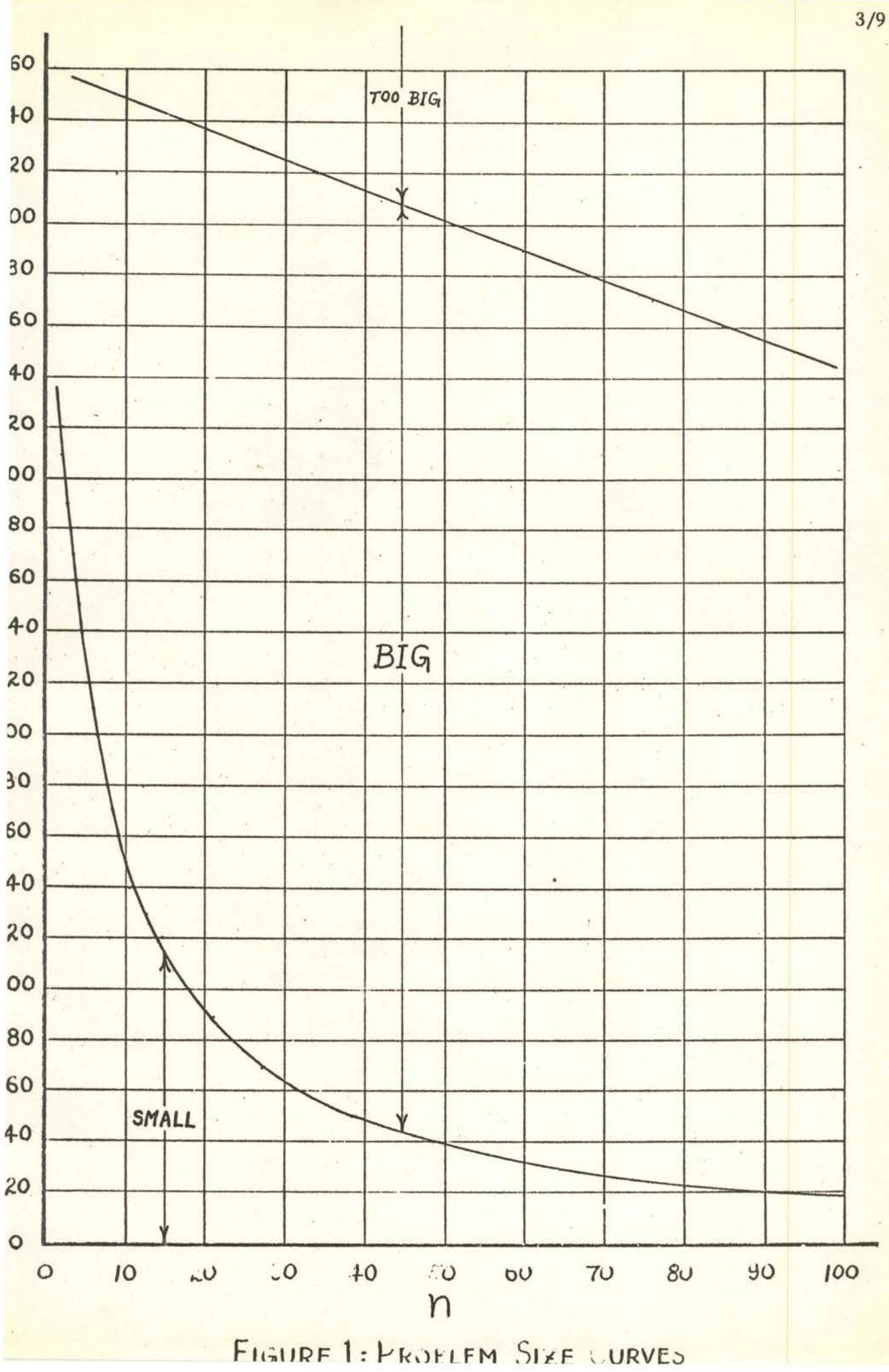

#### age:

The following three independent programs together comprise the transportation program:

- (I) Initial Distribution
- (II) Iteration
- (III) Alternate Optima

The use of these programs will be described separately in what follows .

It should be noted that all input data must be punched on seven word load cards. For convenience, the seven-word-per-card format is here given;

Col. 1-10: Control word (overpunch 12 in col's. 1 and 10)

Col. 11-ZO: Word l (overpunch lZ in col. ZO}

Col. 71-80: Word 7 (overpunch 12 in col. 80)

The control word has the form (00, xxxx, 000n) where xxxx is the location of word 1 and n is the number of words to be loaded  $(l \le n \le 7)$ . Unused 10 digit fields may be left blank.

The 533 and 407 utility control panels will suffice for the entire problem.

#### ogram I: Initial Distribution:

This program may be employed to calculate an initial shipping pattern to be used as input to the iteration program in the event that an initial distribution is either not available of if it develops that a given initial distribution is degenerate.  $(2)$ 

The necessary input is as follows:

Ibid.

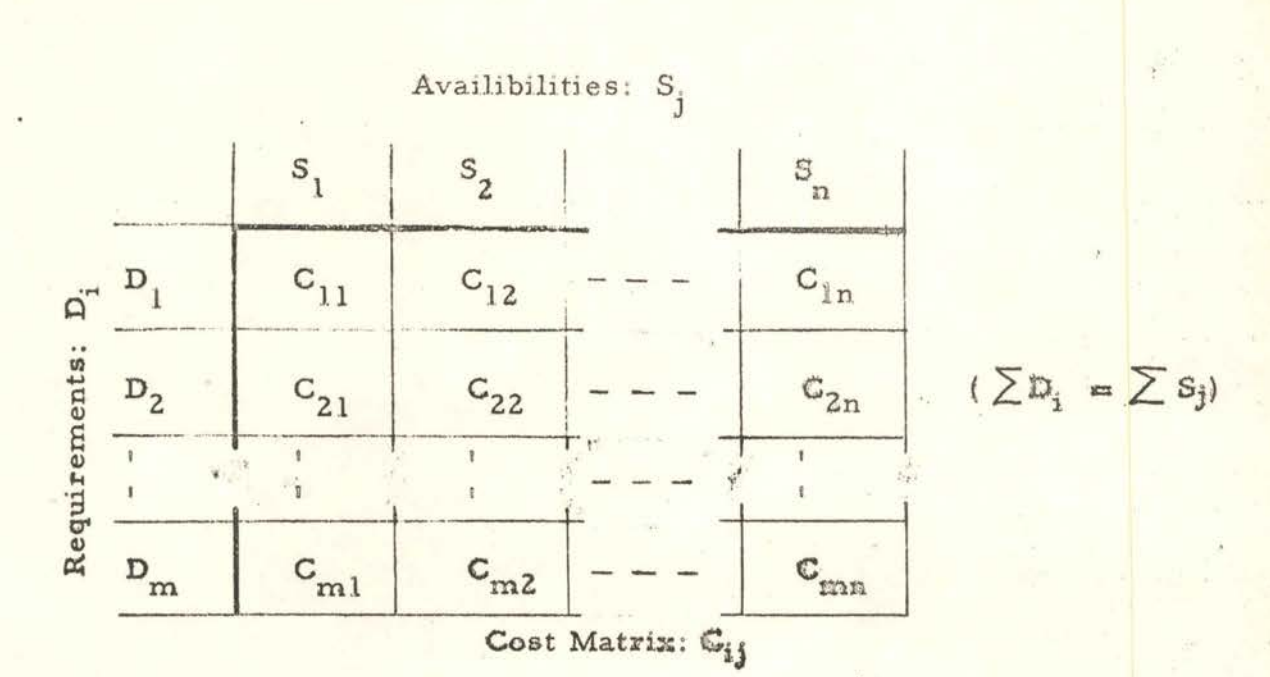

The following input cards are required:

a) Master Data Card I:

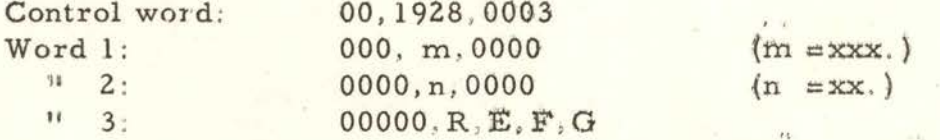

iere:

 $R = xx$ . = number of cards per  $C_{ij}$  row for big problem only (punch 00 if small)

∫9 if master data card is to be punched each iteration  $E = \begin{bmatrix} 8 & \text{if} \text{ master data cards not desired each iteration} \end{bmatrix}$ 

(9 if big problem  $F = 8$  if small problem

 $\begin{cases} 9 \text{ if alternate optimal are desired} \\ 6 = \end{cases}$  and  $\begin{cases} 9 \text{ if alternate optimal not desired} \\ 1 \text{ if } \end{cases}$ 

#### Requirements:  $D_i$

The D<sub>i</sub>'s must be packed two per word and read into a solid block of words beginning at 1200, in sequence on increasing i. Thus

> $(D_1, (D_2)$  - 1200  $(D_s = xxxxxx)$  $(D_3)$   $(D_4)$  + 1201, etc.

If m is odd, the unused right half of the last word must be punched with zeros.

## c) Availabilities: S<sub>j</sub>

The S<sub>i</sub>'s must be packed two per word and read into a solid block of words beginning at 1500, in sequence on increasing j. Thus

> $(S_1) (S_2) \rightarrow 1500$   $(S_i = xxxxx)$  $(S_3) (S_4)$  + 1501, etc. J

If n is odd, the unused right half of the last word must be punched with zeros.

### d) Cost Matrix: C<sub>jj</sub>

1) Small: The C<sub>ii</sub>'s must be packed two per word and read into a solid block of words beginning at 0000, in sequence on increasing i, and increasing j within each row. Thus, if  $n = 3$ 

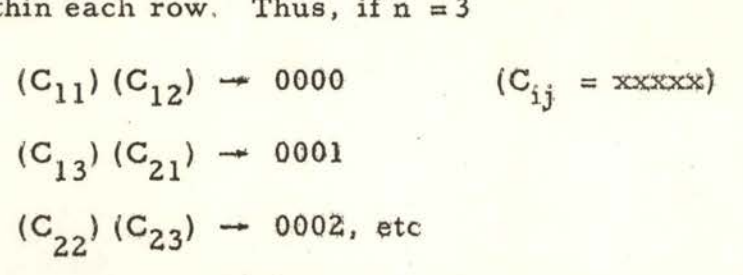

If n and m are both odd, the unused right half of the last word must be punched with zeros.

2) Big: The  $C_{ii}$ 's must be packed two per word and each row read into a solid block of words beginning at 0000, in ascending sequence on j. The separate rows should be in ascending sequence on i. Each row must begin on a new card, not containing elements of a preceeding or following row. Thus if  $n = 35$  and 14  $C_{ij}$ 's are punched per card, there will be three cards  $(R = 03)$  per row, as follows:

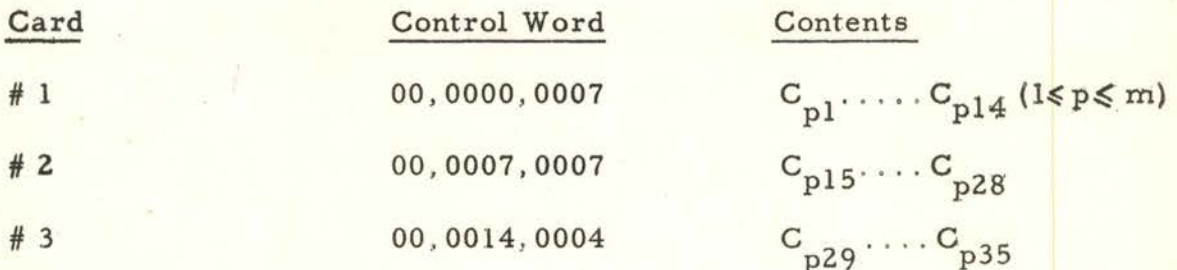

#### Output Description:

The output of program I is immediately usable as input to program II. It is described fully in the following section on program II. Suffice it to say that a new master data card is punched along with (i) (j)  $(C_{ij})$   $(X_{ij})$  tables giving the initial distribution.

### Program II: Iteration 7/9

The iteration program carries out the modified stepping stone procedure with a given initial distribution as the first approximation to a minimal solution,

A given initial distribution consists of  $(m + n-1)$  basis elements, Each basis element contains the following information:

$$
i\ j\ G_{ij}\ X_{ij}
$$

where X<sub>ij</sub> is the number of units of the homogeneous goods shipped from origin j to destination i at unit cost  $C_{ij}$ , Thus the total initial transportation cost is

$$
\sum c^{\phantom{\dagger}}_{ij} \; x^{\phantom{\dagger}}_{ij}
$$

where the summation is carried out for the  $(m + r - 1)$  basis *elements*.

The  $X_{i}$  's are subject to the "balancing" restrictions,

$$
D_i = \sum_j X_{ij}
$$
   
  $i = 1, \cdots, m$   
 $S_j = \sum_i X_{ij}$    
  $j = 1, \ldots, n$ 

It should be noted that having  $(m + n-1)$  basis elements satisfying the balancing relations is not sufficient to guarantee a non-degenerate distribution . The iteration program will quickly detect and reject a degenerate initial distribution

The necessary input cards are as follows: (note that the following represents the entire output of Program I and need not be prepared if said program has been used) .

#### a) Master Data Card II

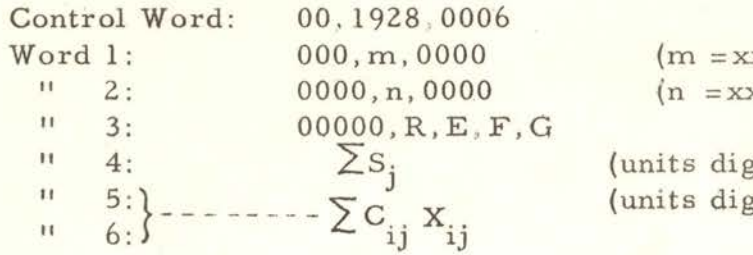

 $xx.$ )  $(x, )$ 

 $\left( \text{int in col. } 50 \right)$  $\left( \text{int in col. } 70 \right)$ 

where  $R, E, F, G$  are as defined on page 5.

#### b) Basis Elements

The basis elements are loaded in essentially two parts; the  $(ij C_{ij})$ table and the  $(X_{i,j})$  table:

This table is loaded into a solid block of (m +-n-1) words starting at location  $D_1 = \left(\frac{mn}{2}\right)^3$ 

if the problem is small, and B<sub>1</sub> =  $\left(\frac{n}{2}\right)^*$  if the problem is big. Each word has the form

> $(xxx)$   $(xx)$   $(xxxxxx)$  $i \quad j \quad C_{i}$

The order of this table is immaterial.

1

 $X_{ij}$ Table:

> The X<sub>ij</sub>'s must be packed two per word and loaded into a solid block beginning at location  $(B_1 + m + n)$ . If the number of basis elements is odd, the right hand part of the last word must be punched with zeros. The order of the  $X_{ij}$ 's must correspond to the order of the (ijC) table, e.g., consider the following distribution:

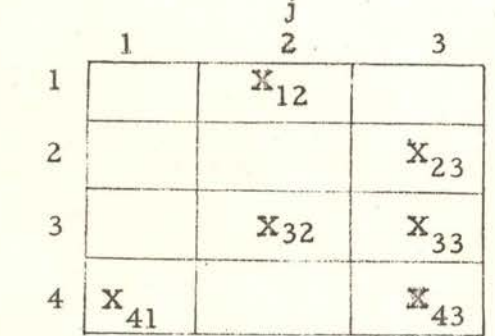

The (ij  $C_{ij}$ ) and  $(X_{ij})$  tables might be as follows:

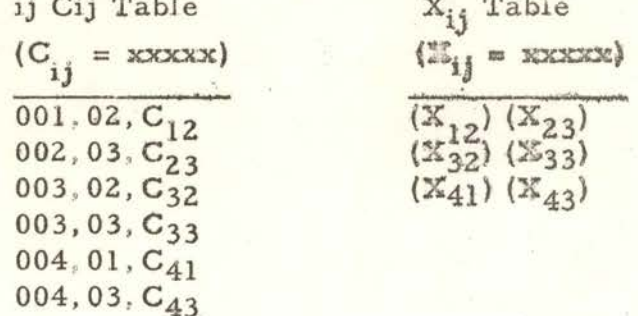

## Cost Matrix: C<sub>i</sub>

The form of the cost matrix is described under Program1, page 6. If the problem is big, circulating several reproductions of the cost matrix in the read feed of the 533 will considerably reduce card handling.

When the minimal solution has been found, a master data card (III), containing the minimal total cost and an iteration count, is punched along with  $(i)$   $C_{i,i}$  and (X<sub>ij</sub>) tables giving the minimal distribution in exactly the same form as the initial distribution. The iteration count is in the data address part of Word ? on the master data card.

If alternate optimal solutions have been requested, one card indicating each alternate solution is punched. These cards, along with the minimal solution may be used immediately as input for Program III.

If "E" has been punched 9 on the input master data card, a current master data card will be punched after every iteration. These cards inform the machine op. erator as to the progress of the problem by giving him the current total cost and iteration count.

gram III: Alternate Optimal Solutions:

If it is indicated that alternate optima are desired, Program II punches a , single load card containing i, j,  $C_{ij}$  for non-basis  $W_{ij} \in 0^*$ . These cards have the following form

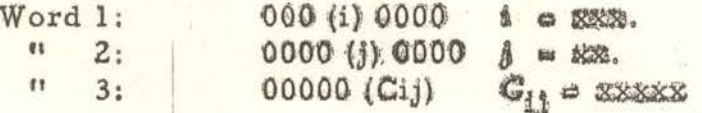

They are loaded back into the 650 along with the optimal solution given by Program II. Program III punches an alternate optimal distribution for each  $(i, j, C_{ij})$  card in exactly the same form as the input optimal solution.

#### ut Description:

For each alternate solution, the following cards are punched;

- 1)  $(i, j, C_{ij})$  input indication reproduced
- 2) Master data card III (reproduced)
- 3)  $(ijC_{ij})$  table
- 4)  $X_{ij}$  table

e Program Analysis for definition of W<sub>ij</sub>.

2 / 15/56  $1/46$ 

496

The Transportation Problem S. Poley Program Analysis

#### r ogr ams I, II and III

The appropriate program and master data card are loaded. An initialization program inspects the master-data card and sets switches in the main program according as the problem is big or small. Table origins which are functions of m and n are calculated and stored. Control is returned to the card reader and loading continues until the blank card is read which sends control to the main program.

#### rogram I: Initial Distribution

The  $D_i$ <sup>'</sup>s and  $S_i$ <sup>'</sup>s are unpacked and their totals are computed and compared. During the unpacking process  $D_i$  is replaced by  $(D_i + n \times 10^{-3})$  and all the  $S_i$ 's are replaced by  $(S_i + 10^{-3})$ . This device maintains the availability requirement balance while resulting in an initial distribution which may be iterated by Program I even though the given problem is degenerate .

We now select the minimum element in the first row of the cost matrix and set the corresponding  $X_{ij}$  equal to  $D_i$  or  $S_j$ , whichever is smaller. If the  $D_i$ requirement is thus fulfilled, we proceed to the next row and repeat this procedure. Otherwise we return to the cost matrix, select the next minimum C<sub>ij</sub> in the same row and set the corresponding  $X_{ij}$  equal to  $S_{ij}$  or what remains to be filled at  $D_i$ , whichever is smaller. We continue in this manner row by row in the cost matrix until we have completed the last row.

#### ·ogram II: Iteration

Phase 1:

We construct a  $U_i$  and  $V_i$  for each element in the basis table, i.e., there will be m  $U_i$ <sup>1</sup>s and n  $V_i^{\prime\prime}$  s such that

$$
U_{\vec{i}} + V_{\vec{j}} = C_{\vec{i}\vec{j}}
$$

Let i' be the i subscript associated with the first element of the basis table. We begin by arbitrarily assigning to  $U_i$ , the value zero. We then pass through the basis table calculating  $U_i$  or  $V_i$  depending on whether or not  $V_i$  or  $U_i$  is available for the  $i$  or  $j$ . One or more additional passes through the basis table are made until the UV table is completed .

A degenerate situation exists if during a pass of the basis table no new  $U_i$ 's or  $V_i$ 's are added to the UV table.

Phase 2:

For every element of the cost matrix, we compute the quantity

$$
w_{ij} = U_i + V_j - C_{ij}
$$

and select W<sub>IJ</sub> where

 $W_{IT}$  = maximum ( $W_{ij} \ge 0$ )

If  $W_{II} = 0$ , a minimal solution has been found. If not, we go to phase 3.

#### Phase 3:

We begin by constructing a  $\overline{U}$   $\overline{V}$  table where

 $\overline{U}_i$  = number of basis elements with subscripts i  $\overline{V}_i$  =number of basis elements with subscripts j

Secondly an auxiliary  $\mu \nu$  table is constructed with which we calculate a  $\overline{\mu}$  table. We begin by setting the  $\mu$   $\nu$  table to zero and then setting  $\mu_I = \nu_J = 1$ . Passing through the basis table we calculate  $\mu$ ,  $\nu$ and  $\mu$  as follows:

If 
$$
\overline{U}_i = 1
$$
, replace  $\overline{V}_j$  by  $(\overline{V}_j - 1)$ ,  $\gamma_j$  by  $(\gamma_j - u_j)$   
and set  $\overline{\mu} = \mu_1$   
If  $\overline{U}_i \neq 1$  but  $\overline{V}_j = 1$ , replace  $\overline{U}_i$  by  $(\overline{U}_i - 1)$ ,  $\mu_i$  by  $(\mu_i - \gamma_j)$   
and set  $\overline{\mu} = \gamma_j$ 

If neither  $\overline{U}_i$  nor  $\overline{V}_i$  equals 1, proceed to the next basis element. J

In this manner, successive passes thru the basis table are made until a  $\mu$  has been found for each element in the basis table. It should be noted that  $\mu$  may assume only the values  $+1$ ,  $-1$ , or zero.

| Packing:   | I 0000xx | O0xxJ                       | + |
|------------|----------|-----------------------------|---|
| U          | W        | sign that of $\mu$ or $\nu$ |   |
| I 000xxx   | 00xxJ    | +                           |   |
| U 000xxx   | 00xxJ    | +                           |   |
| U 000xxx   | 00xxJ    | +                           |   |
| U 000xxx   | 00xxJ    | +                           |   |
| U 000xx    | 000xxJ   | +                           |   |
| U 000xx    | 000xxJ   | +                           |   |
| U 000xx    | 000xxJ   | +                           |   |
| U 000xx    | 000xxJ   | +                           |   |
| U 000xx    | 000xxJ   | +                           |   |
| U 000xx    | 000xxJ   | +                           |   |
| U 000xx    | 000xxJ   | +                           |   |
| U 0000xx   | 0000xxJ  | +                           |   |
| U 0000xx   | 0000xxJ  | +                           |   |
| U 0000xx   | 0000xxJ  | +                           |   |
| U 0000xx   | 0000xxJ  | +                           |   |
| U 00000xx  | 000000   | +                           |   |
| U 0000000  | 0000000  | +                           |   |
| U 00000000 | 00000000 | +                           |   |
| U 0        |          |                             |   |

## Phase 4

We pass through the basis table once calculating a quantity  $\Theta$  where

$$
\Theta = \text{minimum } X_{ij} \text{ for which } \bar{\mu} = +1
$$

## Phase 5

We pass through the basis table once making the following alterations:/

If 
$$
\bar{\mu} = +1
$$
, replace  $X_{ij}$  by  $(X_{ij} - \Theta)$   
If  $\bar{\mu} = -1$ , replace  $X_{ij}$  by  $(X_{ij} + \Theta)$ 

Replace the basis element ij C<sub>ij</sub> (X<sub>ij</sub> =  $\Theta$ ) with IJC<sub>IJ</sub> (X<sub>IJ</sub> =  $\Theta$ ).

Phase 6:

The new  $\Sigma$  X<sub>ij</sub> is compared with  $\Sigma$ S<sub>i</sub>. The change in cost is calculated. using two independent methods and these are compared. We then return to phase 1.

Program III: Alternate Optima

(See flow chart)

 $, ,$ 

### STORAGE ALLOCATION

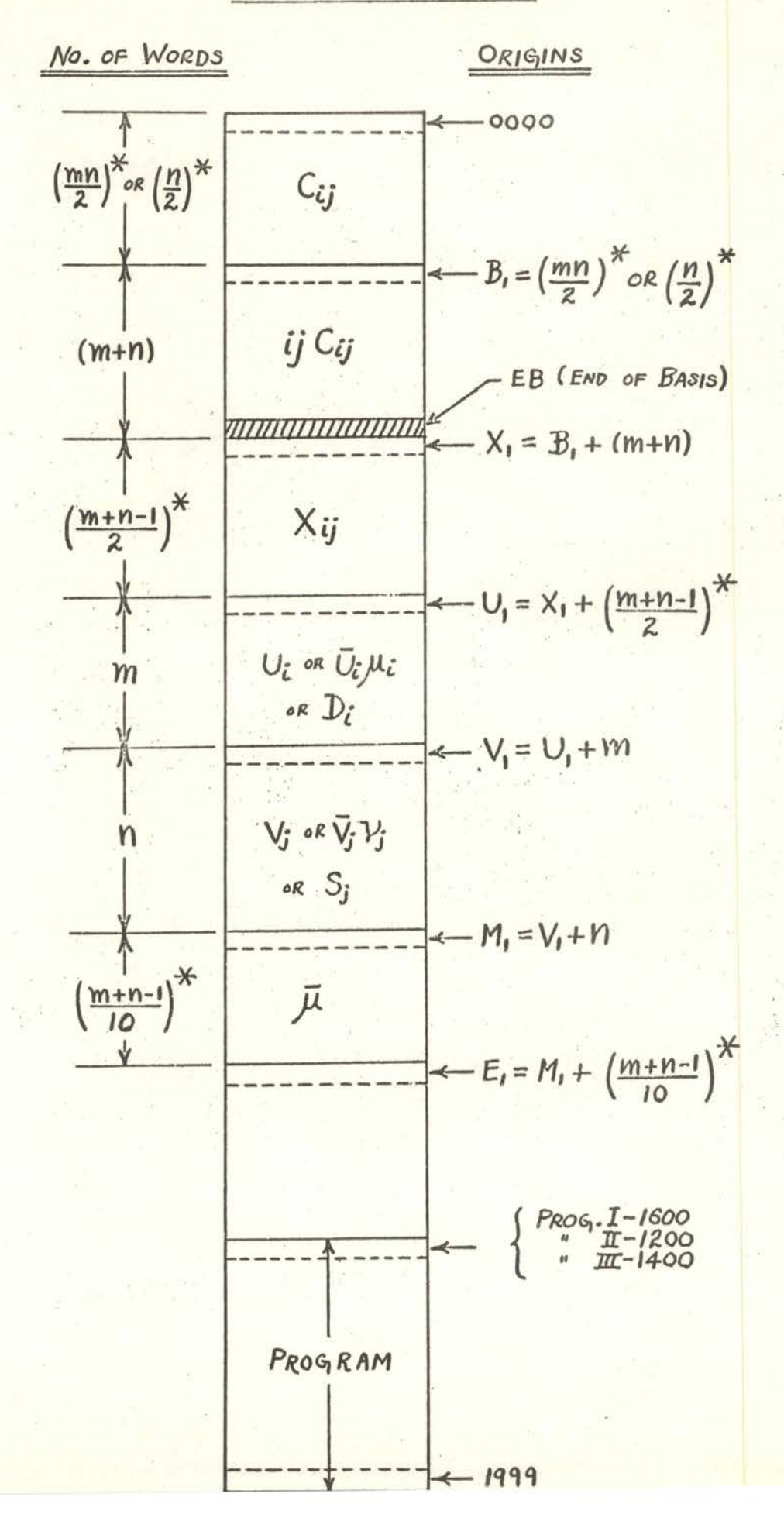

## PROGRAM I: INITIAL DISTRIBUTION

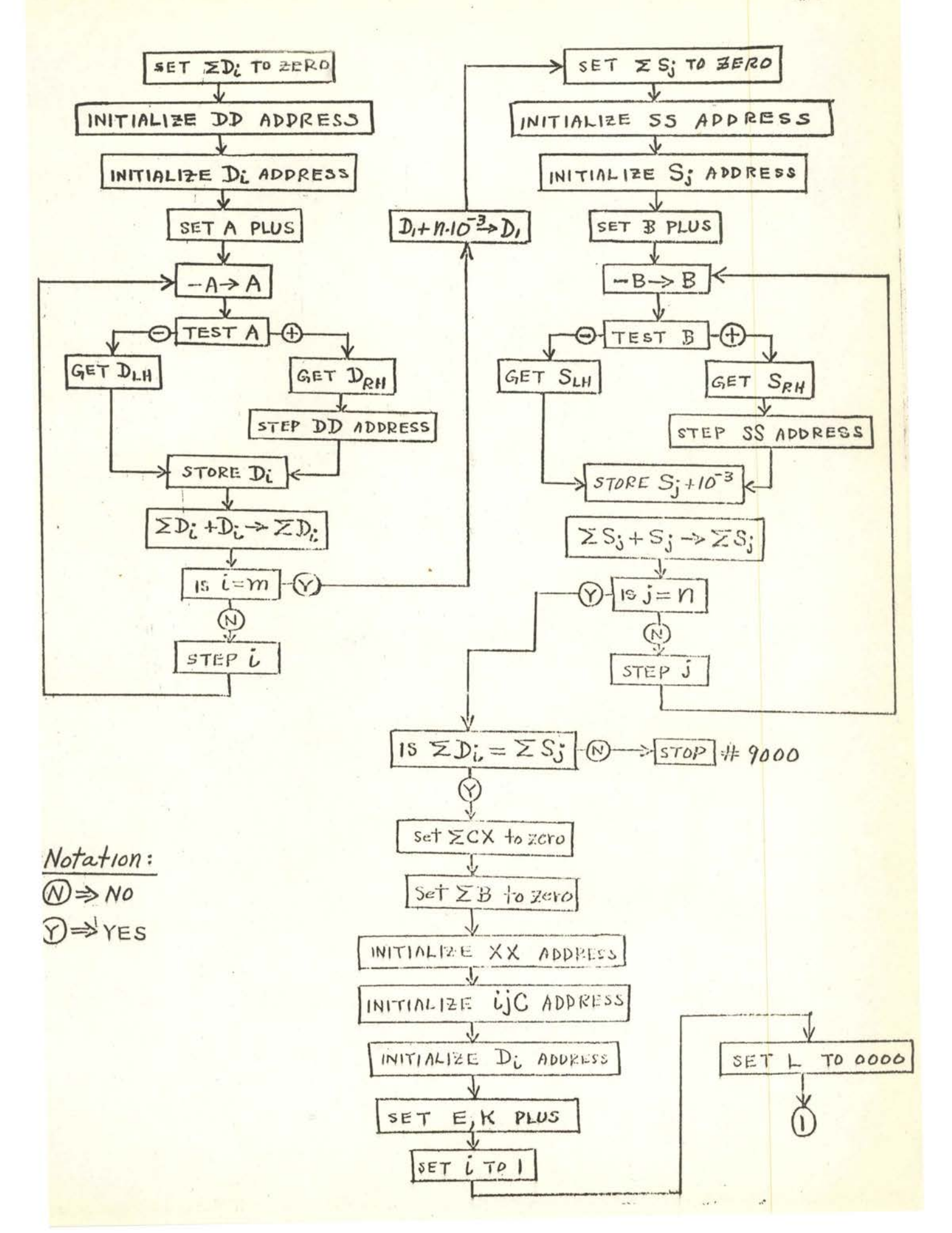

PROGRAM I (SHEET 2)

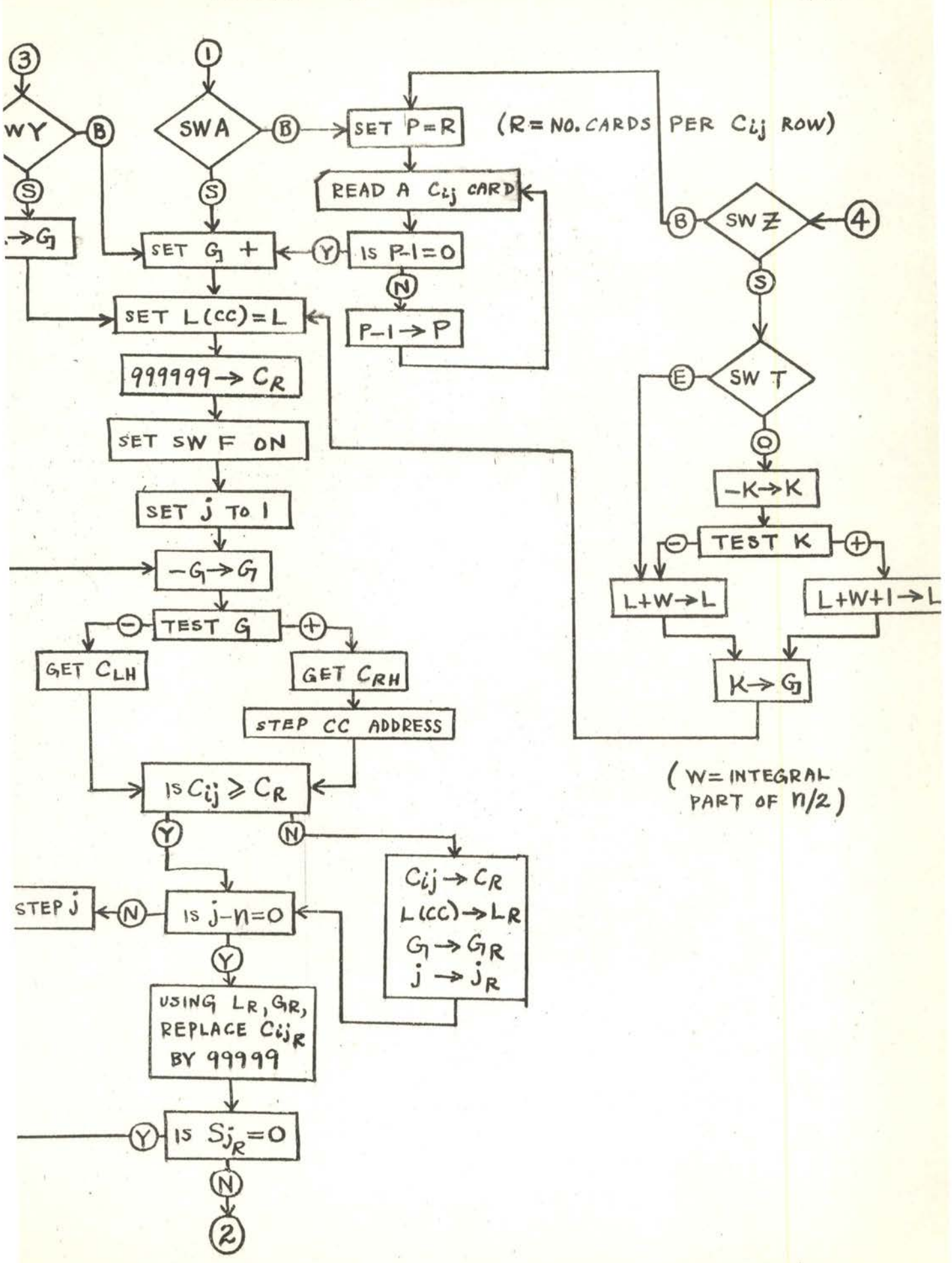

FROGRAM L(SHEEI 2)

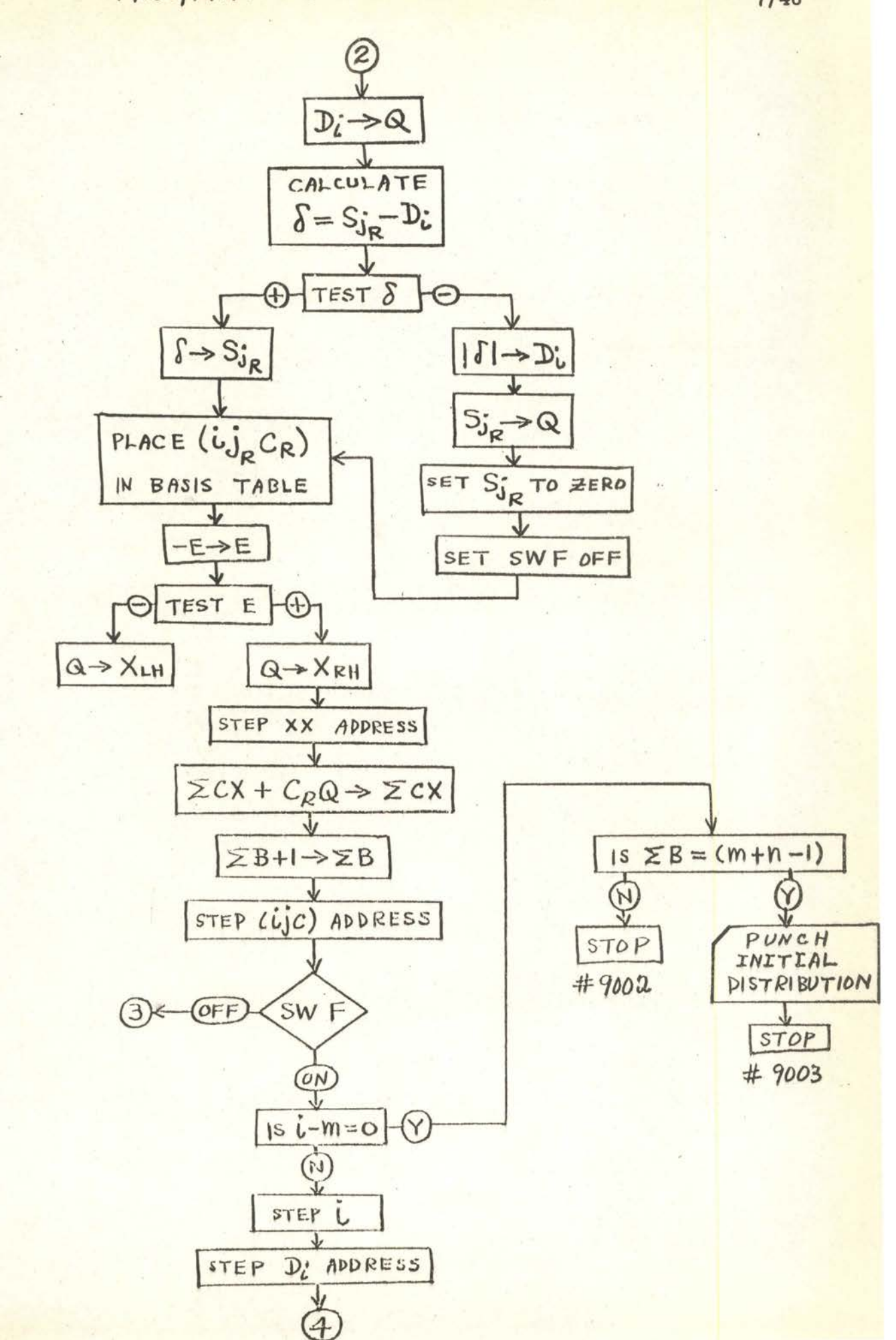

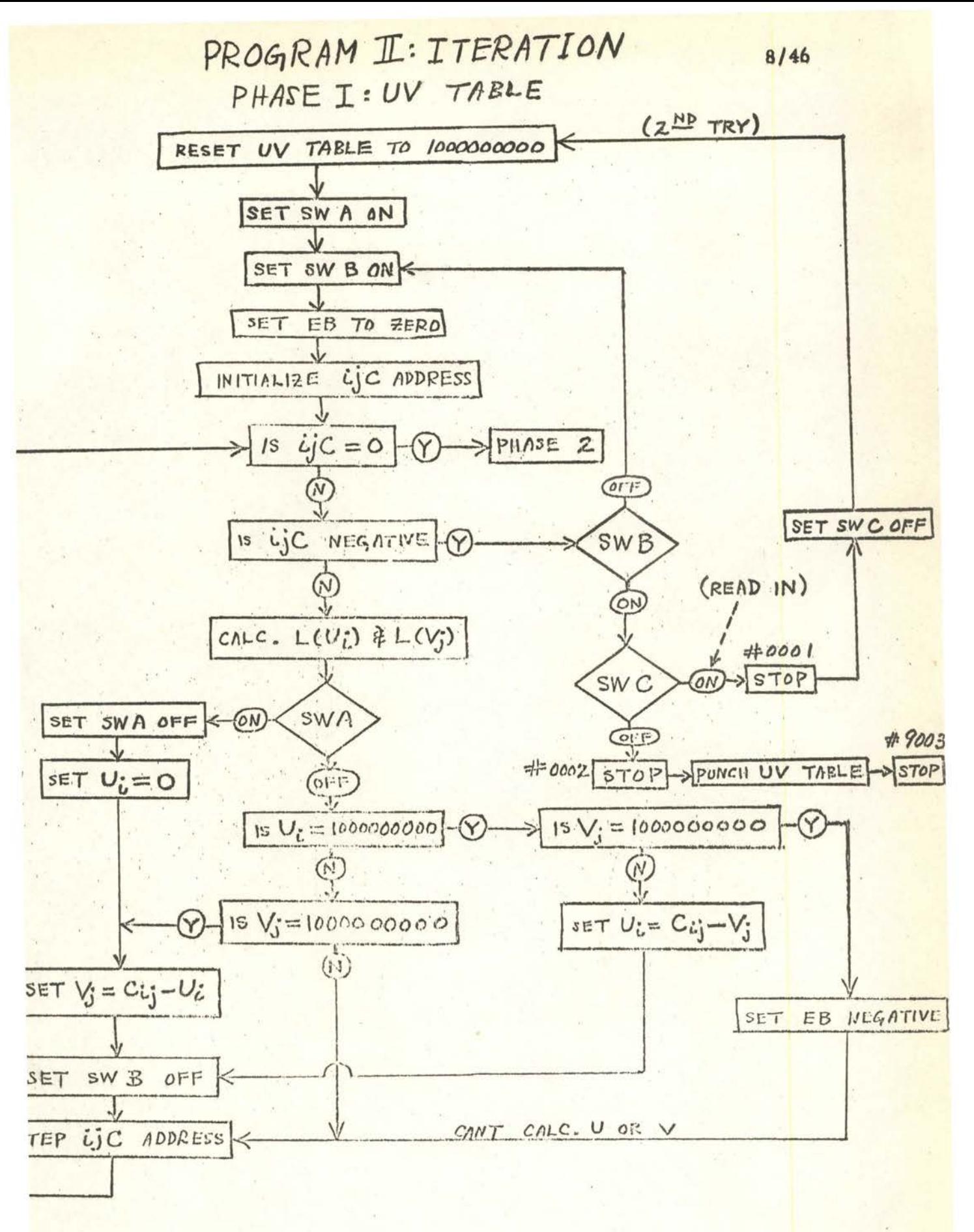

PHASE 2 : Wij

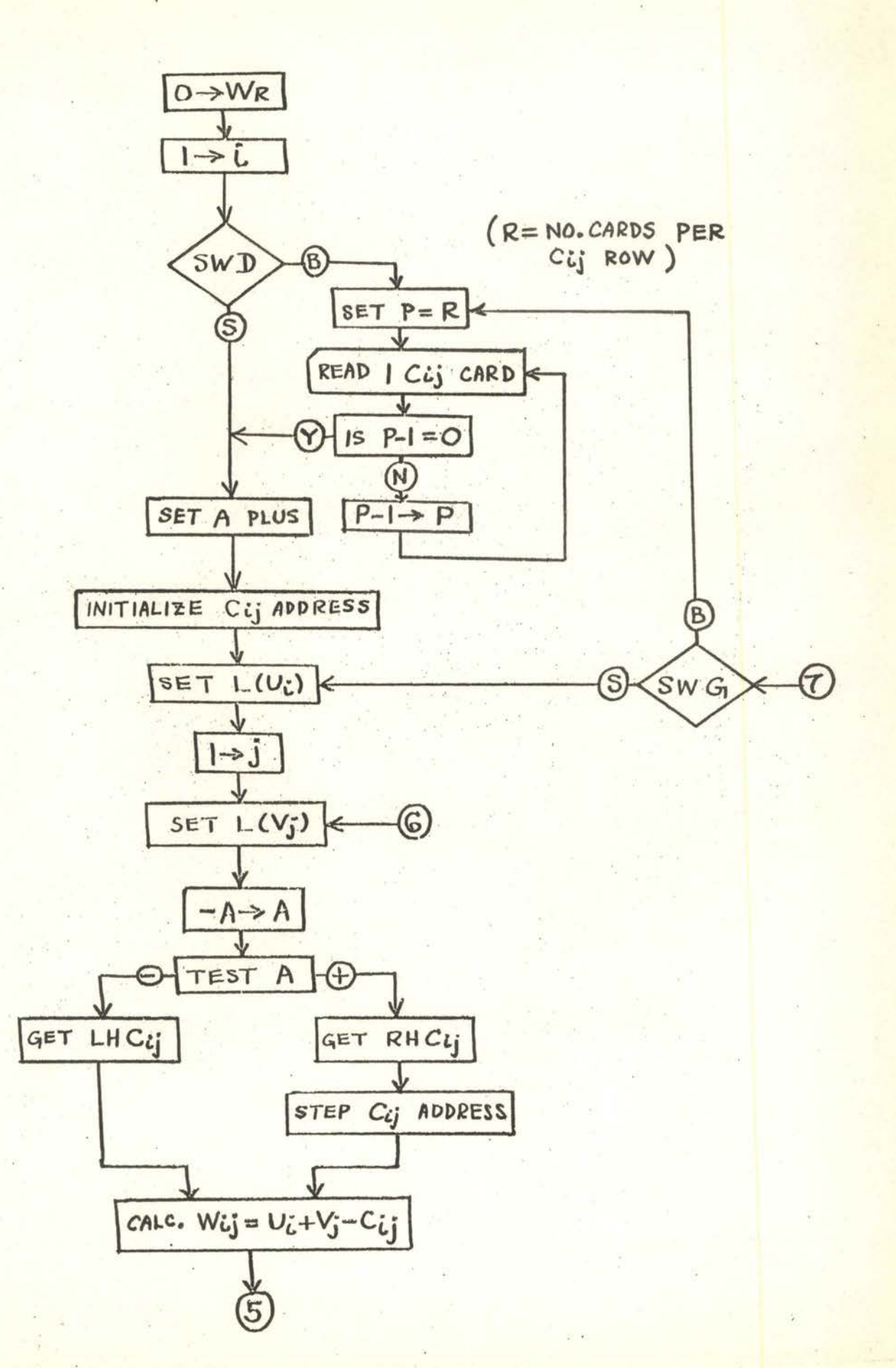

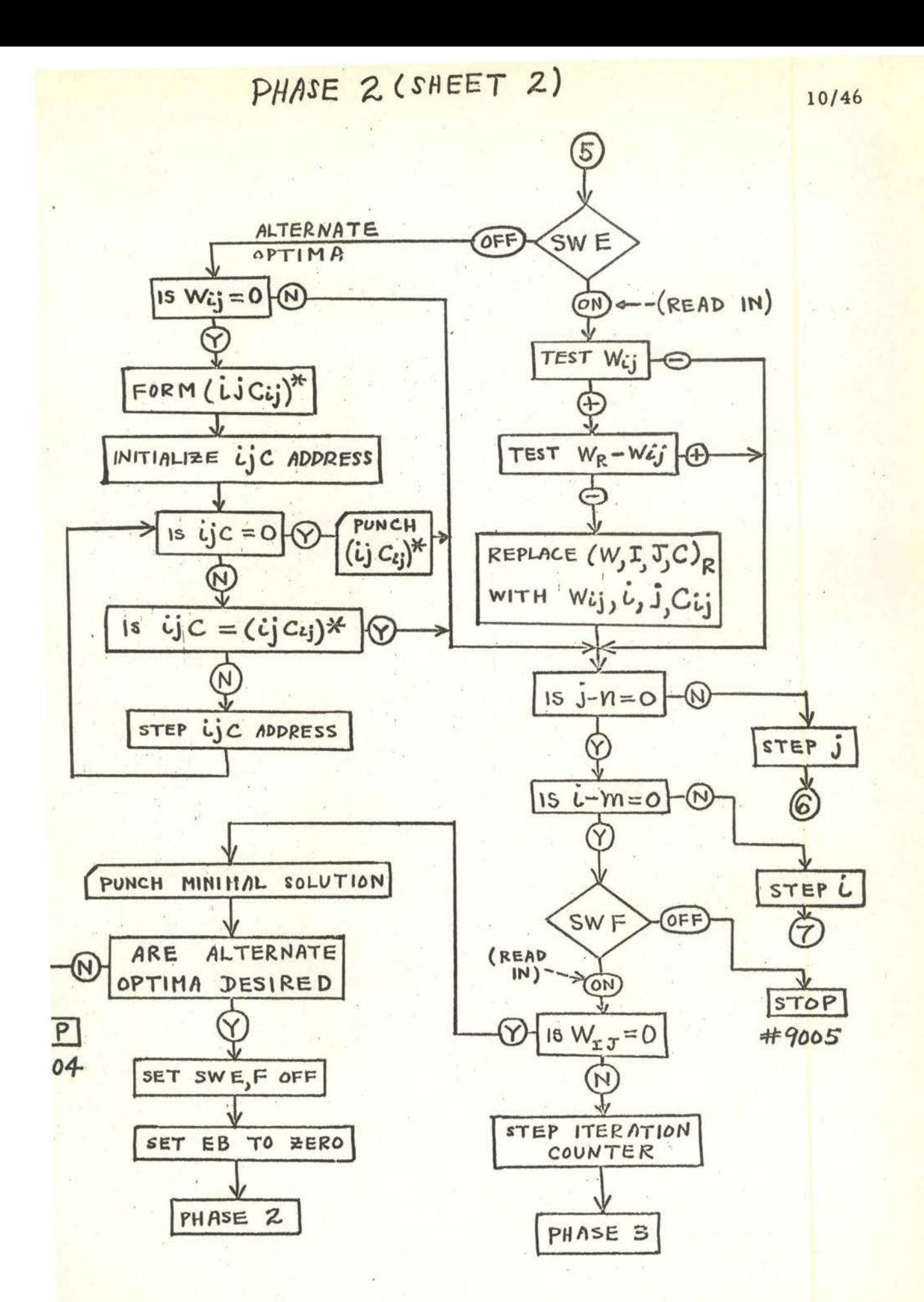

PHASE  $3:\mu$  TABLE

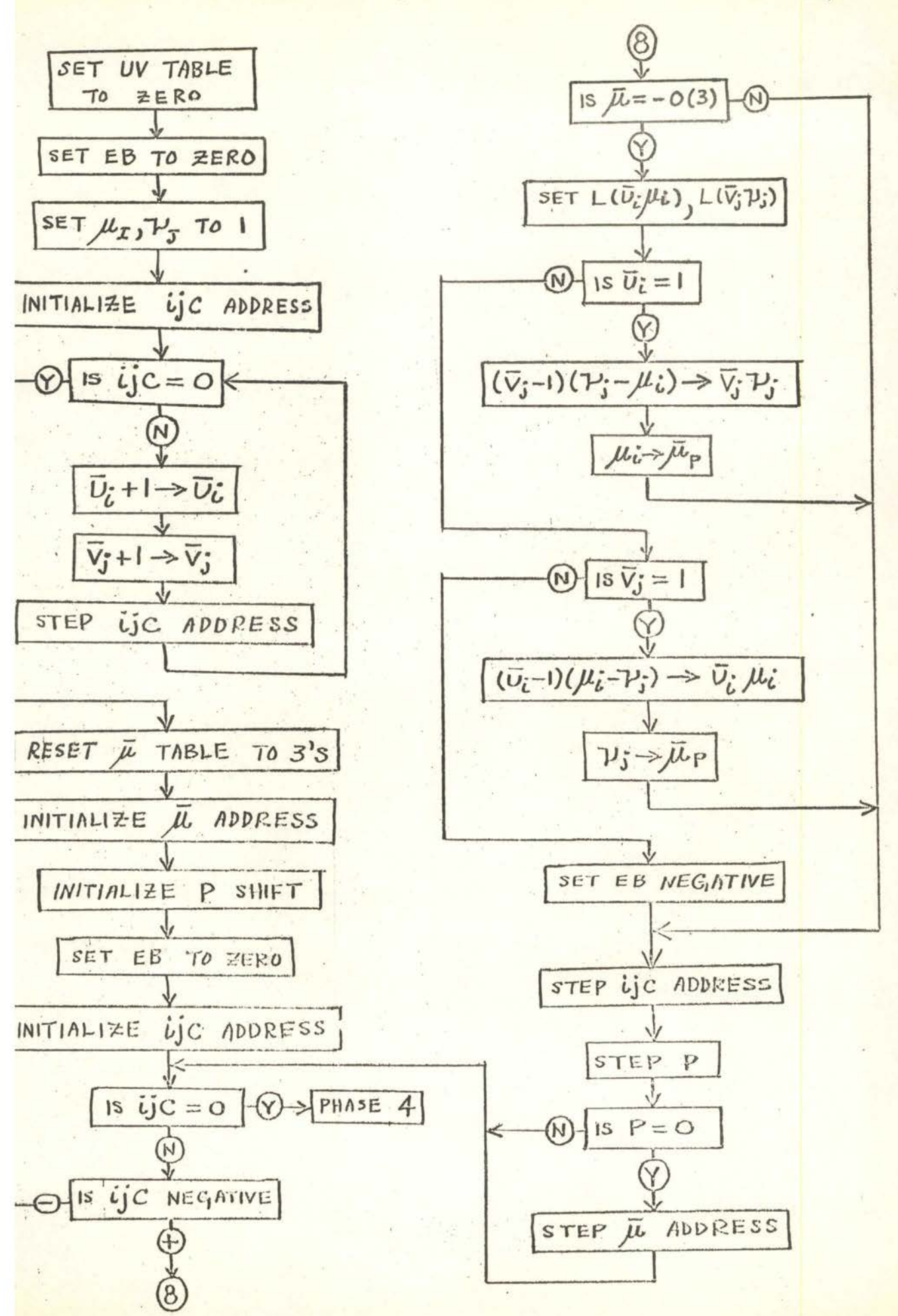

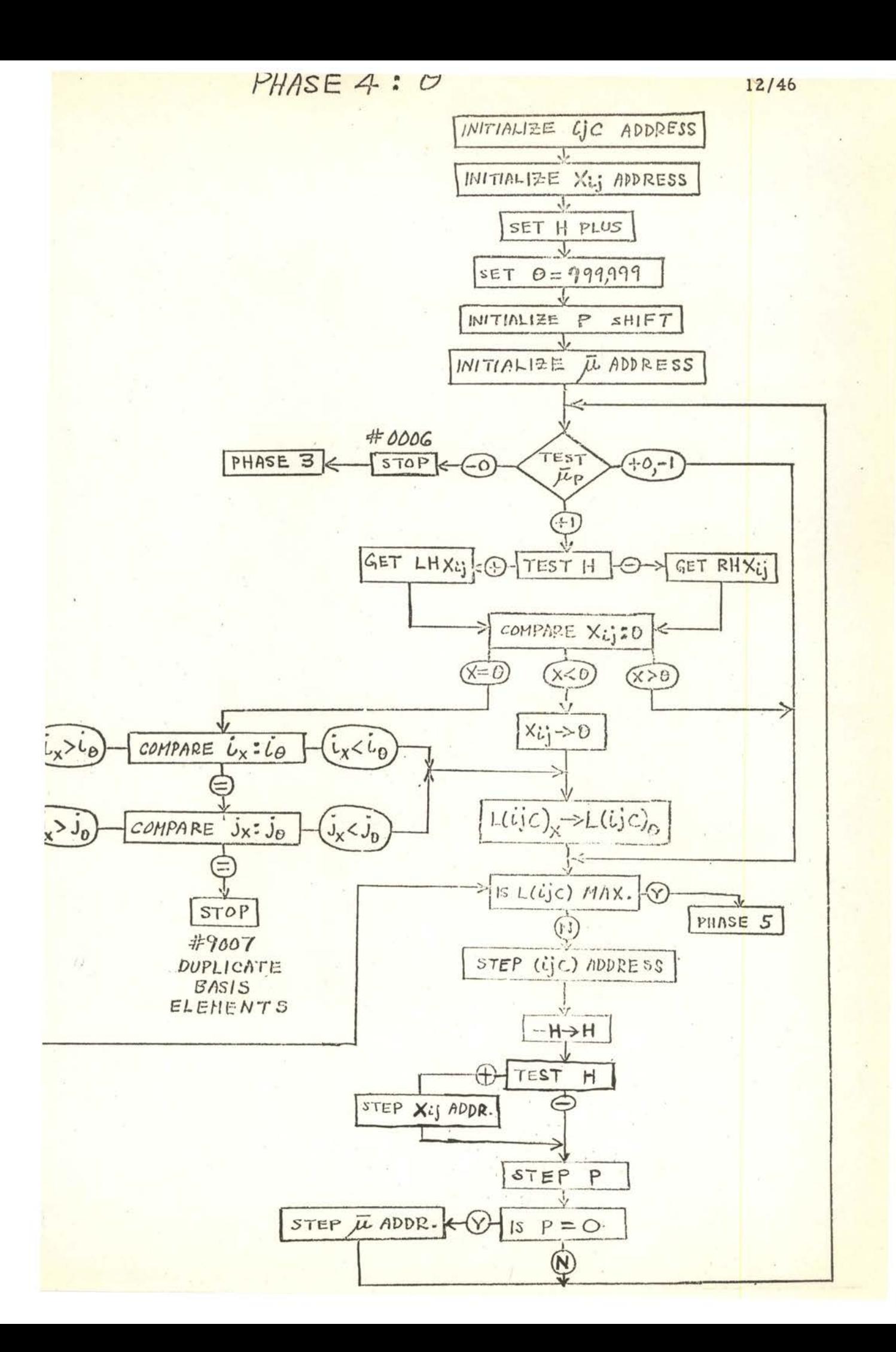

## PHASE 5: ALTER BASIS TABE

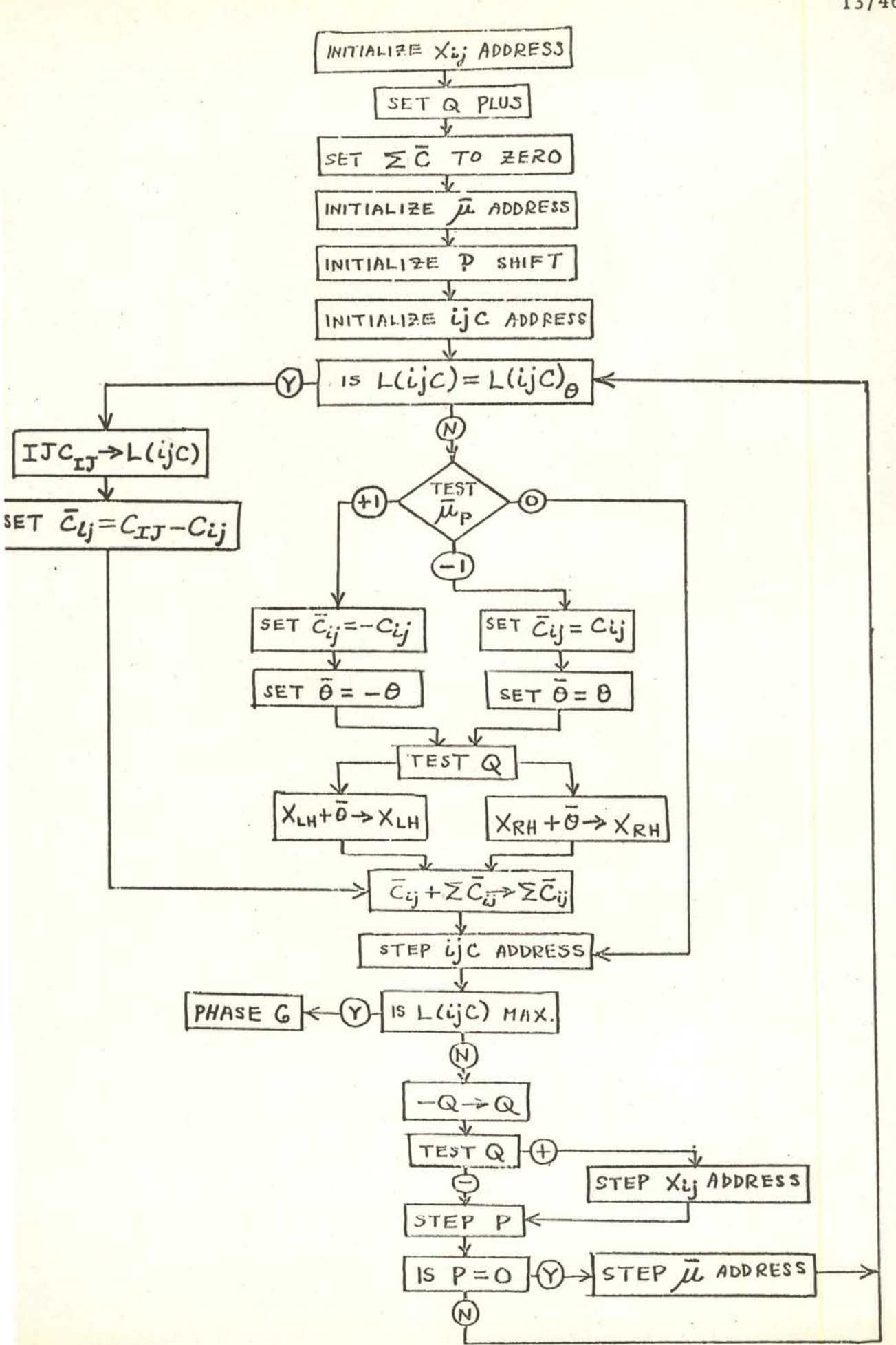

**PHASE 6: CHECK** 

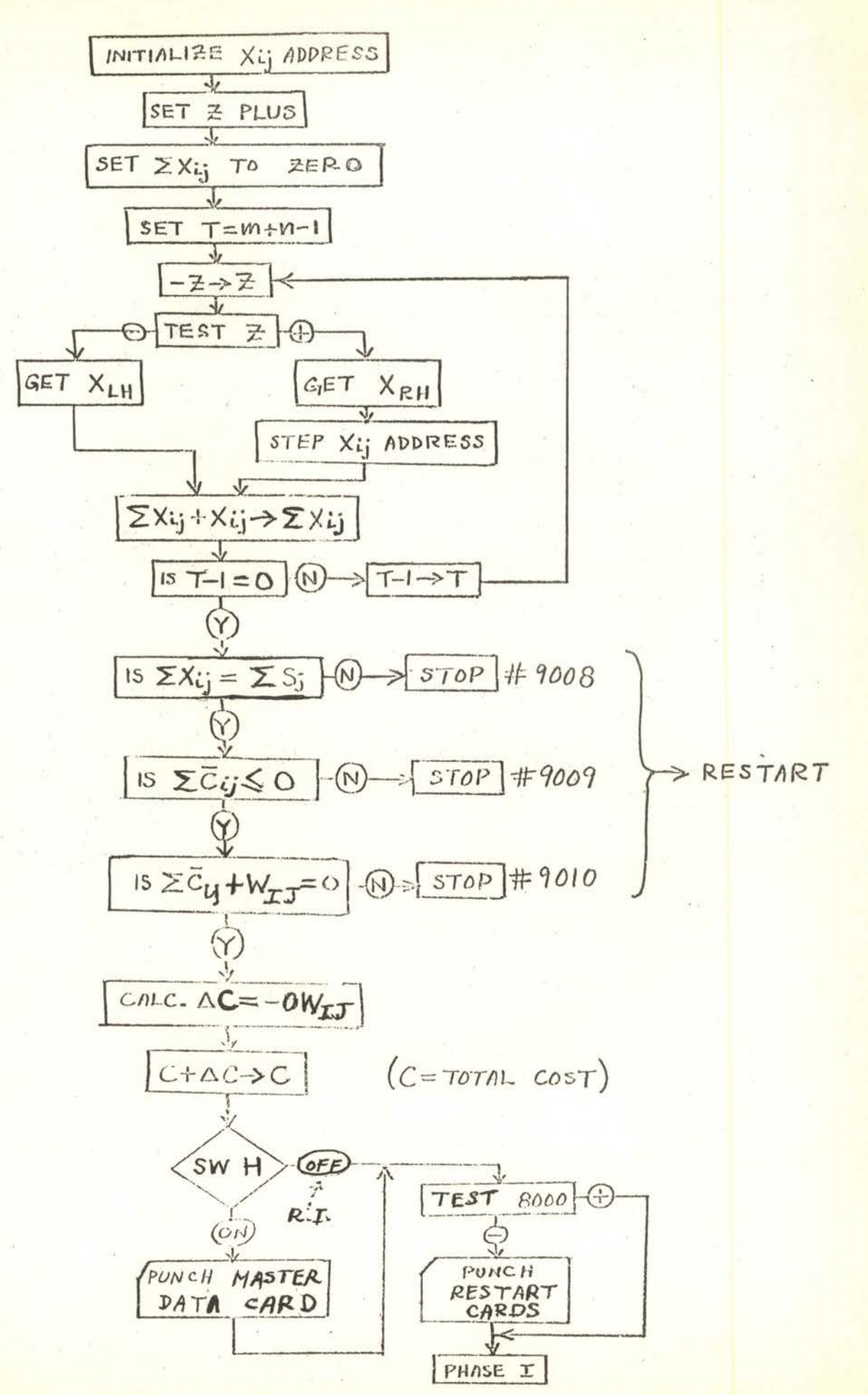

## PROGRAM II: ALTERNATE OPTIMA

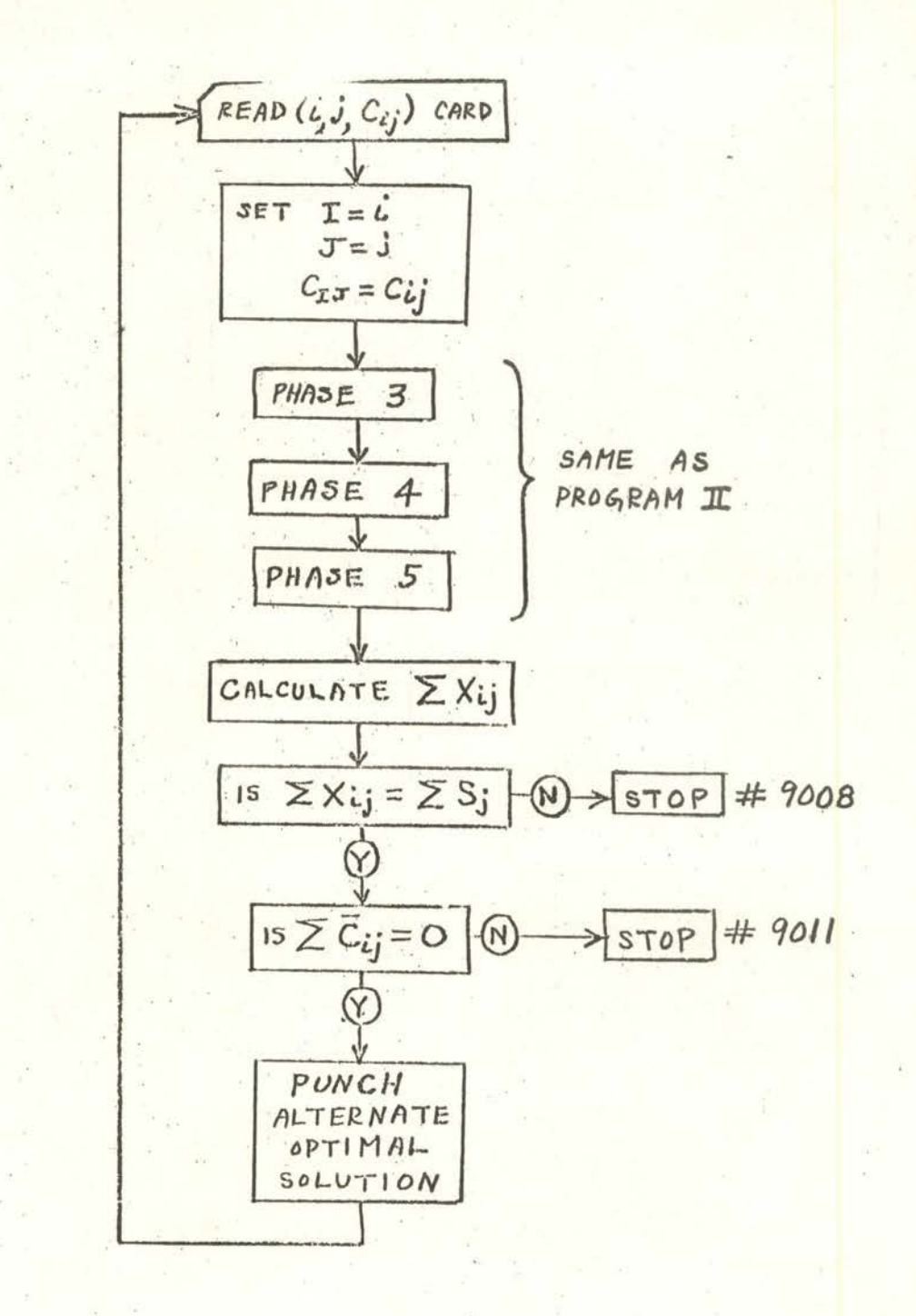

# TRANSPORTATION PROBLEM<br>DPC LIBRARY PROGRAM 496

 $\mathcal{L}$ 

## PROGRAM 1 INITIALIZATION

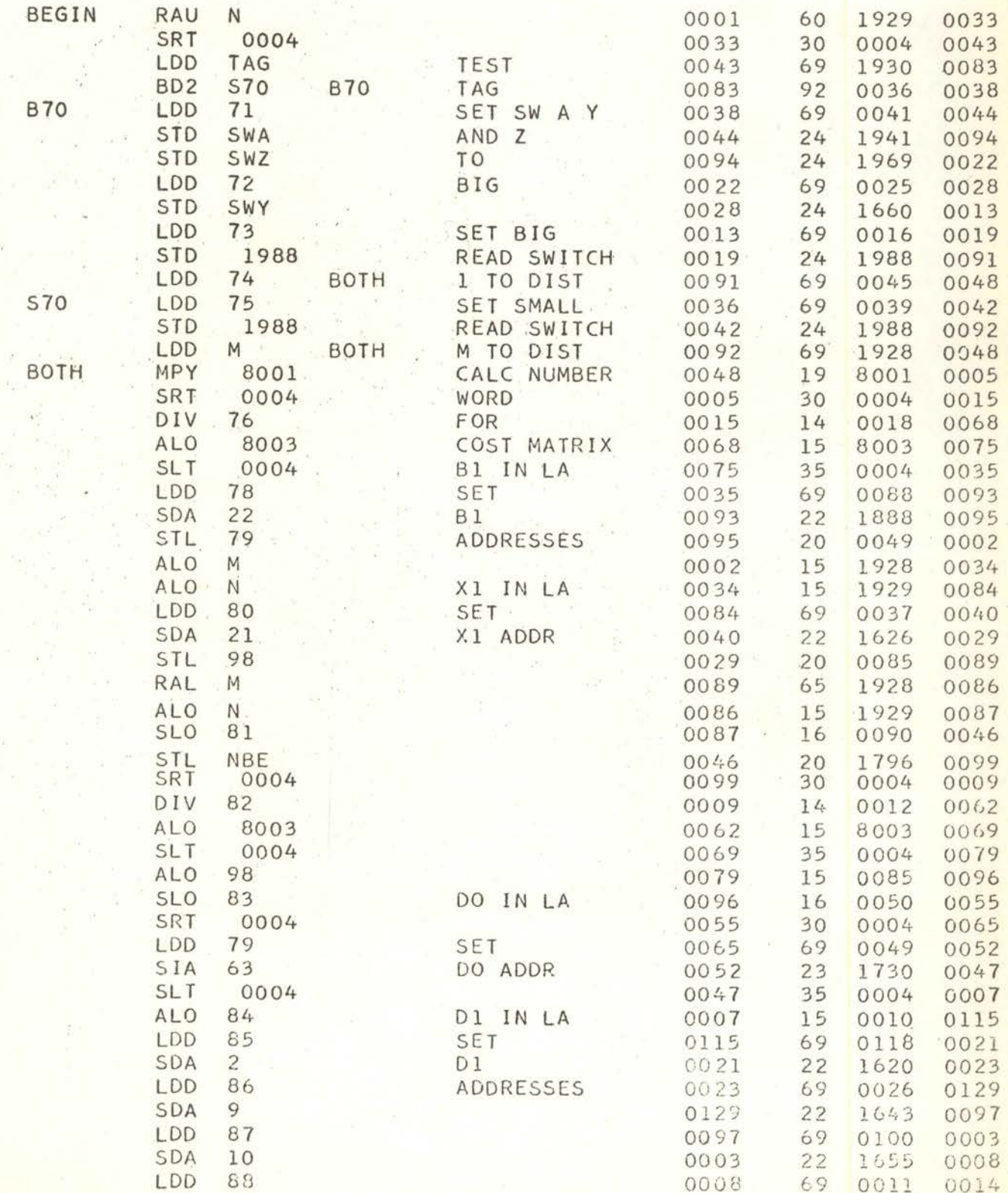
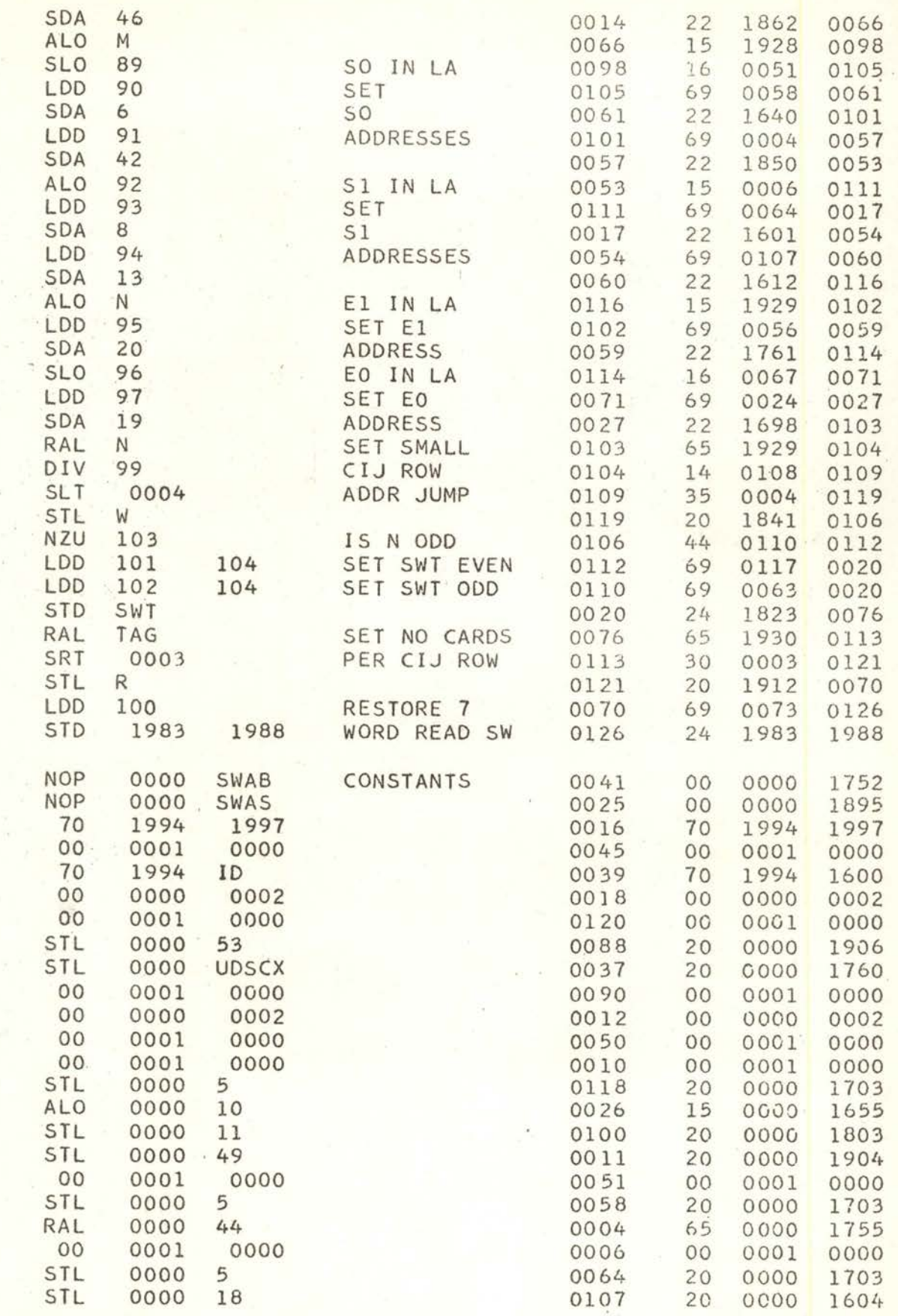

 $\frac{17}{2}$ 

 $\frac{03}{04}$ 

12345678012345678901234

 $\mathbb{Z}^d$ 

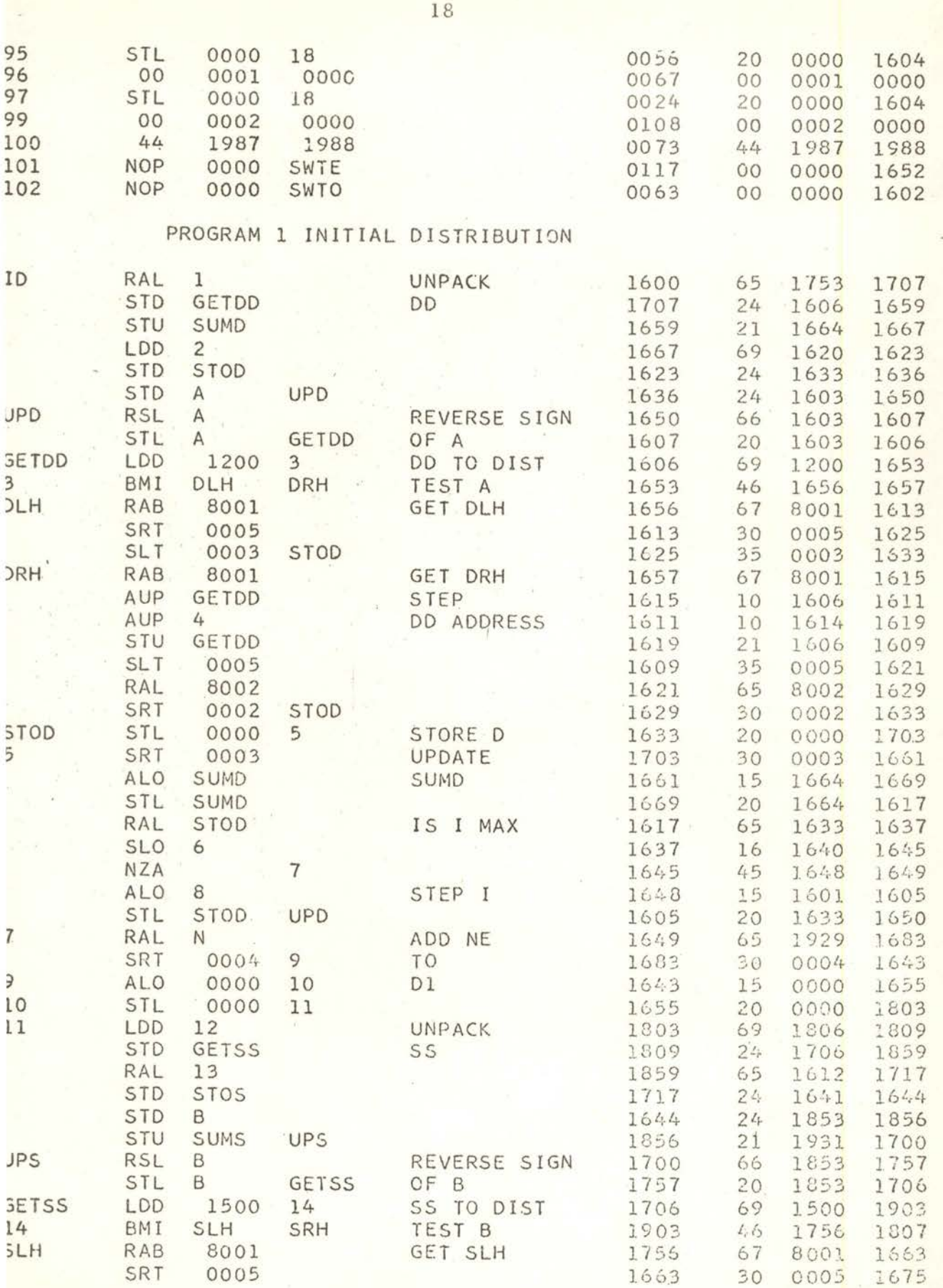

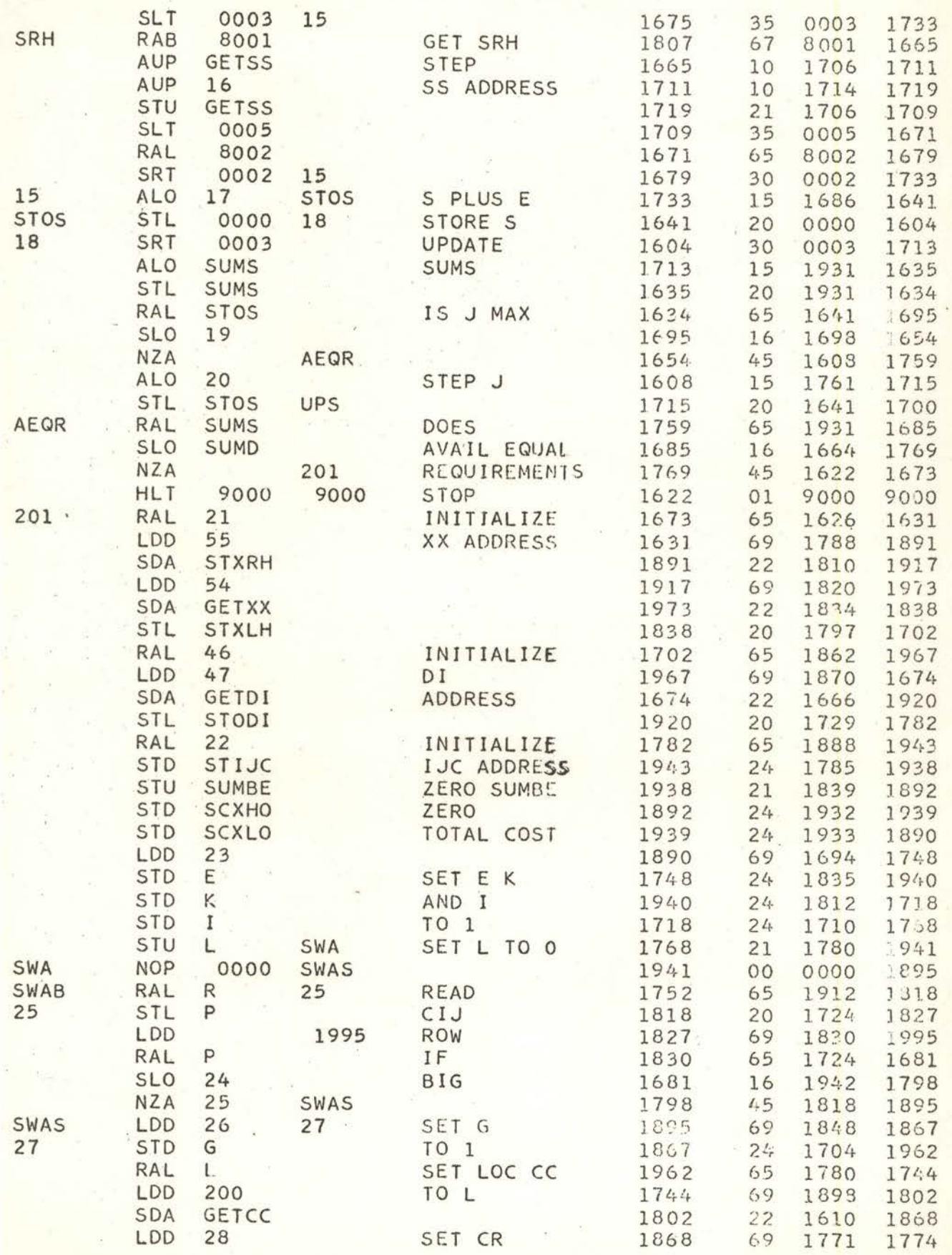

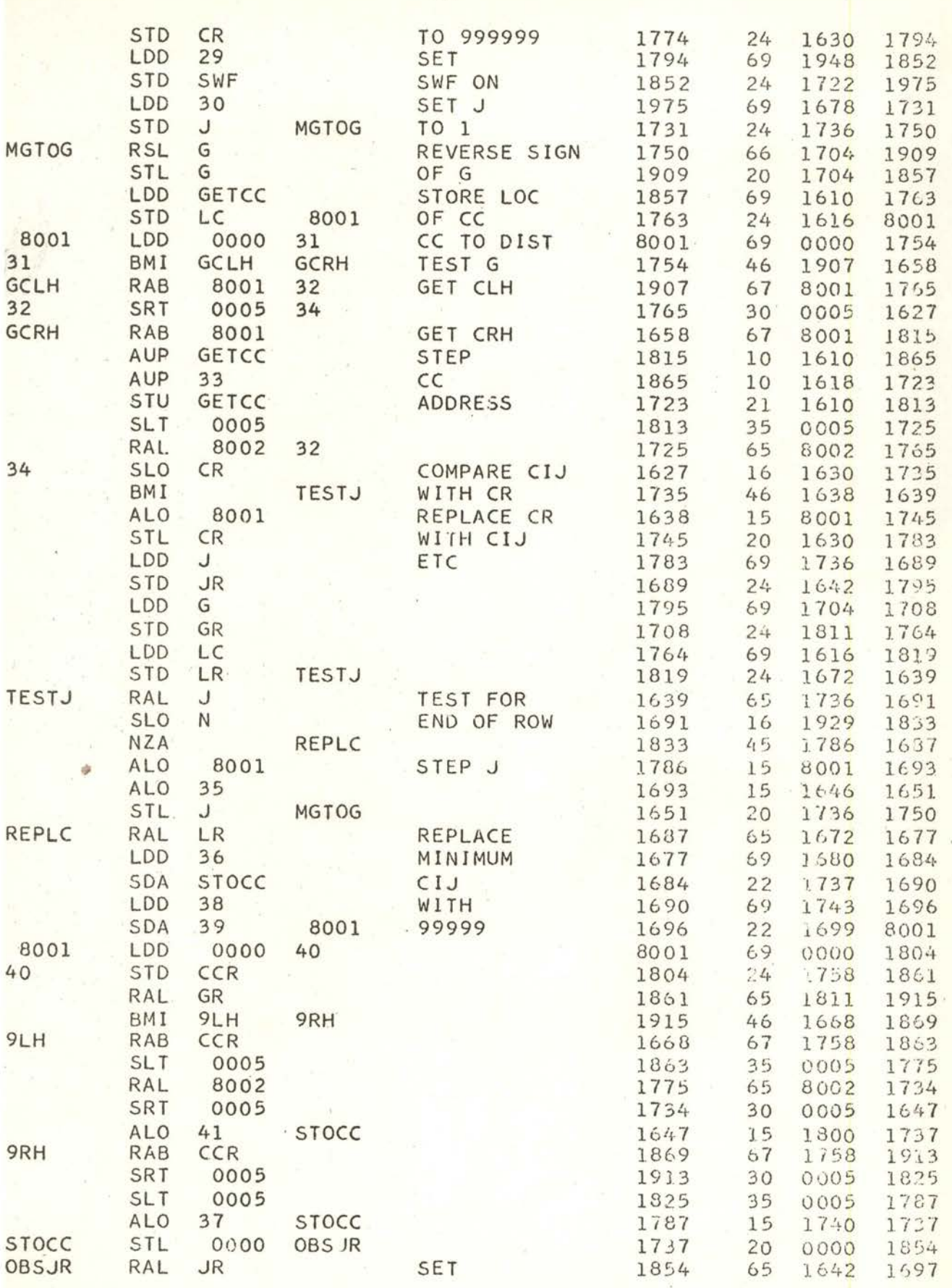

 $\overline{20}$ 

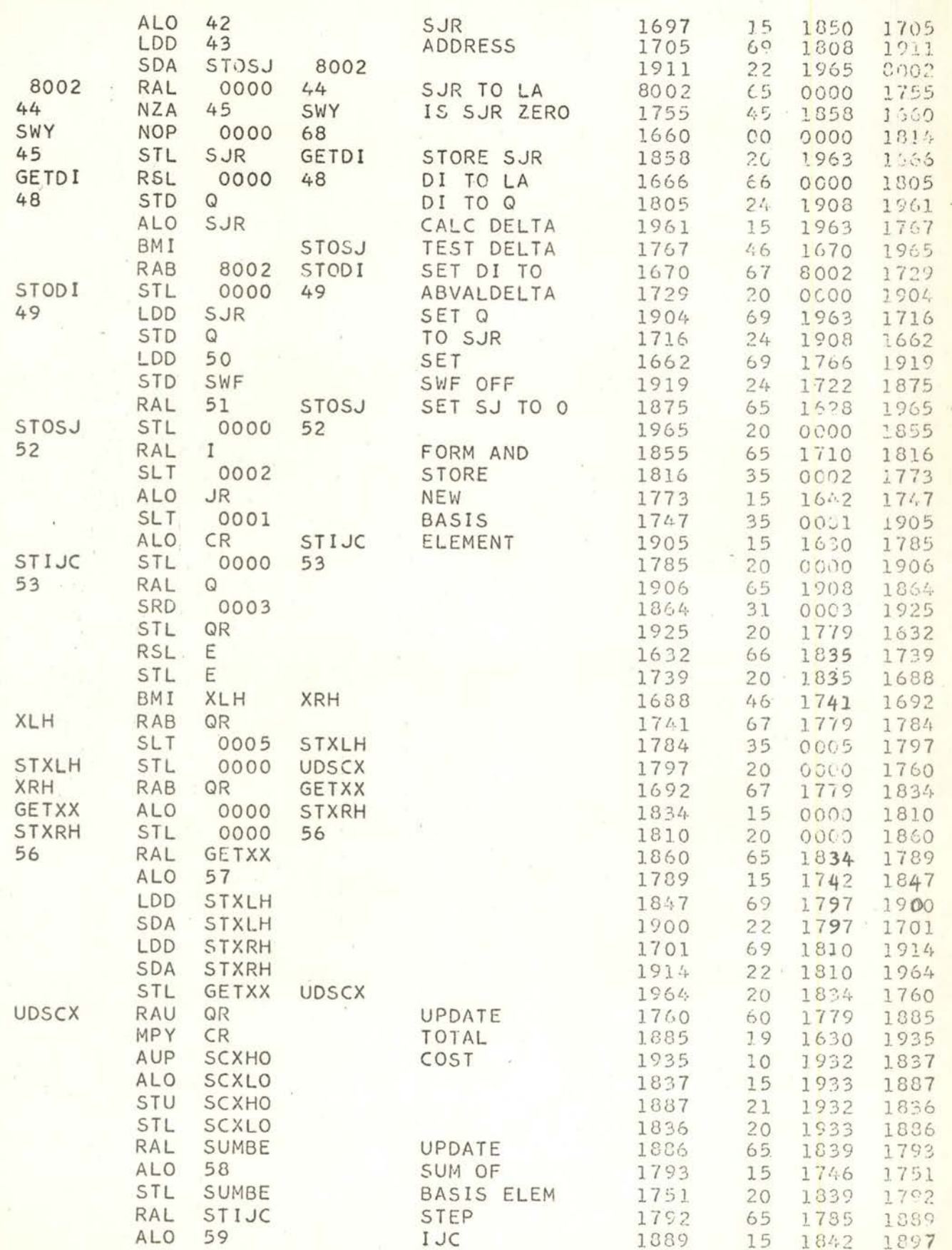

 $\overline{21}$ 

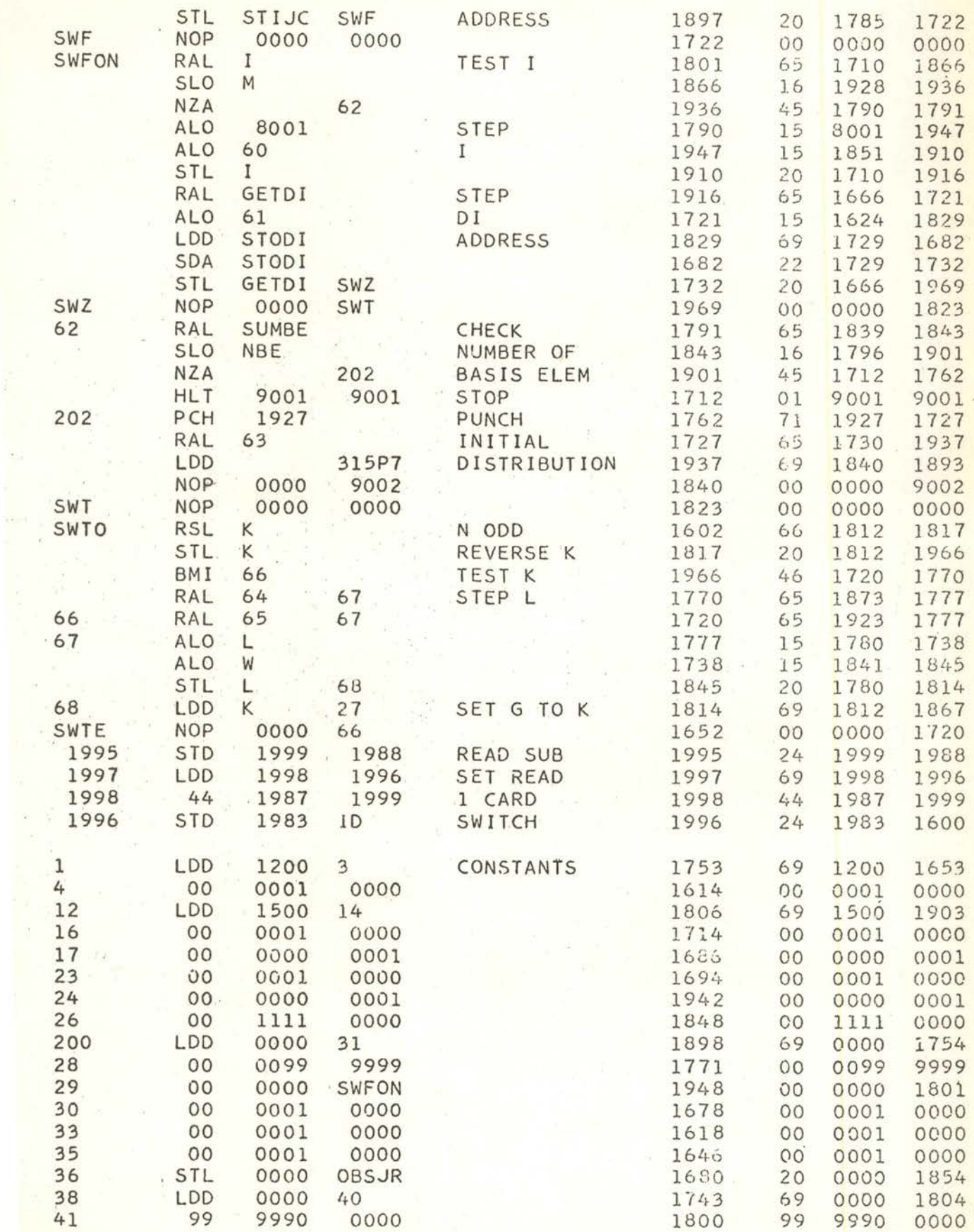

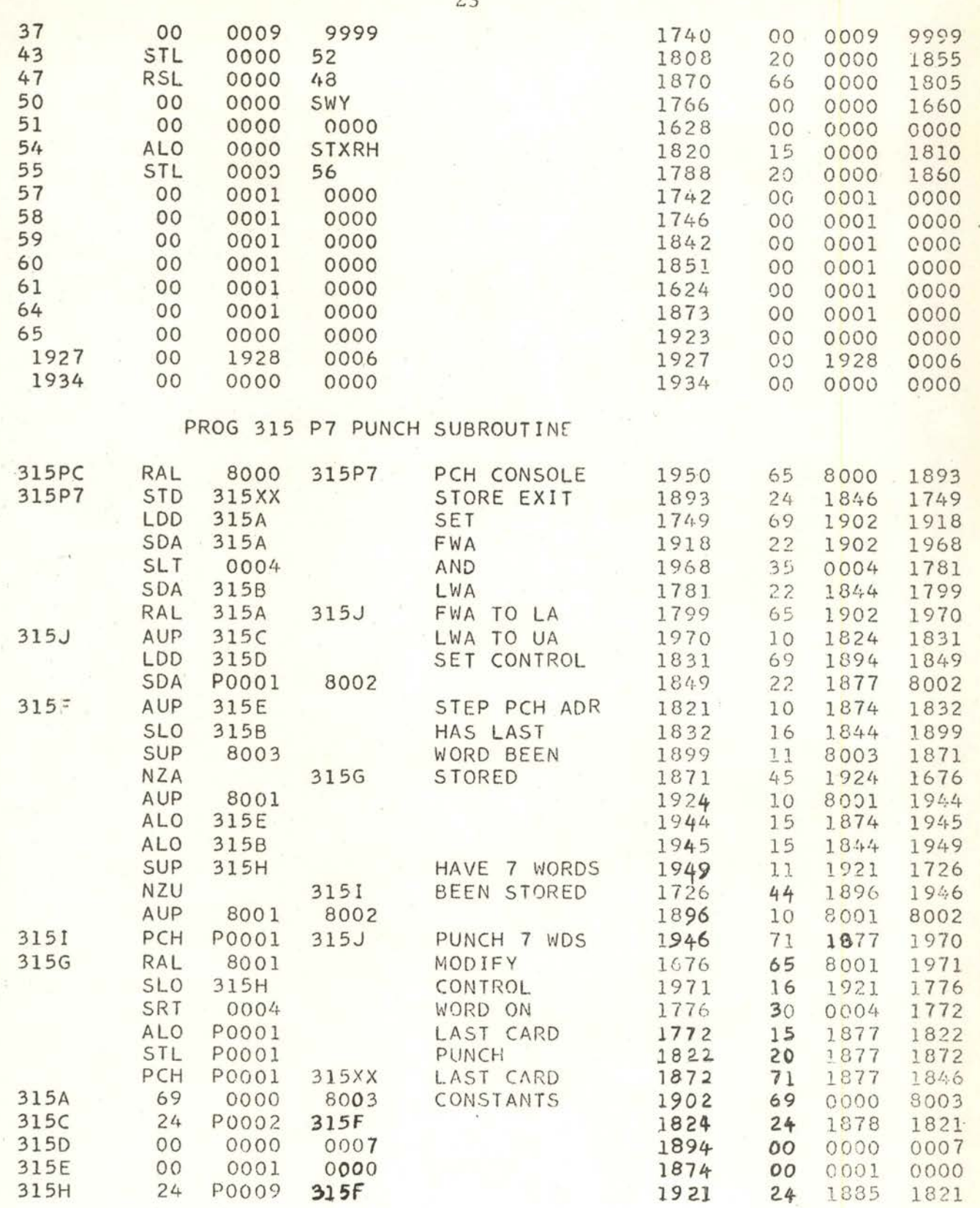

# PROGRAM 2 INITIALIZATION

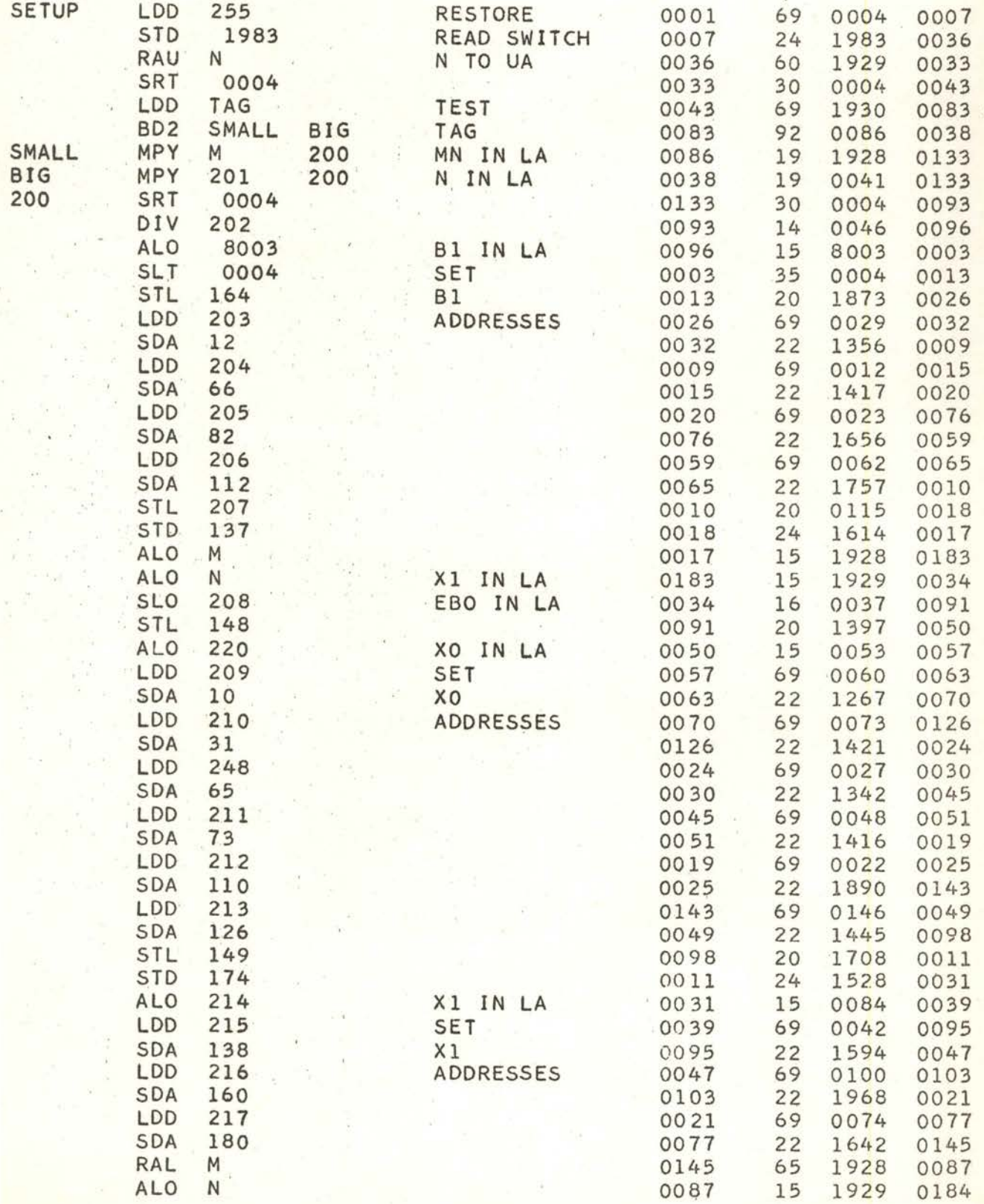

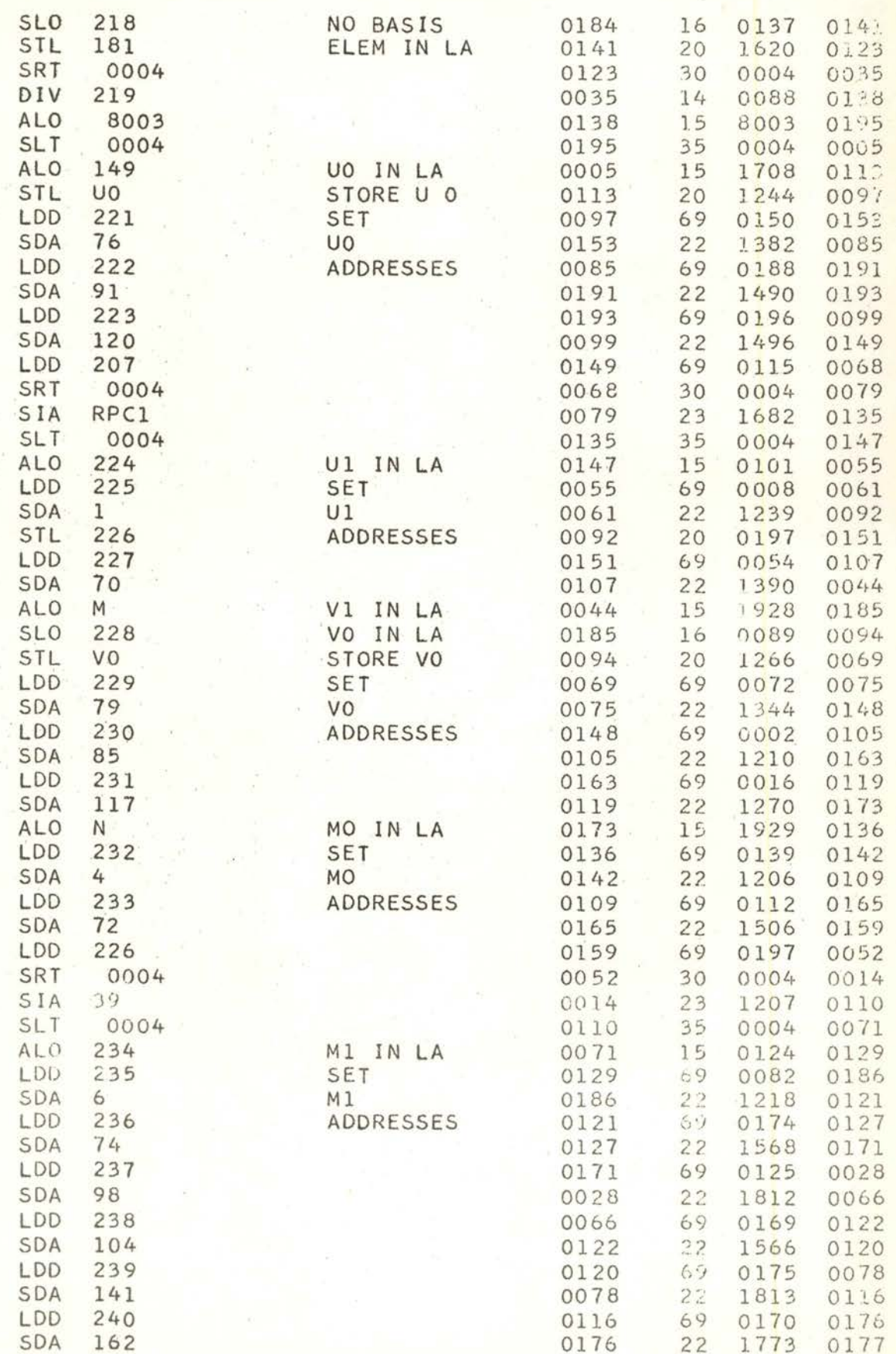

 $\alpha$ 

 $\begin{array}{c} \mathbf{1} & \mathbf{2} \\ \mathbf{3} & \mathbf{3} \end{array}$ 

 $\begin{aligned} \frac{1}{\lambda} & \frac{1}{\lambda} \left[ \begin{array}{cc} \frac{1}{\lambda} & \frac{1}{\lambda} \\ \frac{1}{\lambda} & \frac{1}{\lambda} \end{array} \right] \end{aligned}$ 

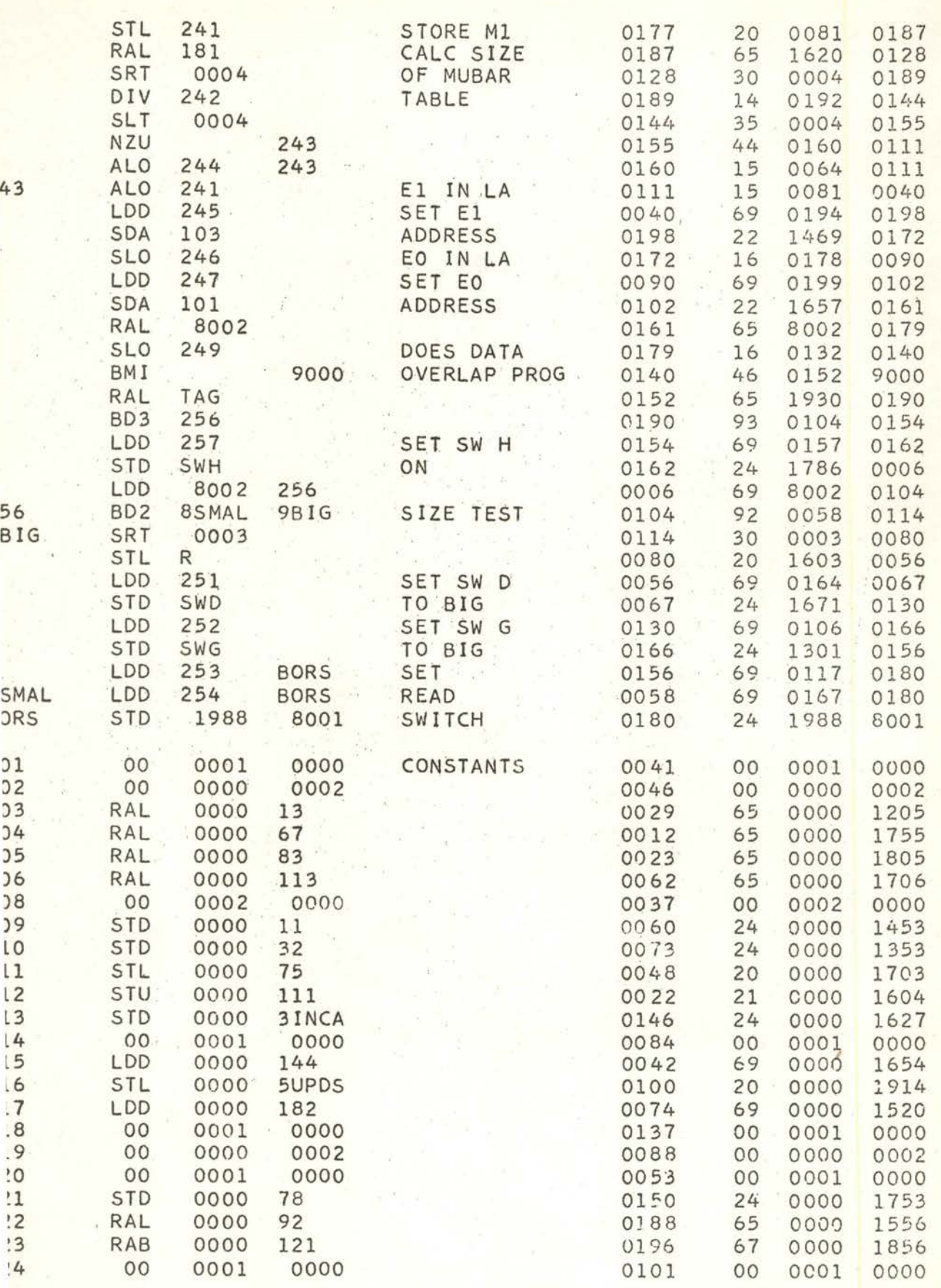

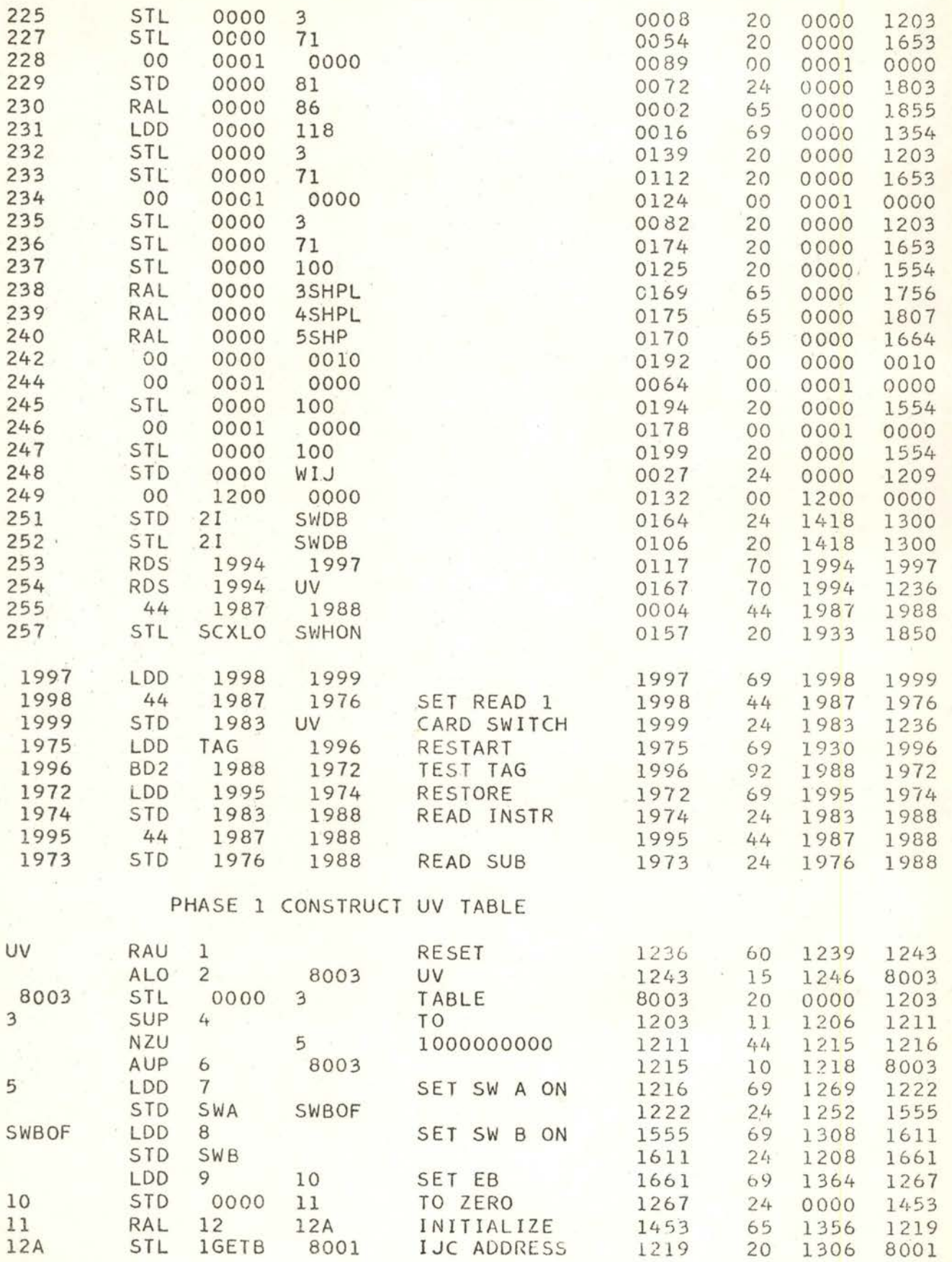

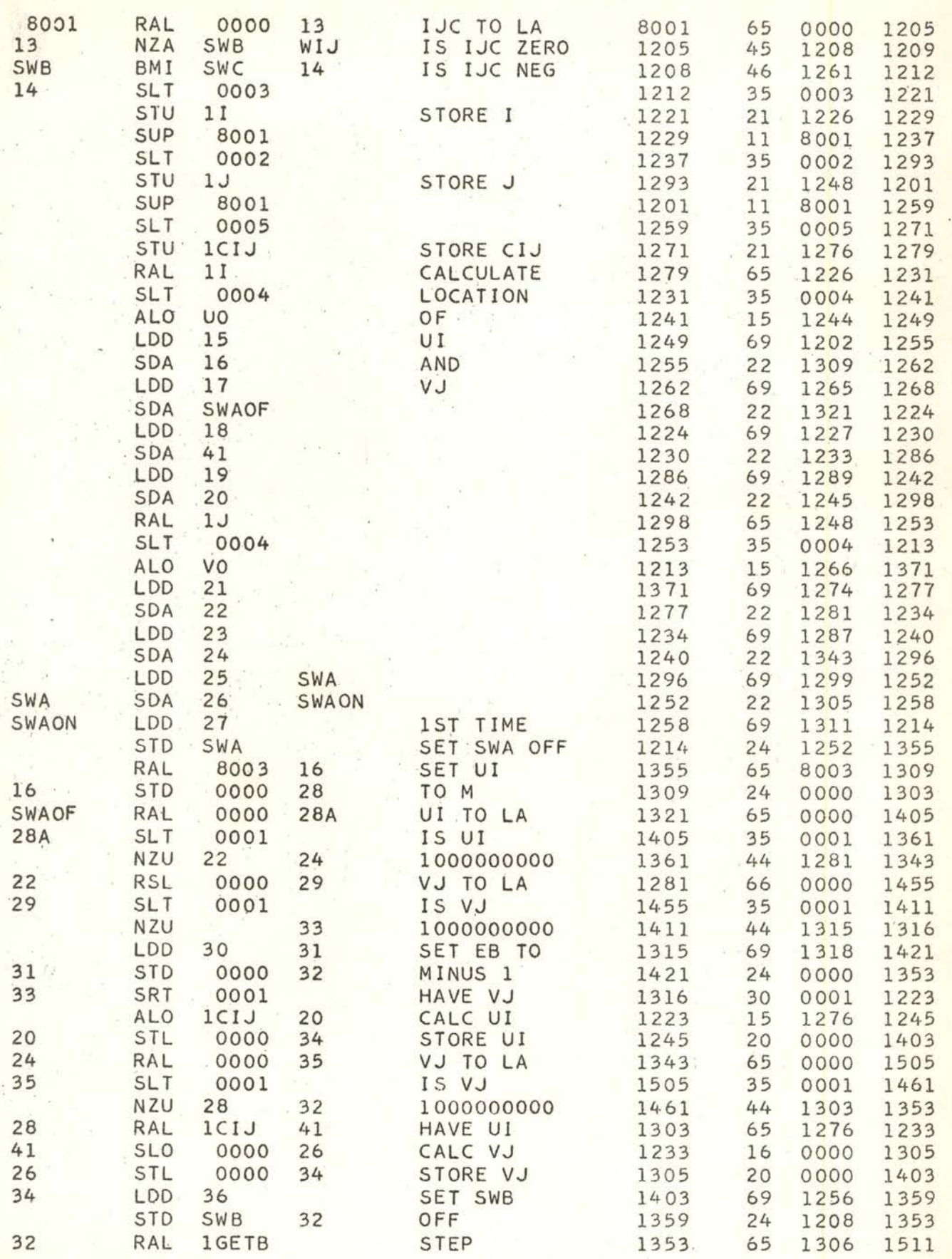

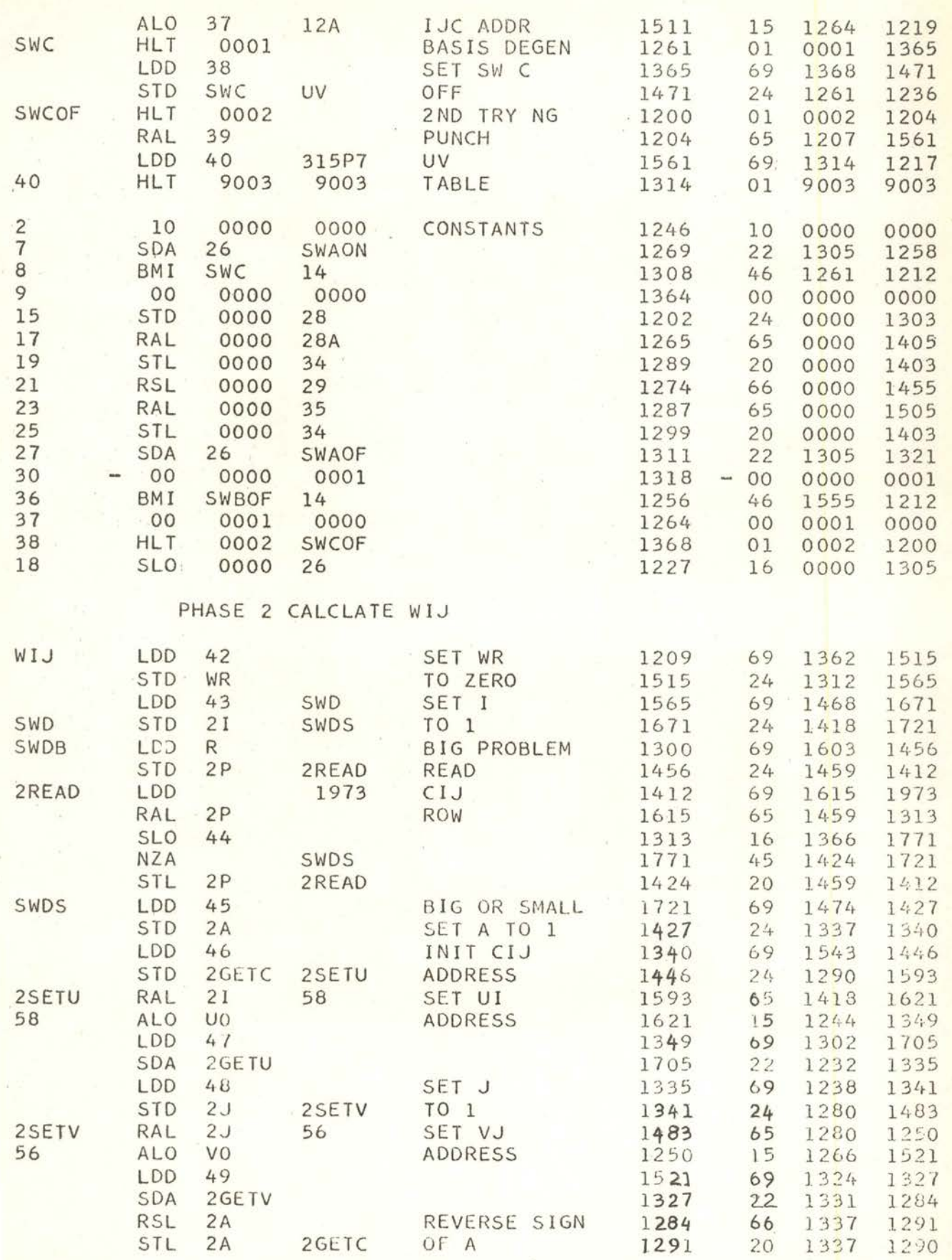

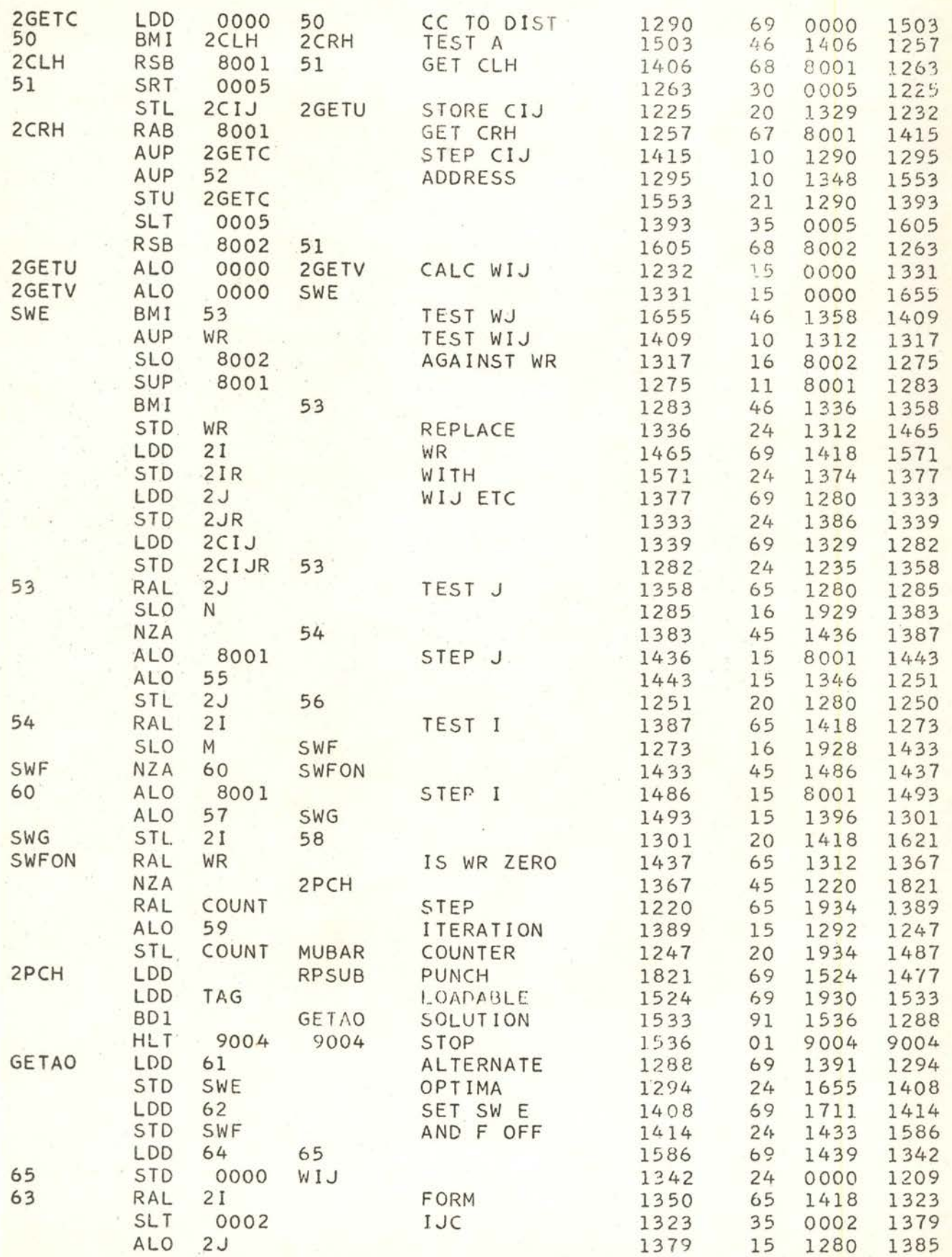

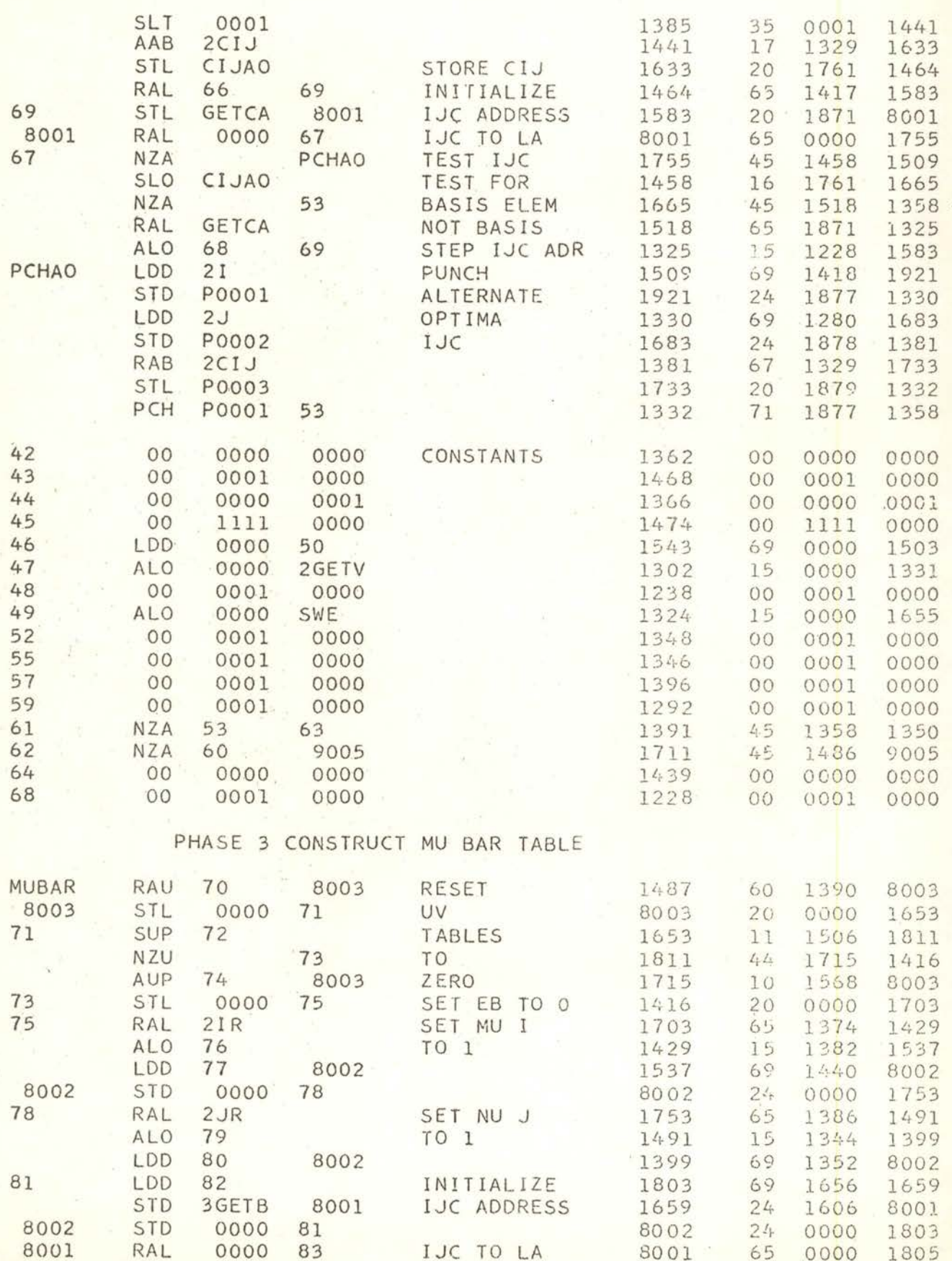

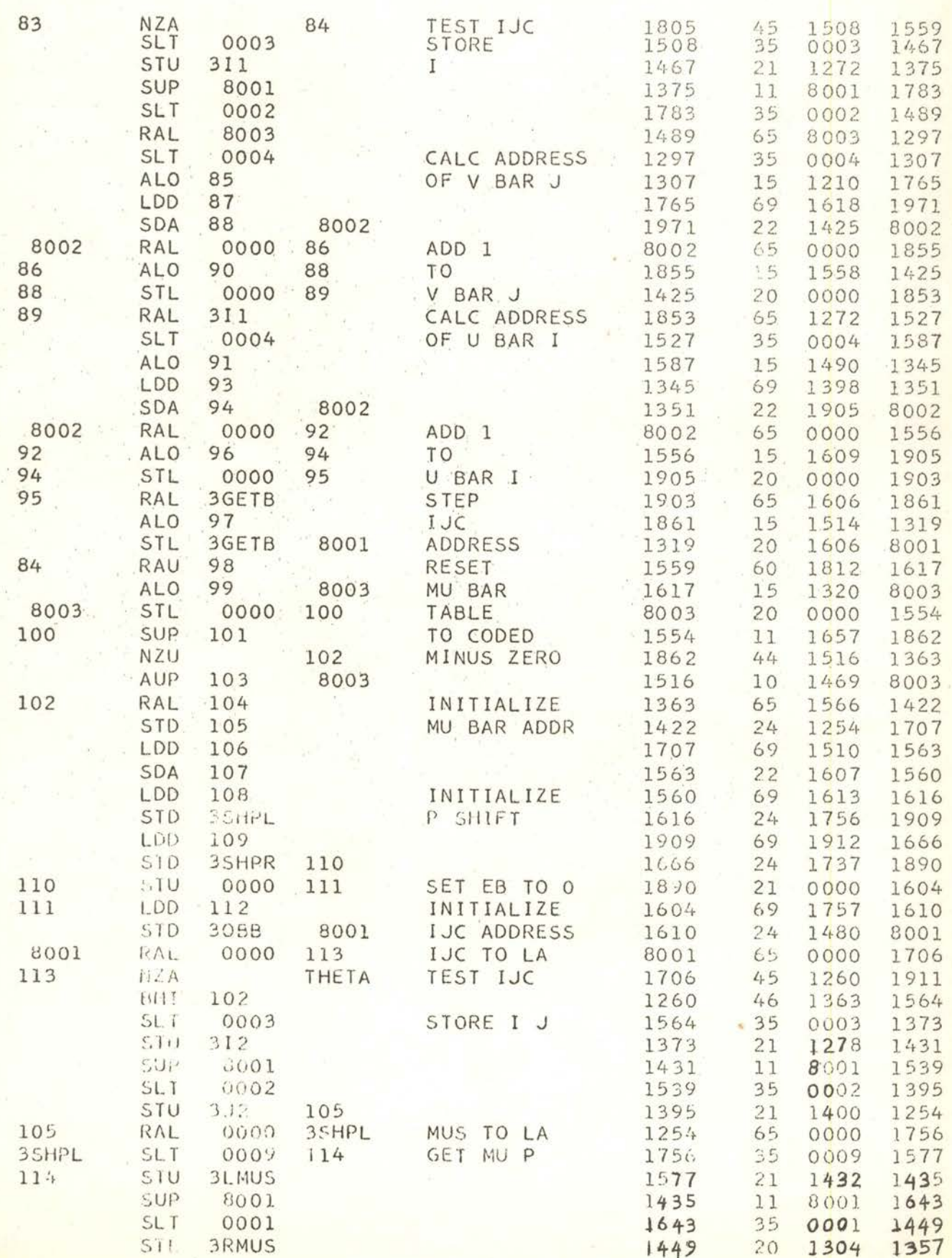

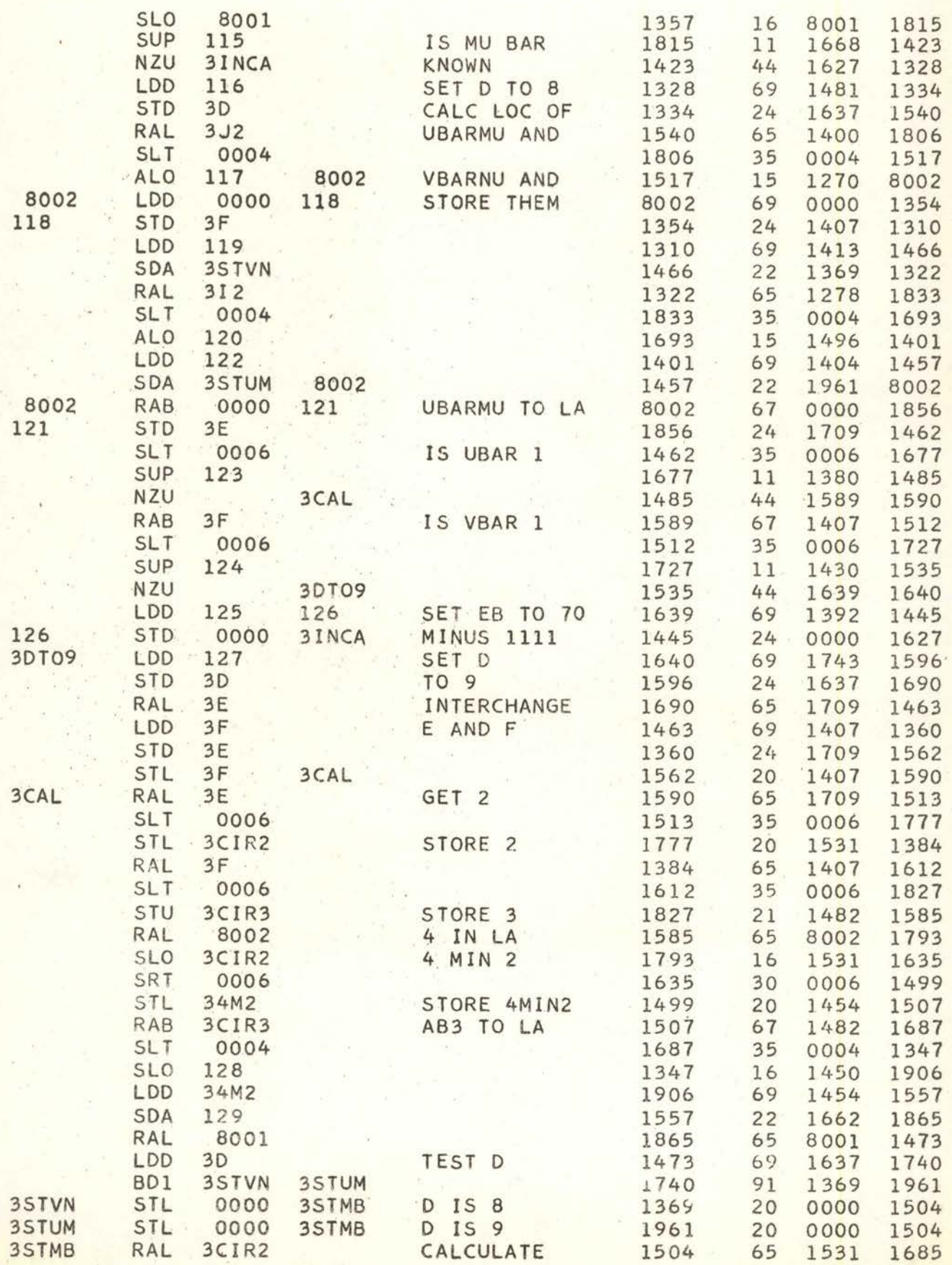

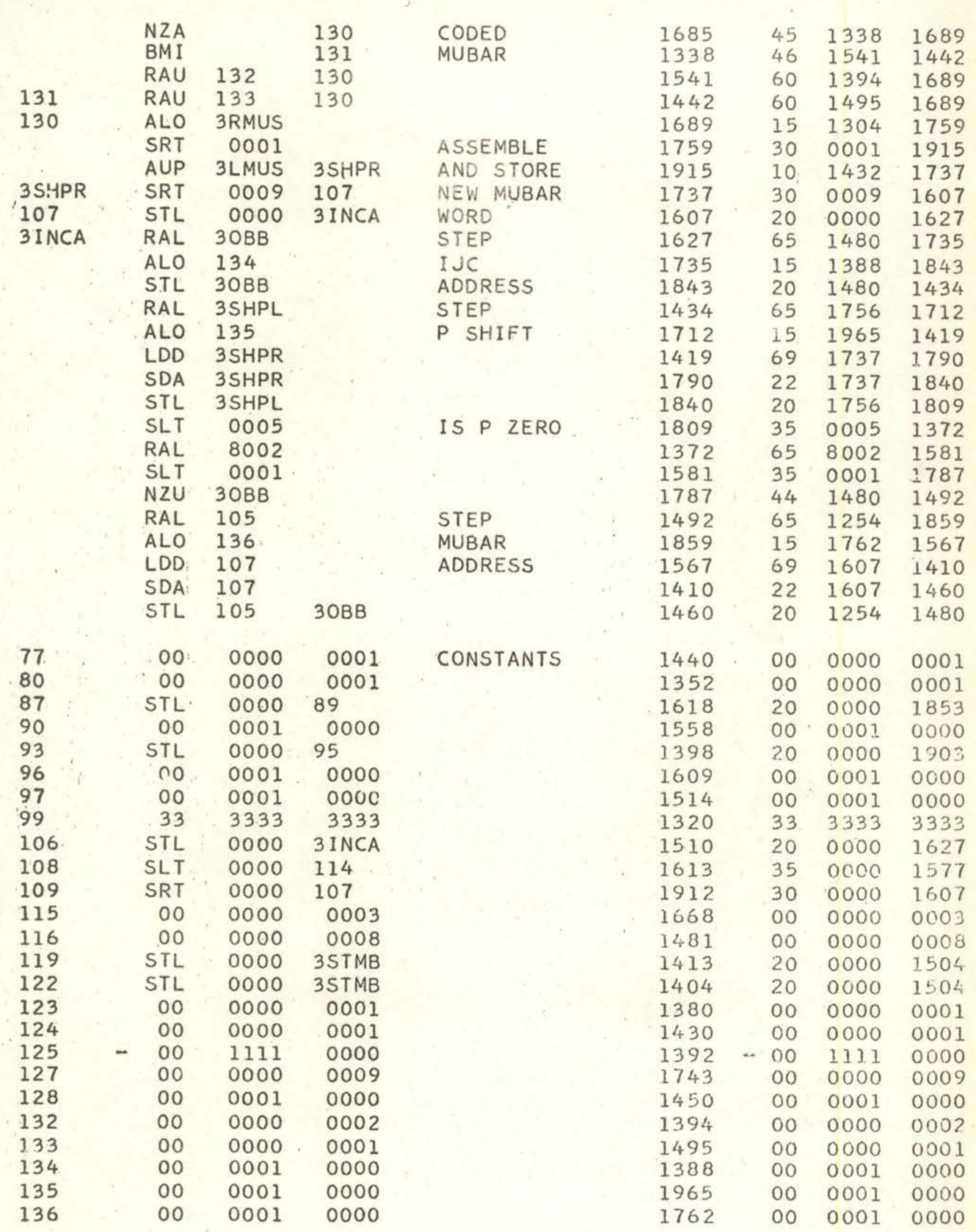

PHASE 4 CALCULATE THETA

 $\hat{\mathbf{x}}$ 

 $34$ 

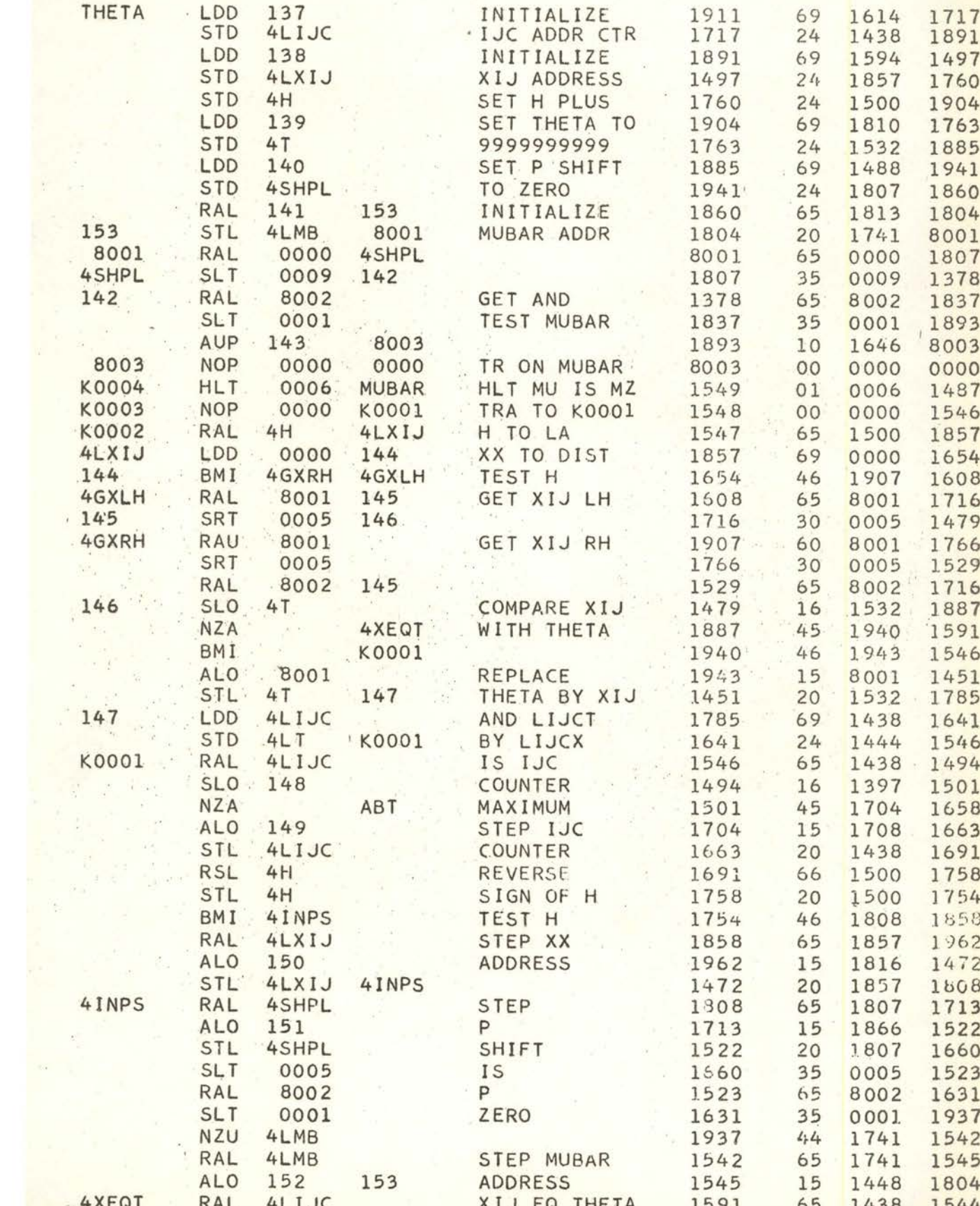

 $\frac{1}{2}$ 

 $\tau_{\rm cl}$ 

¥

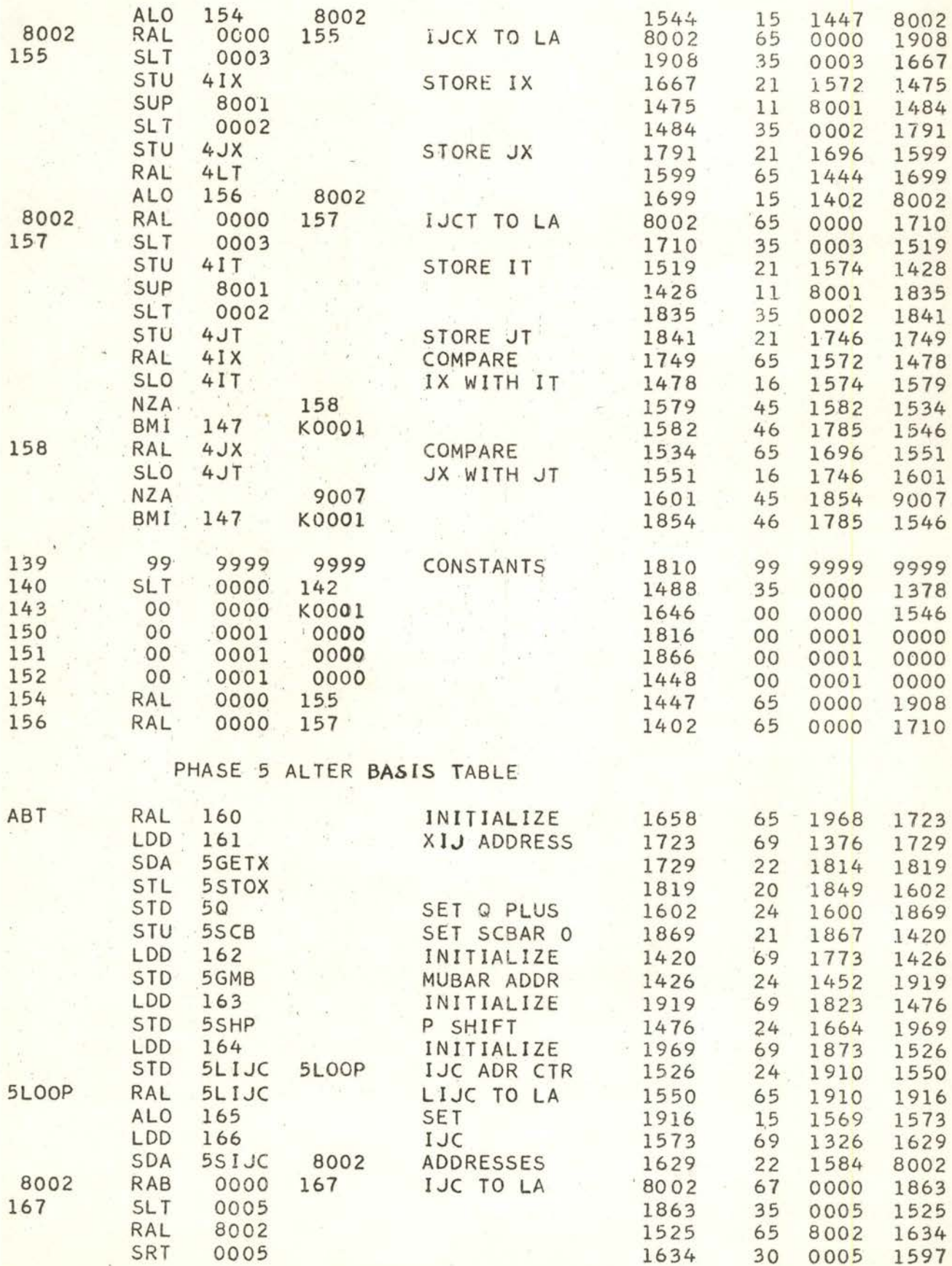

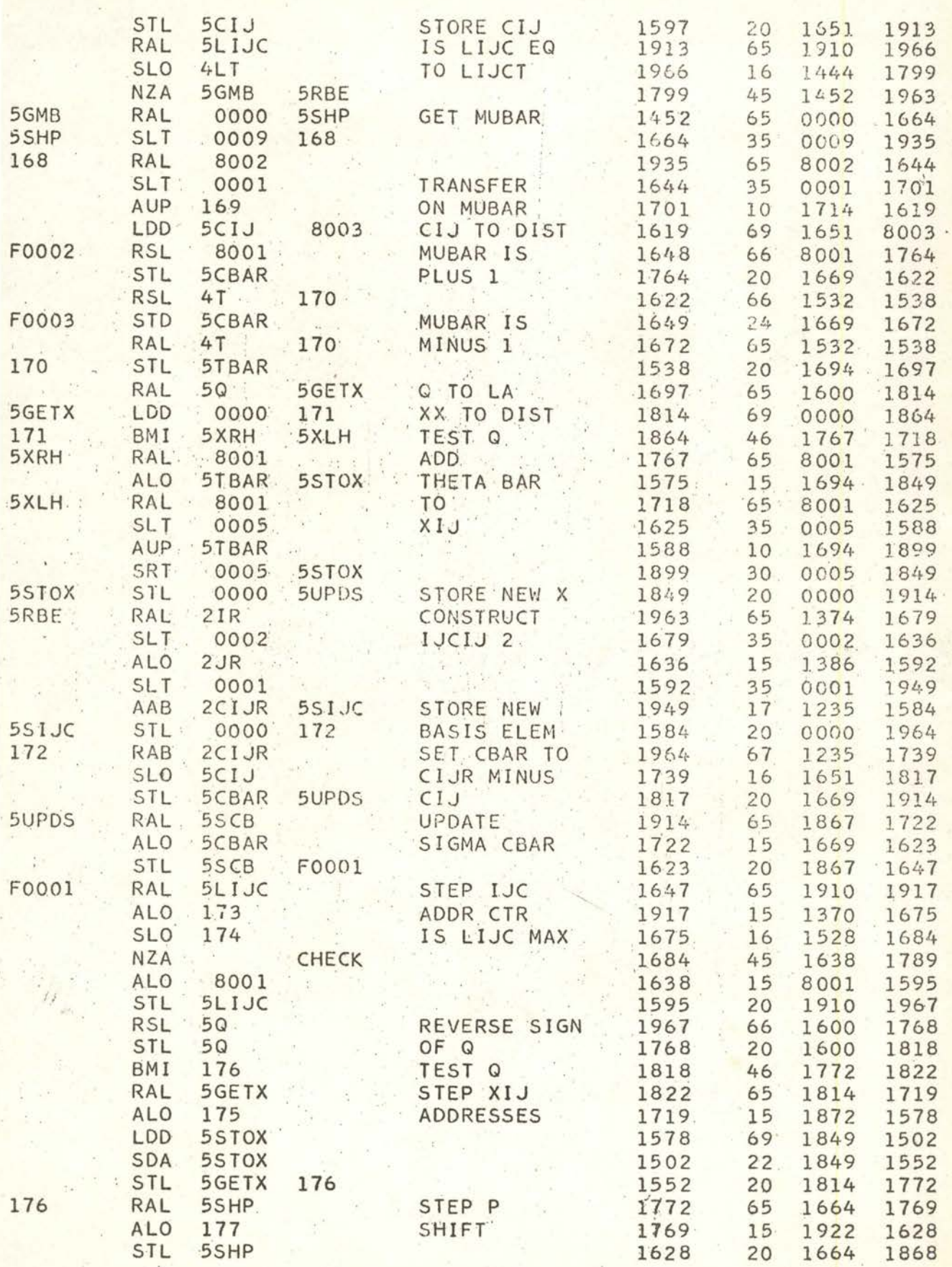

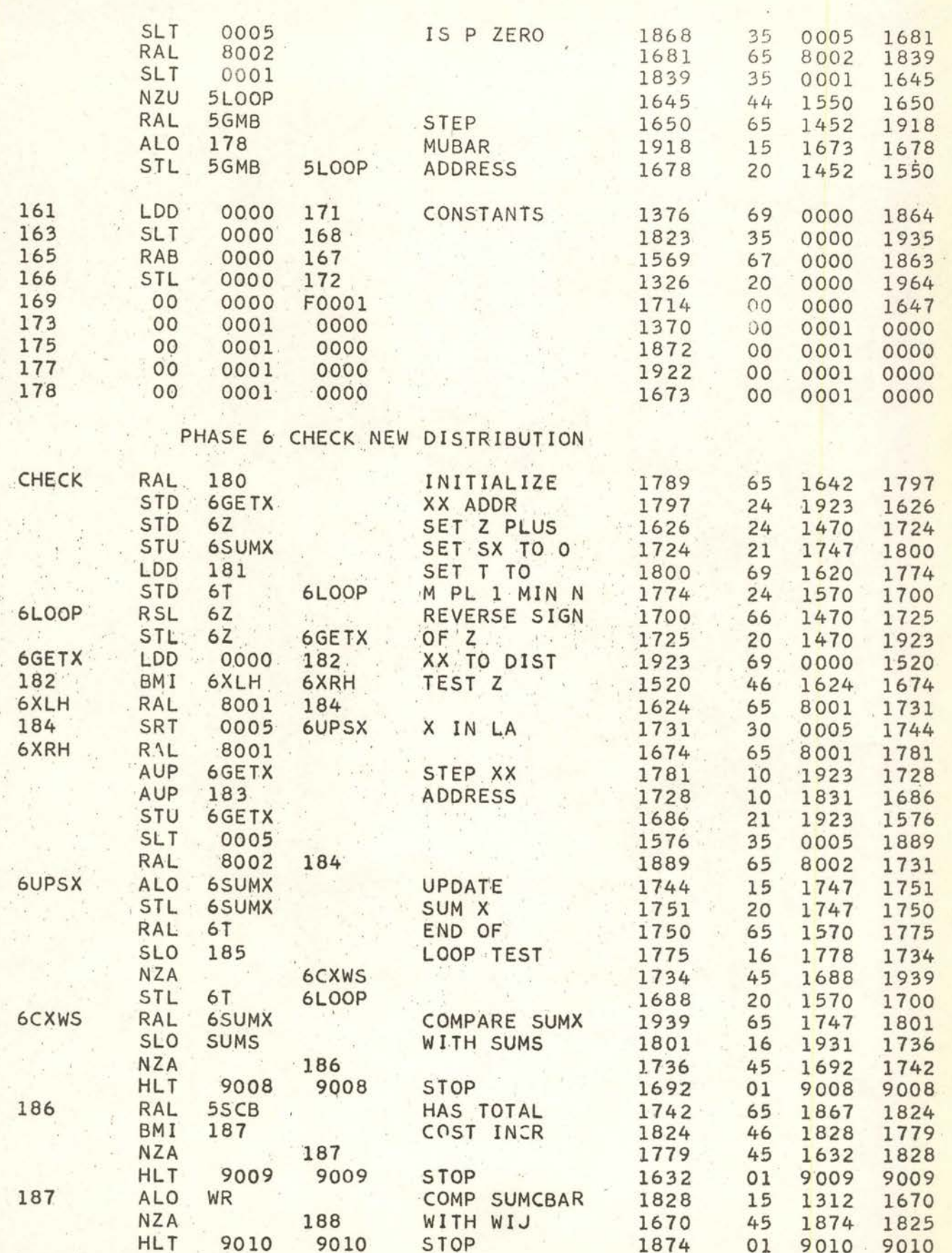

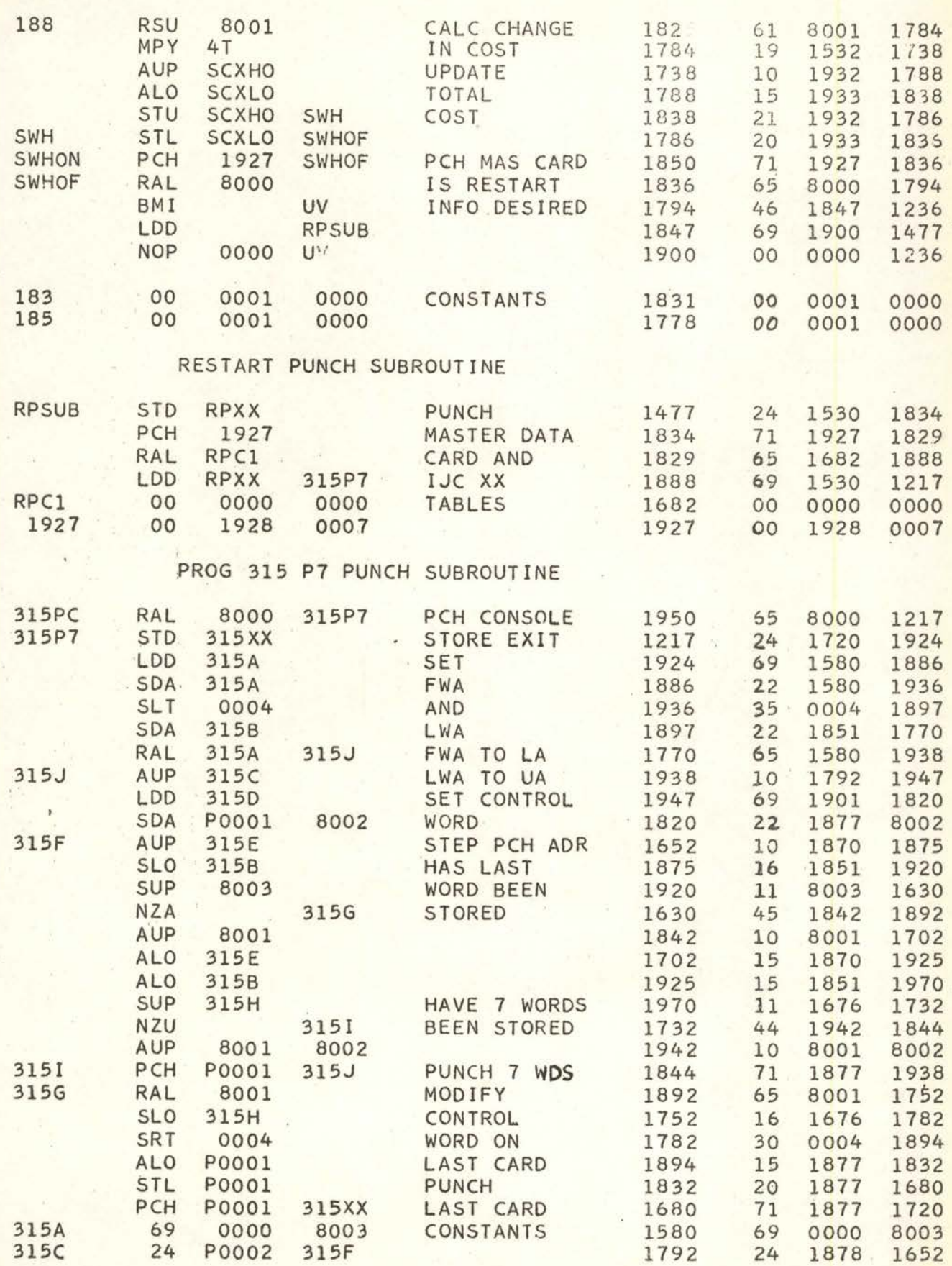

类。

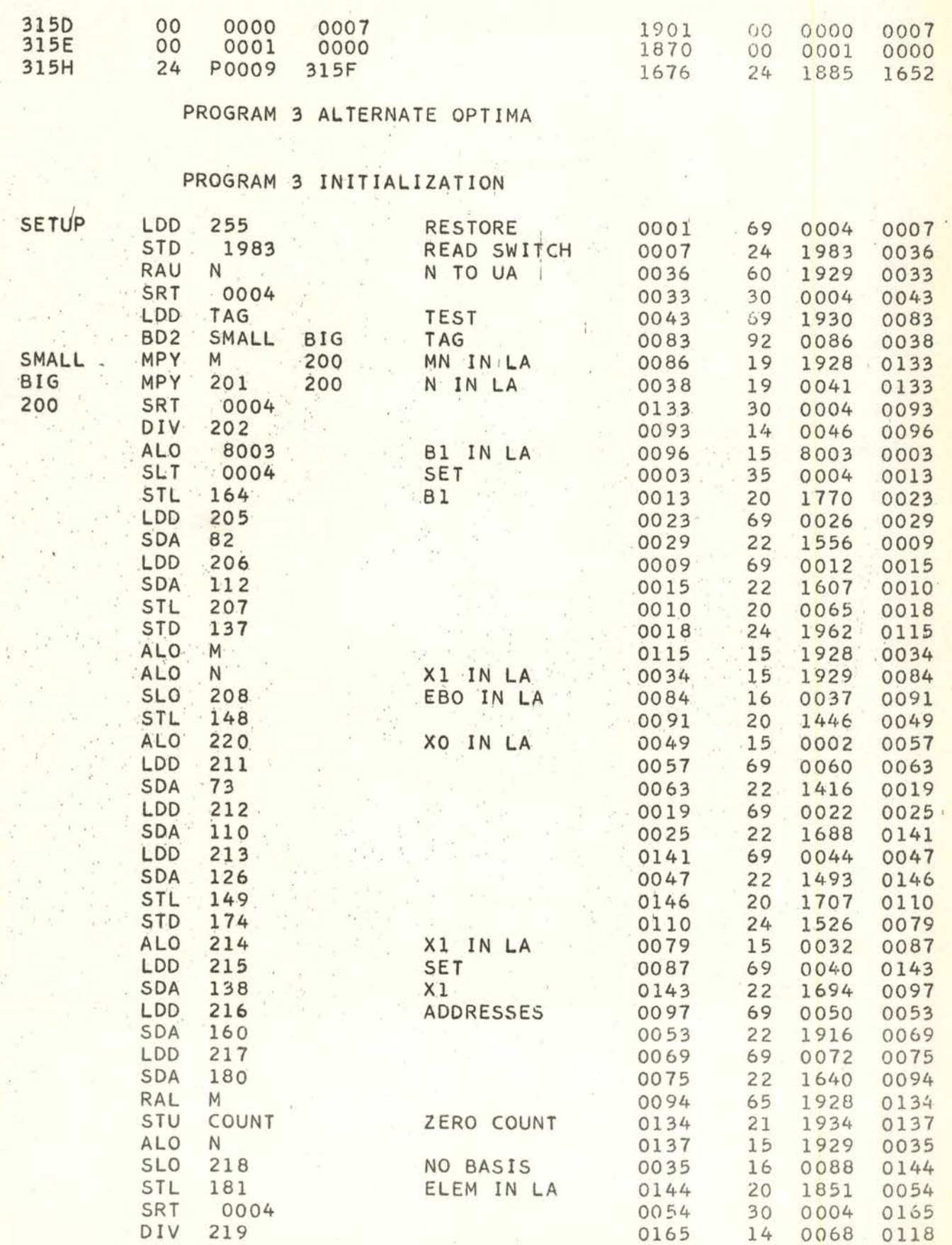

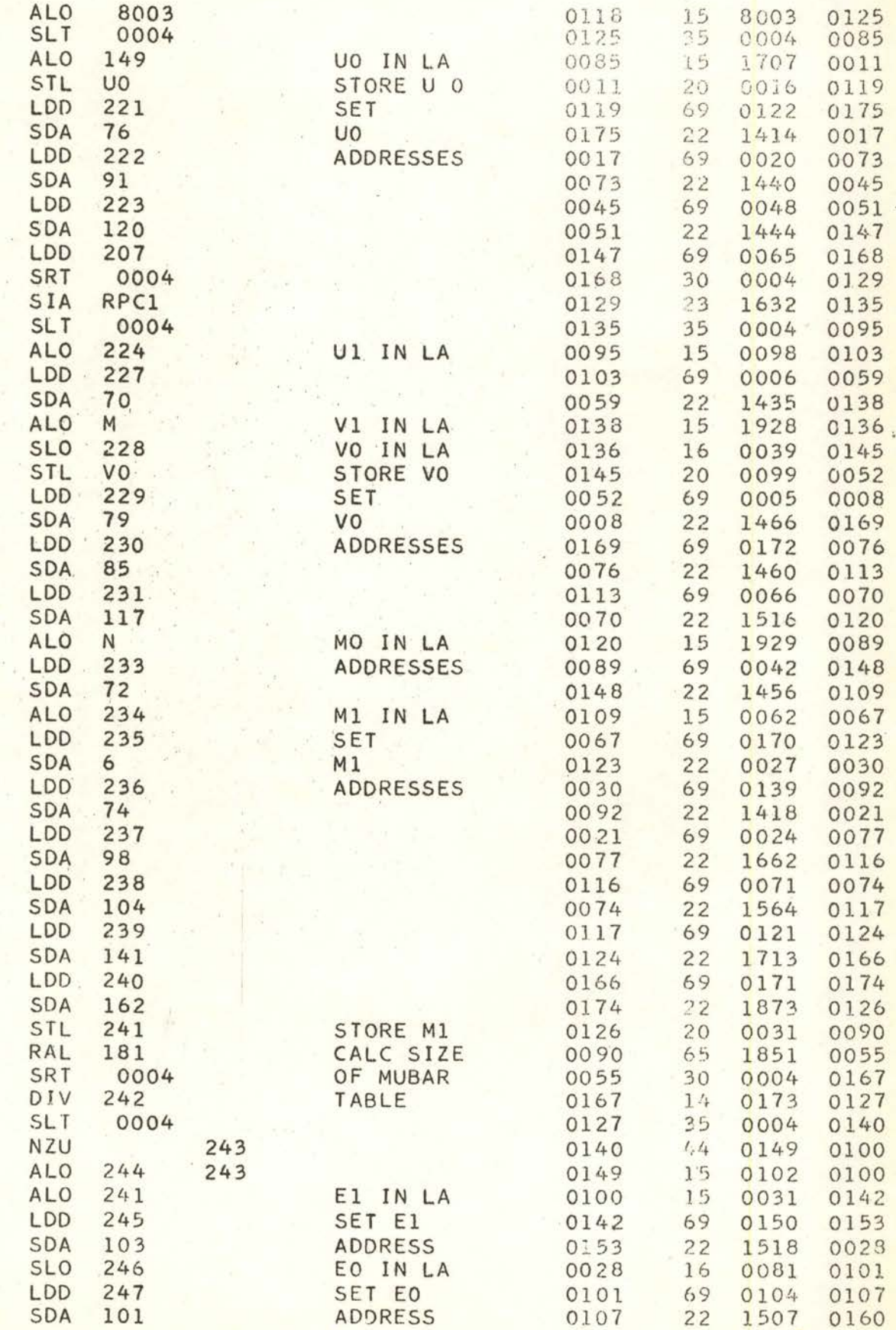

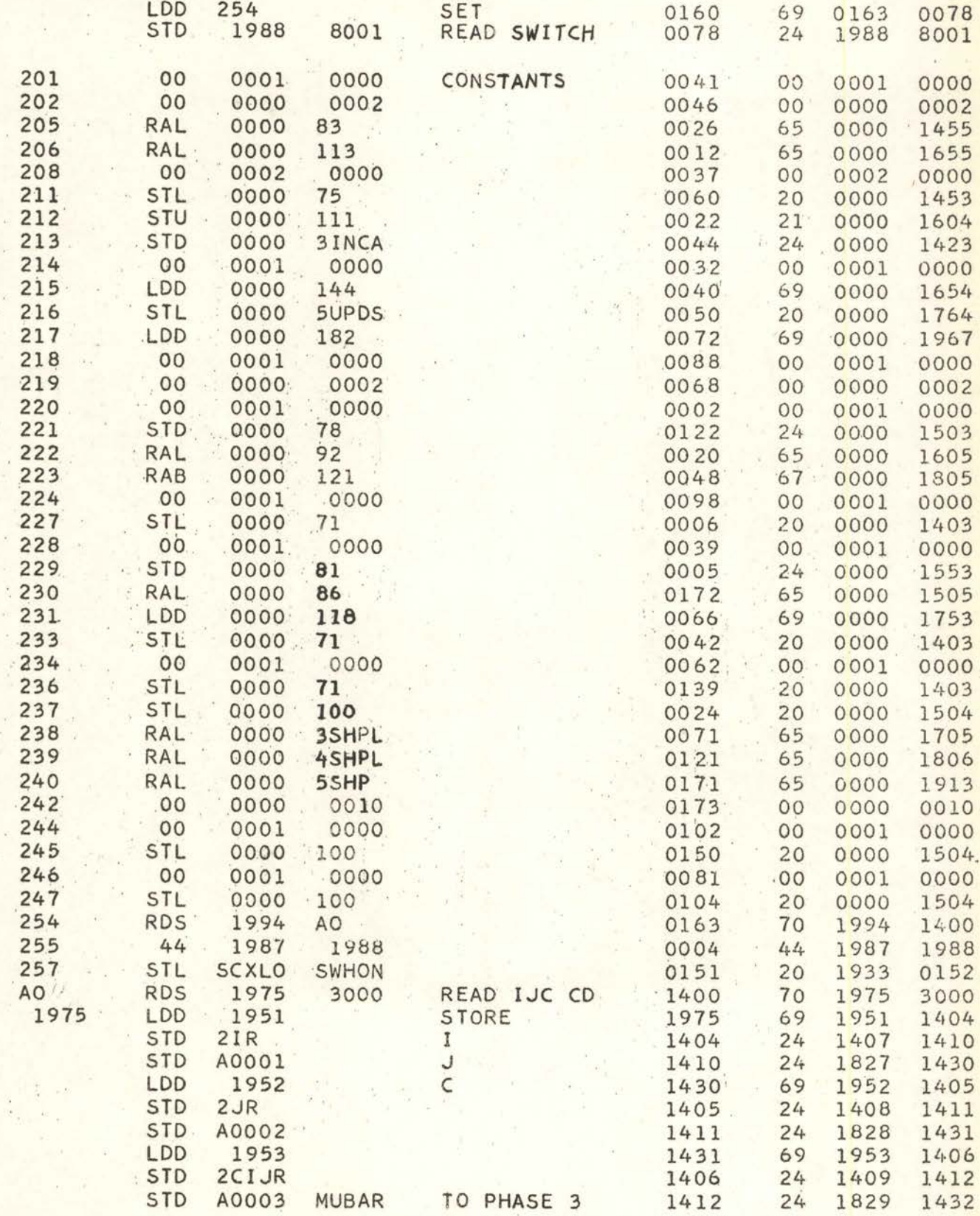

au

PHASE 3 CONSTRUCT MU BAR TABLE

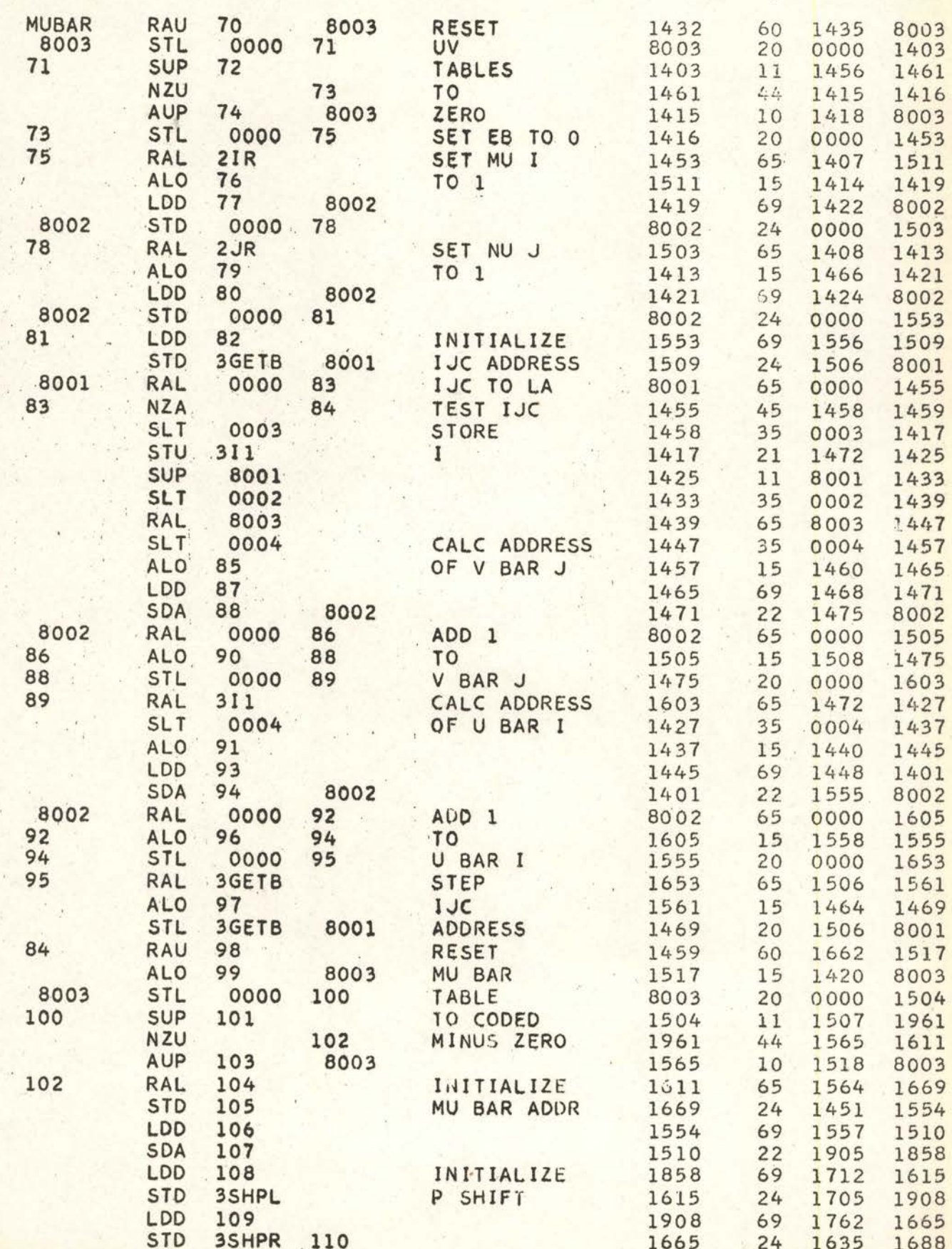

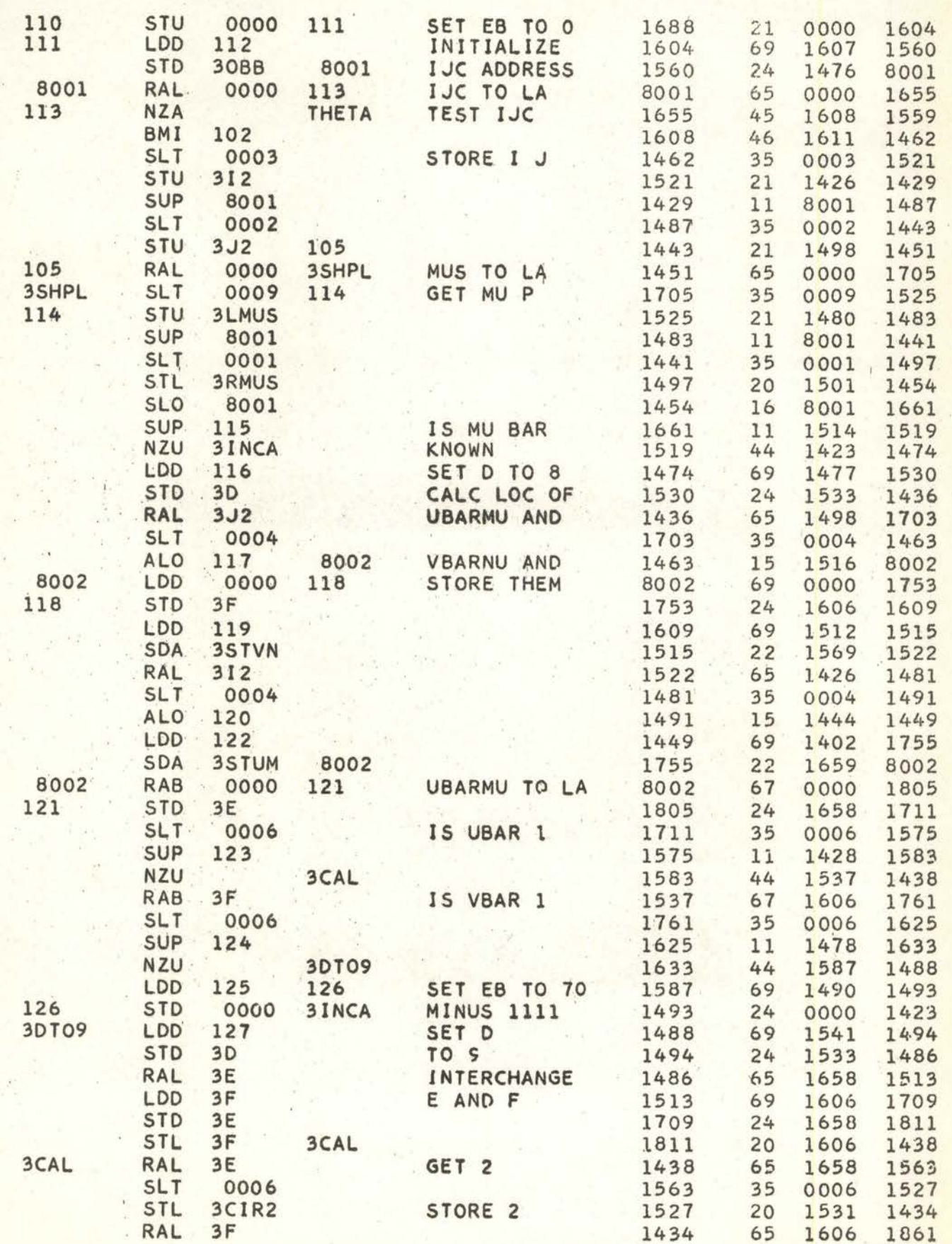

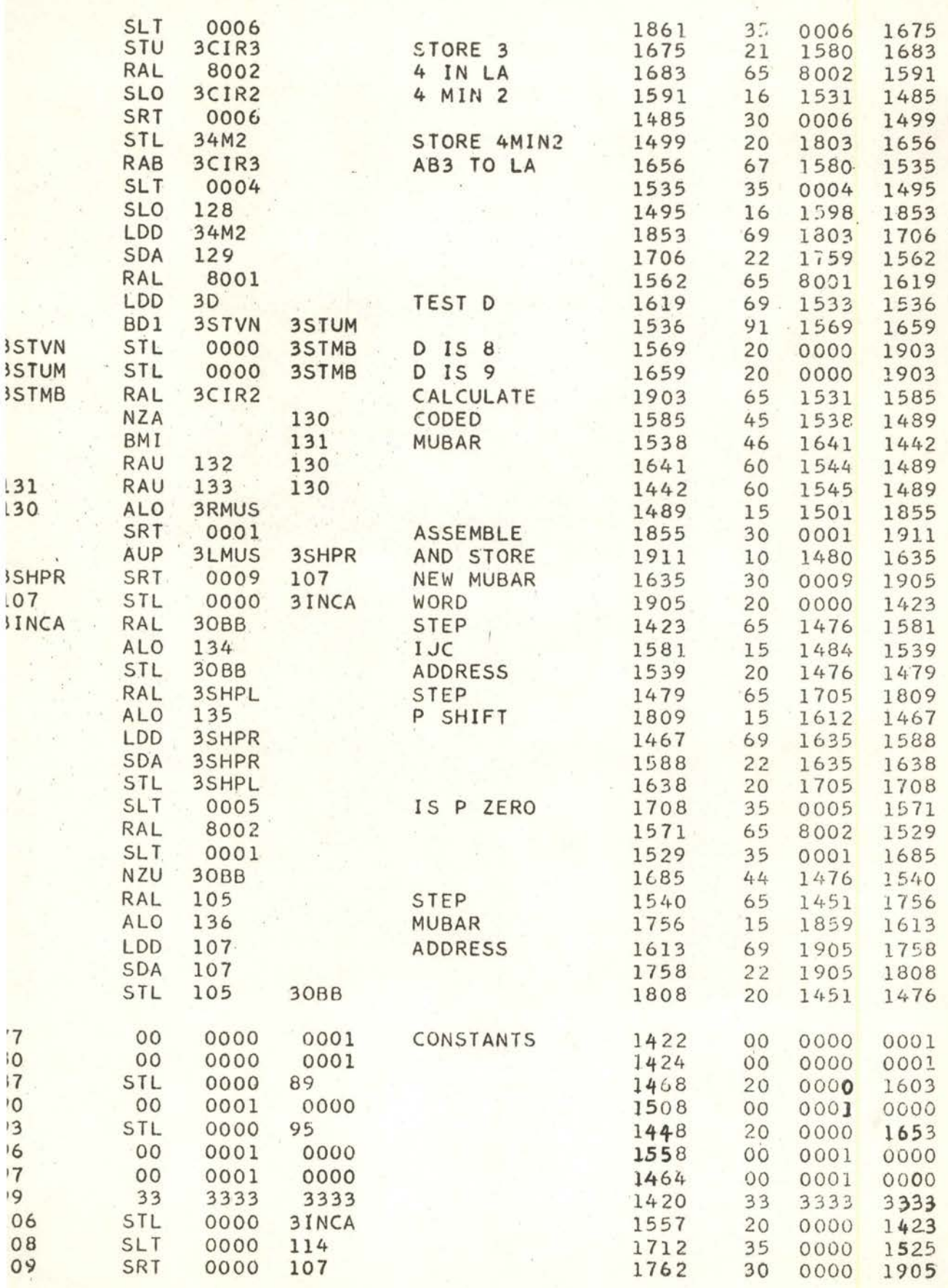

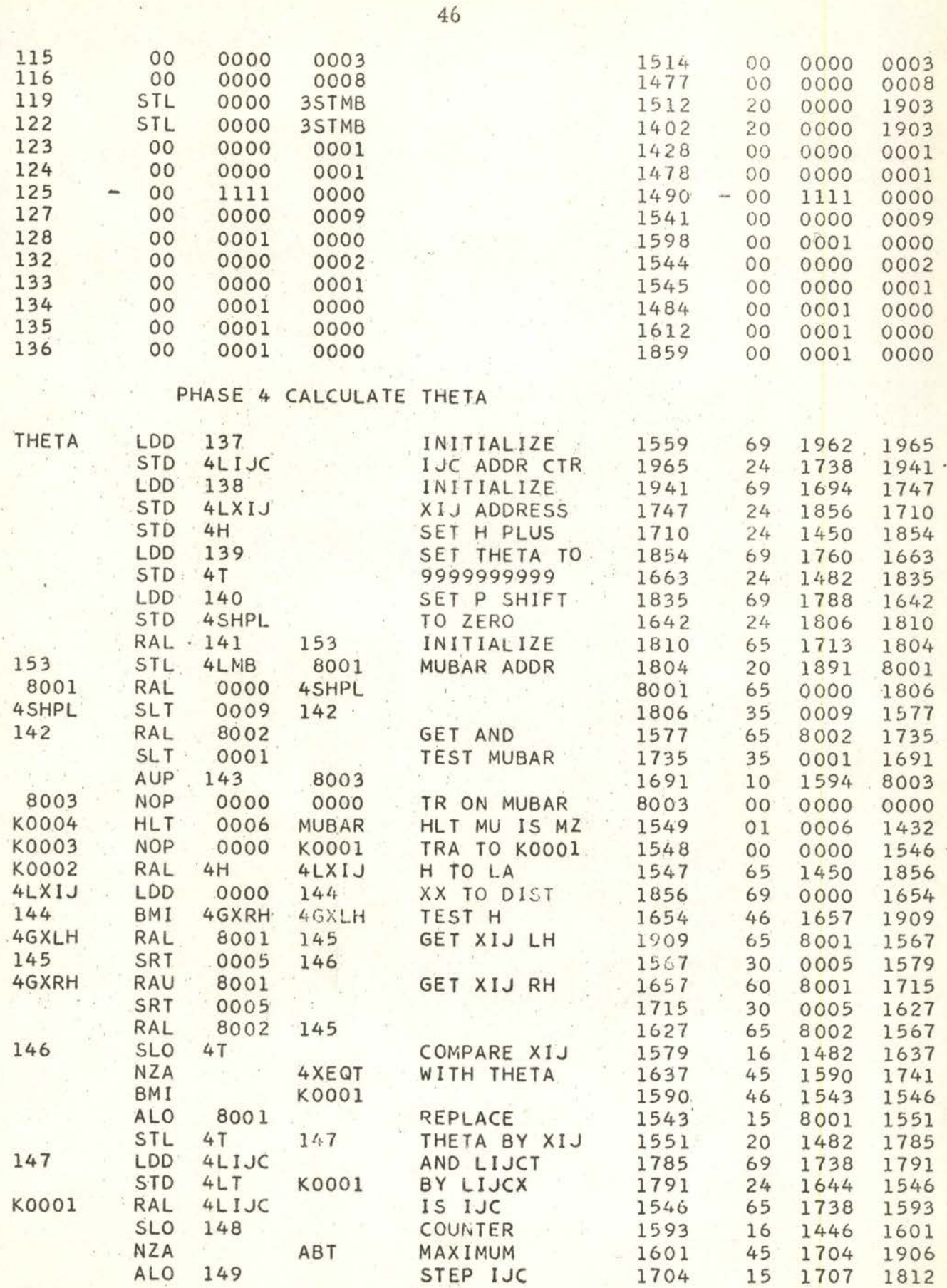

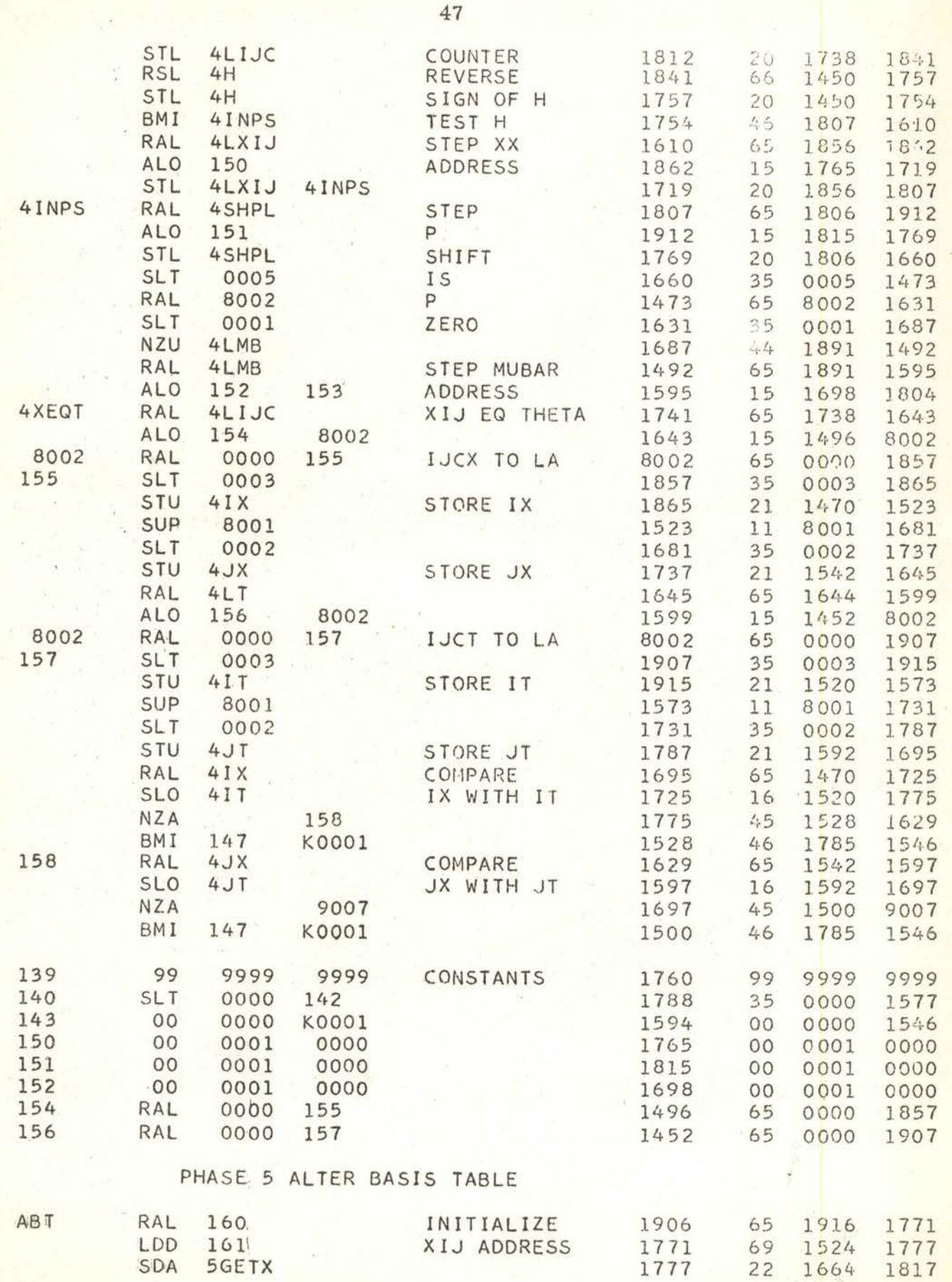

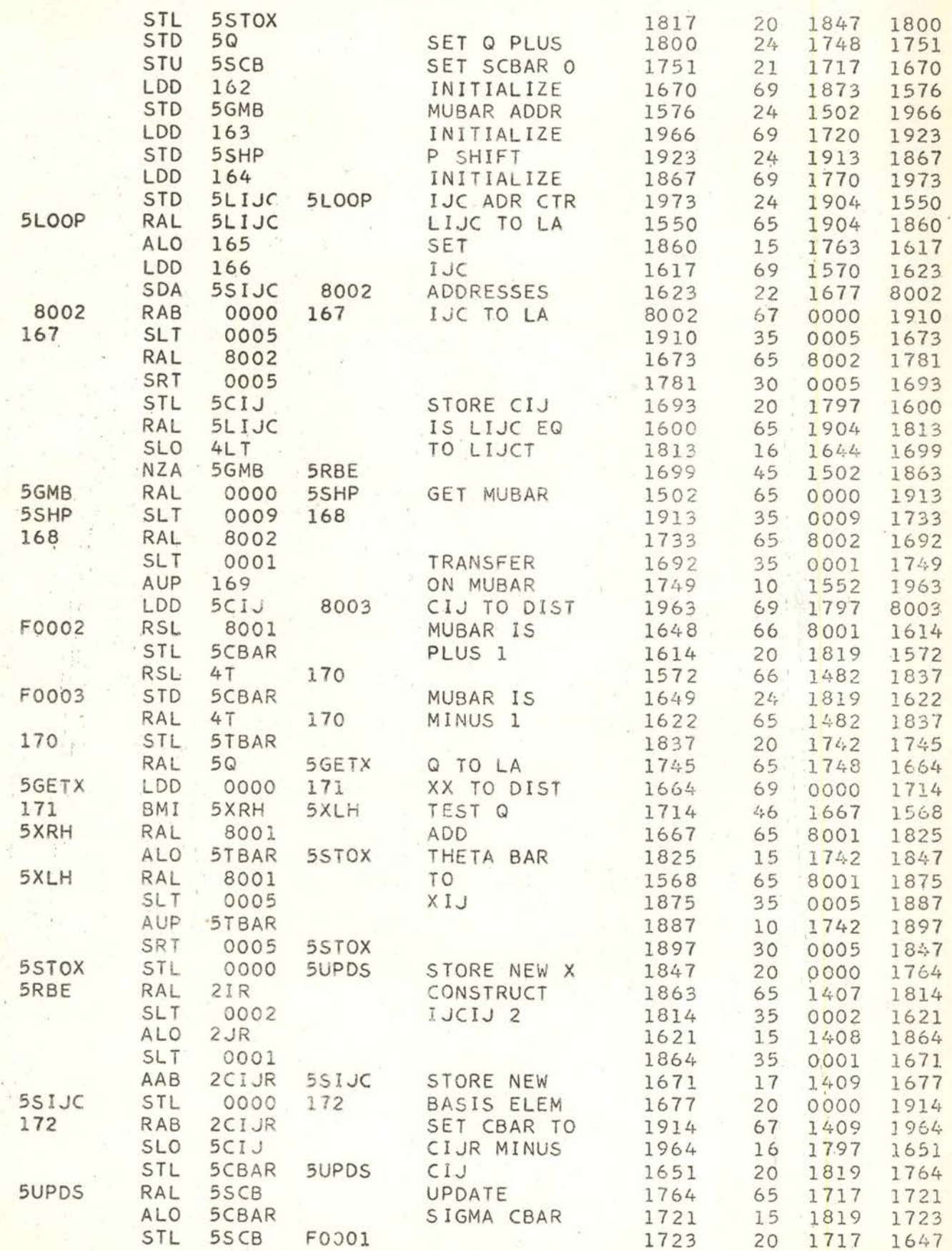

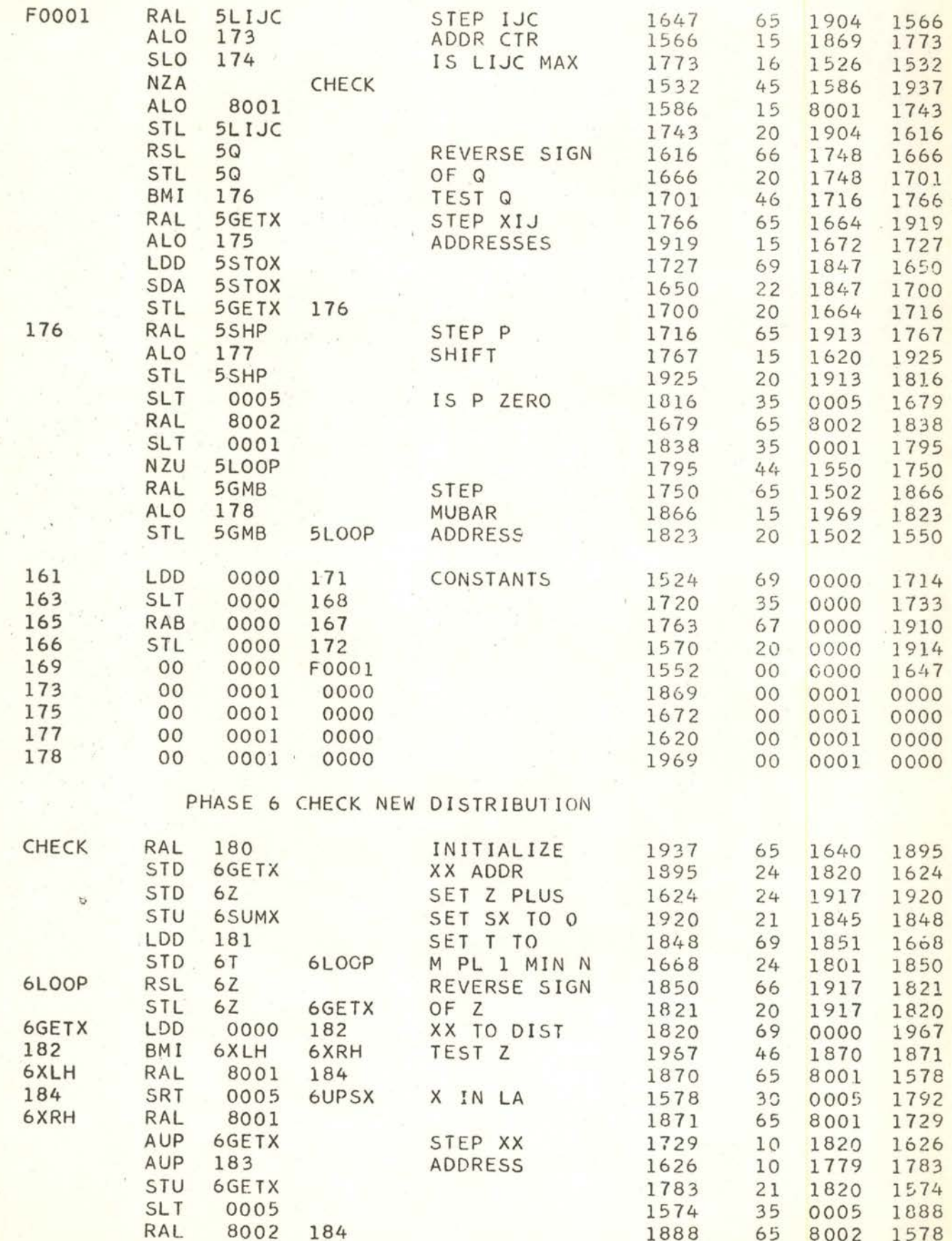

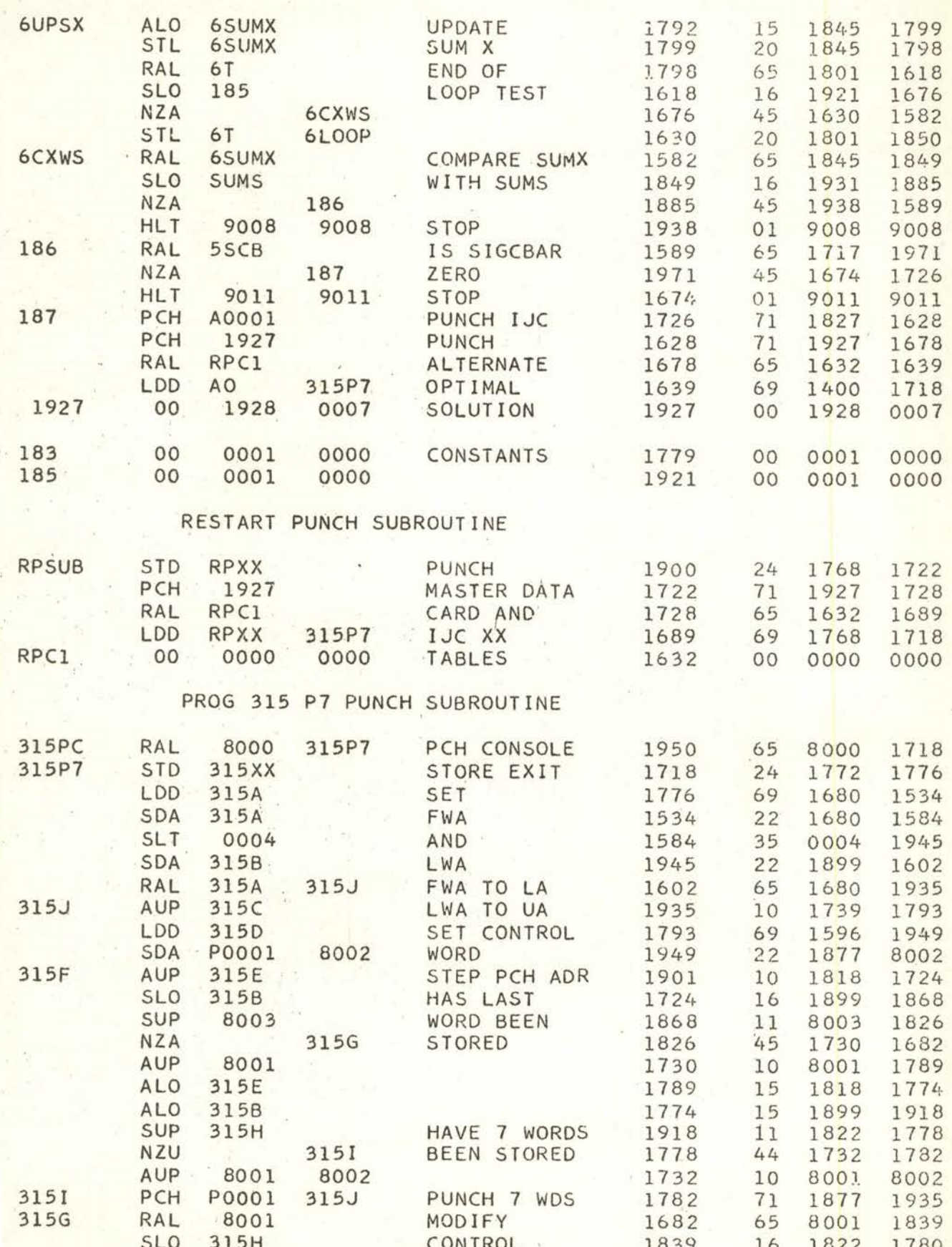

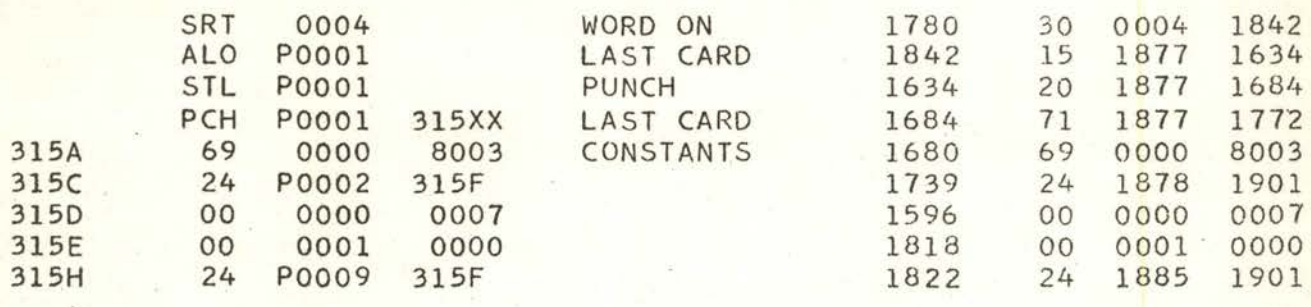

### NY Data Processing Center 650 Program Library

496

5/17/56 1/5

## The Transportation Problem S Poley Machine Operating Notes

### 1ut Deck Descriptions:

..

Program I: (81 cards serially numbered from 496Tl 000 to 496Tl 081)

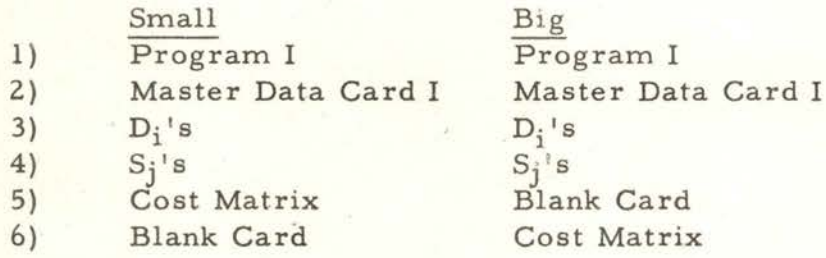

Program II: ( 148 cards serially numbered from 496T2 000 to 496T2 148)

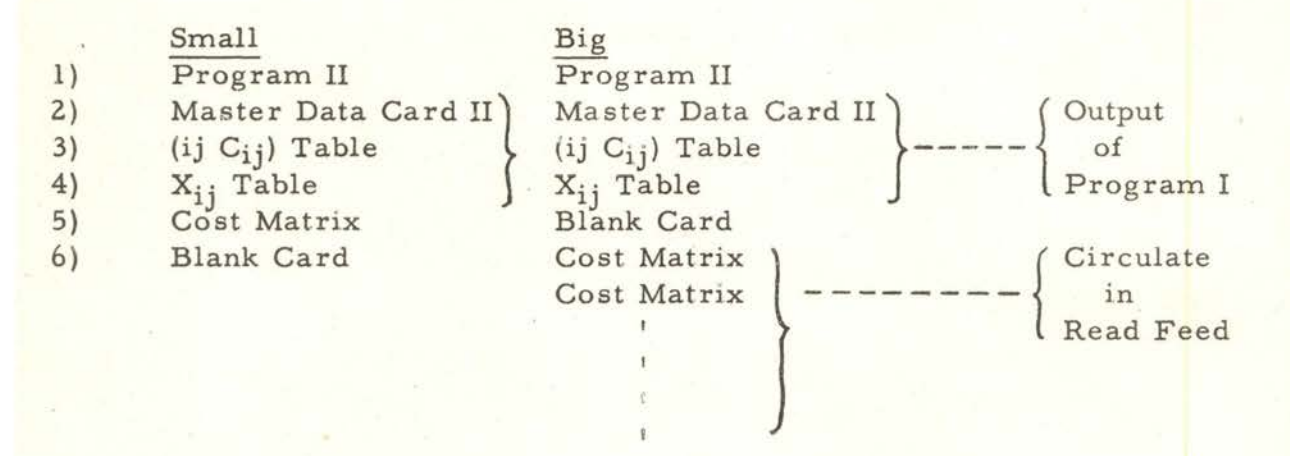

Program III: (115 cards serially numbered from 496T3 000 to 496T3 115)

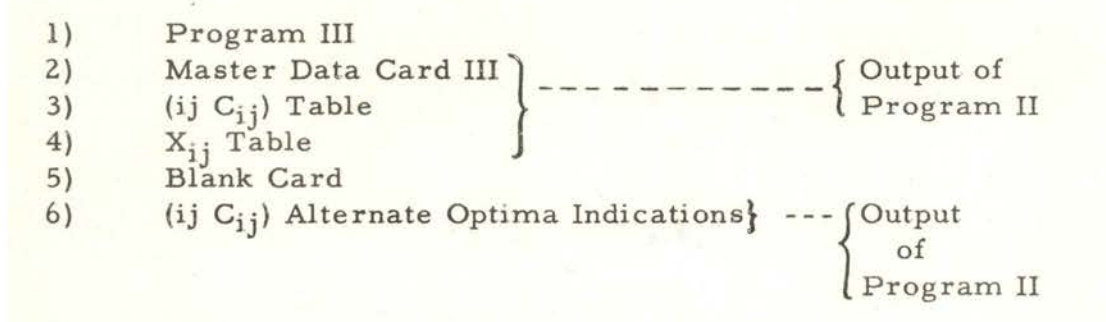

533: Place appropriate deck in read feed, blanks in punch feed and use 650 Utility Control Panel.
# 50:

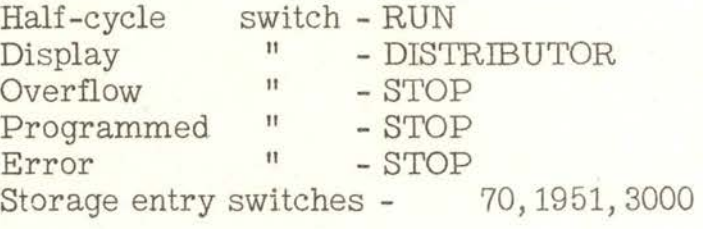

1) Press computer-reset key<br>2) " program-start key

2)  $\frac{11}{2}$  program-start key<br>3)  $\frac{11}{2}$  read and punch star

read and punch start key on 533.

### )rogram I:

Press end -of-file key when read hopper empties.

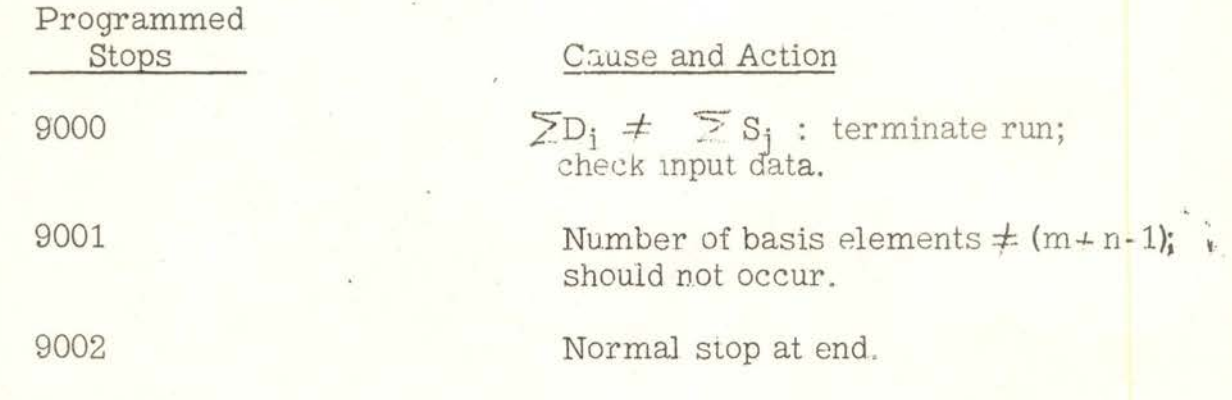

.estart Procedure:

If stop is due to key punching error (double punch, blank column, no sign, etc.) fix bad card and place remainder of input deck with error card first in read feed.

a) Press computer-reset key

- b) Press read start key on 533
- c) Manually transfer control to 1988.

If stop is not due to key punching error, start over.

#### )rogram 11:

Small: Press end-of-file key when read hopper empties Big: Circulate cost matrices in 533 read feed.

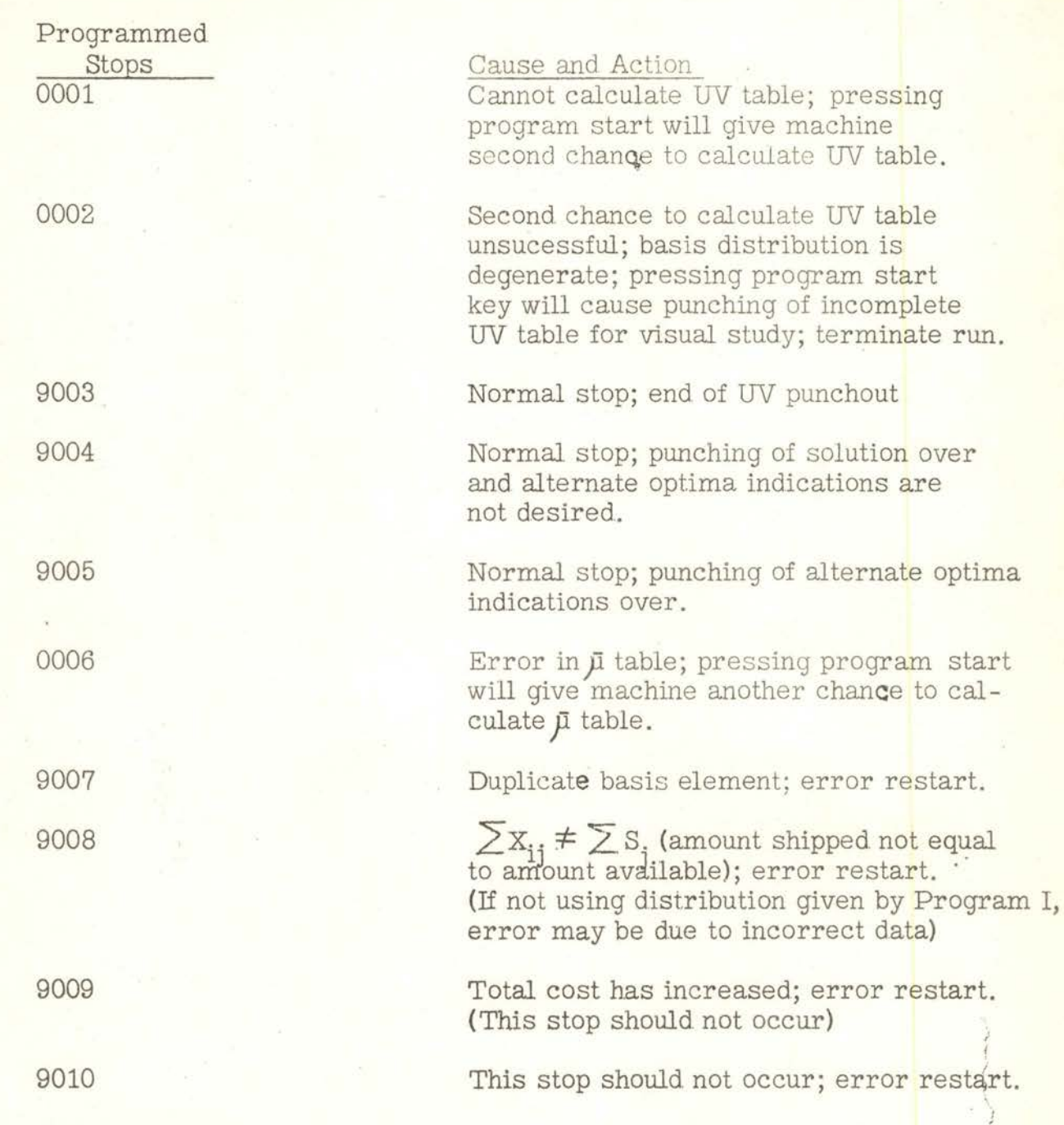

## Restart Procedure:

At the end of phase 6 {checking), the sign of the storage entry switches *is*  interrogated. If it is minus (-), the current master data card and basis table  $*$  will be punched out in exactly the same form as the input initial distribution. This output serves two purposes:

 $*$  (ij  $\mathrm{C}_{\textbf{ij}}$  ) and  $\mathrm{X}_{\textbf{ij}}$  tables.

'

1) It may be used as an "initial distribution" at some future time if it is desired to run the problem in stages.

2) It is loaded back into the 650 in the event of an error restart.

Thus the machine operator should periodically, during the course of running a problem, set the sign of the storage entry switches to minus and obtain the punchout described above.

## rror Restart:

Place the following deck in the 533 read hopper:

 $Small$   $\longrightarrow$ Last restart punchout blank card Big Last restart punchout  $**$ blank card cost matrix cost matrix

(be sure to "zero" the cost matrices in big problem)

Press computer-reset key and manually send control to 1975. Press read start on 533.

If it is suspected that the program has been damaged, start over using the last restart punchout as an initial distribution. If stop is due to key punching error, follow procedure given under Program I.

#### rogram III:

Press end-of-file key when read hopper empties.

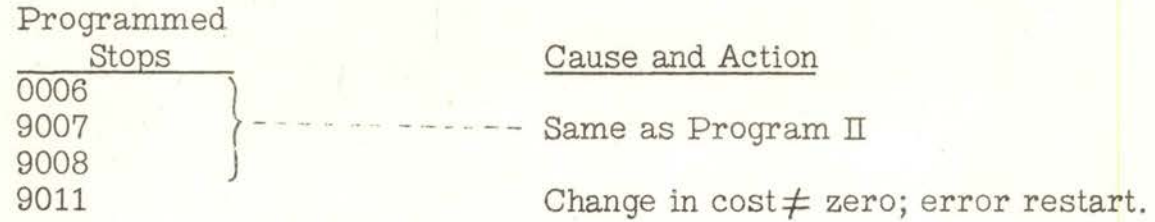

Master data card, (ij  $C_{ij}$ ) and  $X_{ij}$  tables.

 $\alpha$  and

## rror Restart:

Place the following deck in the 533 read feed:

master data card \ last good J alternate ( $i j C_{ij}$ ) table  $\longrightarrow$  optimal solution  $X_{ij}$  table  $\qquad$  punched blank card

Press computer-reset key and manually transfer to 1988: Press read start on the 533.

If it is suspected that the program has been damaged, start over using the last good alternate optimal solution in place of the output of Program II.

### APPENDIX B

## MODIFICATION TO IBM PROGRAM 496

To modify a program listed on a deck of cards, it is only necessary to place the cards containing the modifications at the end of the program deck. The necessary modifications to the IBM program are listed below.

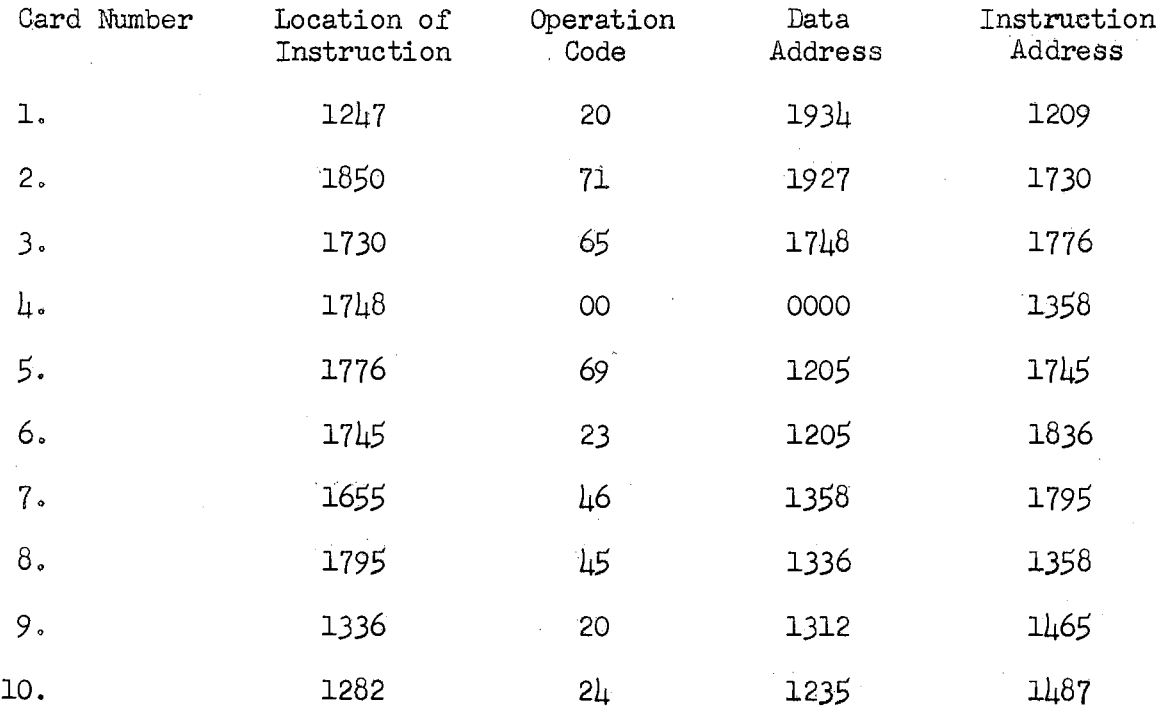

#### VITA

Richard Hays Gibbs

Candidate for the Degree of

Master of Science

Thesis: THE STUDY OF A MODIFICATION TO IBM PROGRAM 496

Major Field: Industrial Engineering

Biographical:

Personal data: Born in Pittsburgh, Pennsylvania, November 24, 1933, the son of Albert S. and Edith H. Gibbs.

Education: Attended grade school in Pittsburgh, Pennsylvania; graduated from Peabody High School, Pittsburgh, in 1950; received the Bachelor of Science degree from the Pennsylvania State University, with a major in Industrial Engineering, in June, 1954; completed requirements for the Master of Science degree in May, 1957.

Professional experience: Entered the United States Air Force in 1954, and is presently a First Lieutenant.

REPORT TITLE: THE STUDY OF A MODIFICATION TO IBM PROGRAM  $\mu$ 96

AUTHOR: Richard Hays Gibbs

 $\bar{\lambda}$ 

REPORT ADVISER: Professor H. G. Thuesen

The content and form have been checked and approved by the author and Report Adviser. The Graduate School Office assumes no responsibility for errors either in form or content.

TYPIST: Edith M. Peterson

 $\sim$